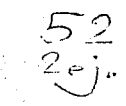

# **UNIVERSIDAD NACIONAL AUTONOMA DE MEXICO ..**  FACULTAD D E INGENIERIA

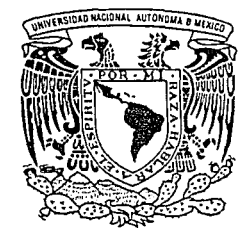

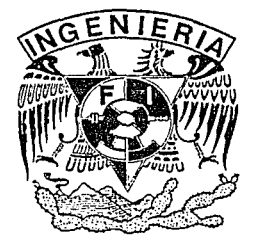

# ANAL/SIS, DISEÑO E IMPLEMENTACION DE UN SISTEMA DE INFORMACJON ESCOLAR PARA LA FACULTAD DE ARQUITECTURA DE LA U.N.A.M.

TESIS PROFESIONAL

QUE PARA OBTENER EL TITULO DE INGENIERO EN COMPUTACION

PRESENTAN

MICHAEL DE LEO GAYOL

GERARDO OLIVER OLAGUE

DIRECTOR: M.en l. JOSE M. MARTINEZ ALCARAZ

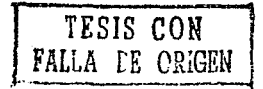

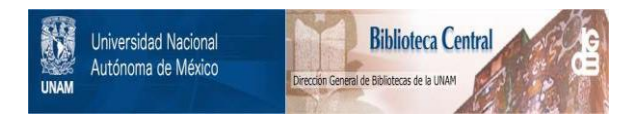

# **UNAM – Dirección General de Bibliotecas Tesis Digitales Restricciones de uso**

# **DERECHOS RESERVADOS © PROHIBIDA SU REPRODUCCIÓN TOTAL O PARCIAL**

Todo el material contenido en esta tesis está protegido por la Ley Federal del Derecho de Autor (LFDA) de los Estados Unidos Mexicanos (México).

El uso de imágenes, fragmentos de videos, y demás material que sea objeto de protección de los derechos de autor, será exclusivamente para fines educativos e informativos y deberá citar la fuente donde la obtuvo mencionando el autor o autores. Cualquier uso distinto como el lucro, reproducción, edición o modificación, será perseguido y sancionado por el respectivo titular de los Derechos de Autor.

# **Tabla de Contenido**

القراب والمحاجين والمتكر لمركب والمكاتب والإقراب المستشر المتوارد المتحرك والمراكب

the department of the contract of the contract of the contract of the contract of the contract of the contract of the contract of the contract of the contract of the contract of the contract of the contract of the contract

ti sa matanggunan ng kalawang kalawang kalawang kalawang kalawang kalawang kalawang kalawang kalawang kalawang<br>Katalog sa kalawang kalawang kalawang kalawang kalawang kalawang kalawang kalawang kalawang kalawang kalawang

# Introducción

# 1. La Facultad de Arquitectura

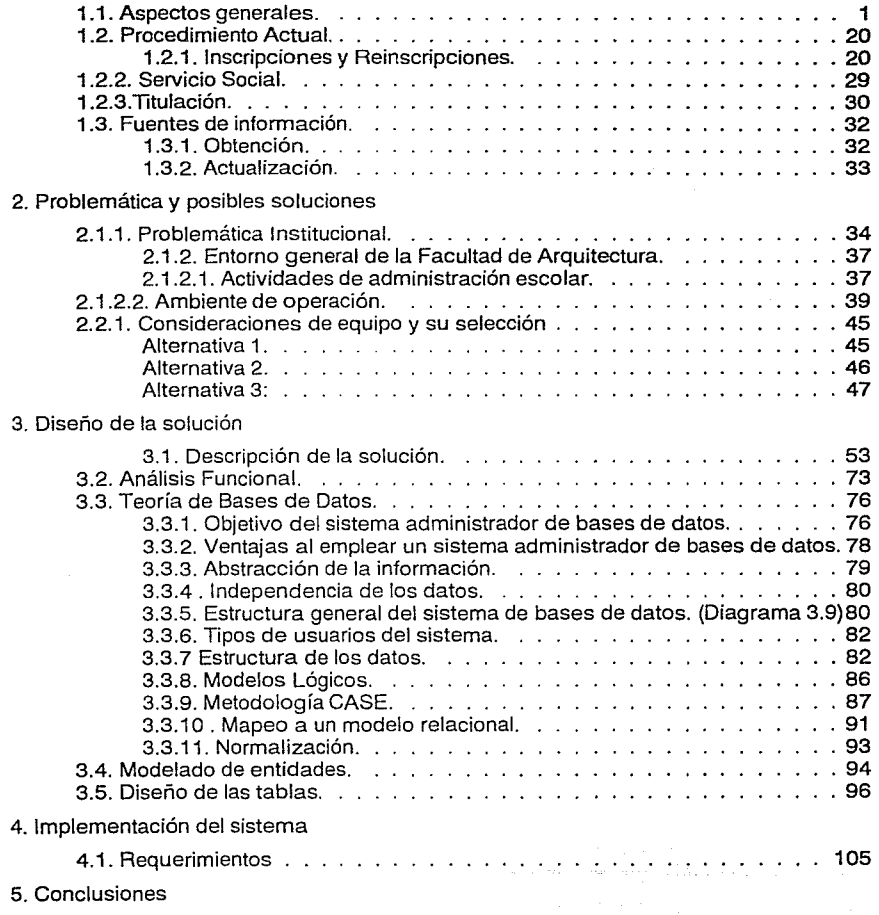

# Bibliografía

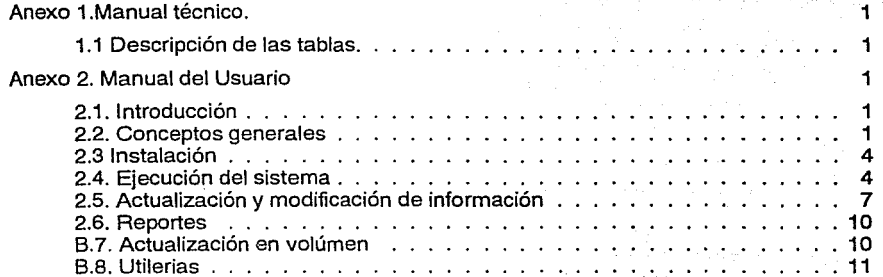

 $\label{eq:1} \mathcal{P}(\boldsymbol{\beta},\boldsymbol{\beta}) \leq \mathcal{P}\left[\mathcal{P}(\boldsymbol{\beta})\mathcal{P}(\boldsymbol{\beta})\right] \leq \mathcal{P}(\boldsymbol{\beta})$ 

و المستخدم التي يتم التي تعدد التي يتم التي يتم التي يتم التي يتم التي يتم التي يتم التي يتم التي يت<br>وفي التي يتم التي يتم التي يتم التي يتم التي يتم التي يتم التي يتم التي يتم التي يتم التي يتم التي يتم التي يت

en no c

÷b,

es plan

# **Introducción**

En Instituciones de Educación Superior como la nuestra, la administración escolar ha tenido especial importancia y ha cobrado mayor relevancia debido principalmente al gran volúmen matrícula de información estudiantíl, nó sólo en lo que respecta al apoyo que ofrece a la organización básica para realizar las actividades docentes, sino también como un instrumento fundamental para la evaluación y planeación del desarrollo de la Institución en su conjunto.

Así, la función administrativa requiere efectuarse con la mayor exactitud, confiabilidad y en el menor tiempo posible, de manera que las acciones que realiza no sólo resulten oportunas, factibles y confiables, sino que su evaluación permita dirigir el desarrollo de las acciones académicas.

De acuerdo con la Legislación Universitaria existe una política general centralizada con respecto al a administración de la información escolar pero que al ser particularizada en cada una de las Facultades y Escuelas, la complejidad para su ejecución aumenta debido a los diversos factores que intervienen a lo largo de este proceso, sin embargo, la información escolar de cada alumno de la Uníversidad esta controlada de igual forma y este obtiene su información académica de manera similar debido a que existe sólo una dependencia que elabora y controla estos documentos y realiza los trámites necesarios para su expedición. Detrás de todo ello, cada plantel particulariza el procedimiento, debido principalmente a los diferentes calendarios, períodos de estudio, número de carreras que se imparten, número de planes de estudio, requisitos para cambios de nivel, área o módulo y una infinidad de variables que hacen que los procedimientos para el control de la información escolar no puedan ser generalizados a todas y cada una de las Escuelas y Facultades de la U.N.A.M.

El trabajo que a continuación se presenta pretende brindar a la Facultad de Arquitectura de la U.N.A.M. la posibilidad de usar la computadora como una herramienta en el proceso de control de la información escolar para su posterior análisis, determinando las necesidades, particularidades, recursos y problemática existente para diseñar e implementar un sistema que permita manejar la información escolar con mayor exactitud y rapidéz. Para ello se ha dividido el trabajo en cinco capitulas que a continuación se resumen:

Capítulo 1: La Facultad de Arquitectura. Se describirán de manera general los antecedentes históricos de la Facultad, brindando un panorama sobre su creación, desarrollo y situación actual, así como su organización académica y administrativa, se describirán también los procesos actuales sobre el manejo de información escolar y las fuentes de donde se obtiene y actualiza dicha información. Todo esto con el objeto de enmarcar las características particulares de esta Facultad y contar con los elementos necesarios para establecer posteriormente la problemática asociada.

Capítulo 2: Problemática y posibles soluciones. Una vez descrito el proceso actual sobre el manejo de información escolar, se analizarán cada una de las actividades para encontrar la problemática que estas generan, las cuales pueden ser automatizadas por un sistema de cómputo o controladas a través de éste. Se plantearán tas alternativas de solución que pueden darse a esta problemática tomando en cuenta limitantes e infraestructura actual, y se hará una propuesta de solución acorde con las necesidades y requerimientos de la Facultad, mencionando características del equipo y la herramienta para el desarrollo del sistema propuesto.

Capítulo 3: Diseño de la solución. Se describe el diseño de la alternativa de solución elegida a través de dos etapas: la descripción funcional del sistema y el modelado del mismo, este modelo puede ser utilizado para la realización del sistema en otro manejador de bases de datos diferente al elegido. Para todo ello se incluyen conceptos generales de ta teoría general de sistemas de bases de datos, las características de los sistemas de bases de datos relacionales y la metodología CASE que se emplea en el diseño del sistema propuesto.

Capítulo 4: Implementación del sistema. Se enuncian los requerimientos y se detallan cada uno de los módulos o subsistemas en los que está dividido el sistema de control de información escolar propuesto y modelado, se menciona la forma de operación, las pruebas realizadas y el mantenimiento requerido.

Capítulo 5: Conclusiones. Se describen los resultados obtenidos y su comparación con el procedimiento actual y se dan algunas recomendaciones a futuro sobre el sistema.

Se incluyen además dos anexos referentes al manual técnico y manual de usuario del sistema respectivamente.

# **1.1. Aspectos** generales.

Dentro de la Facultad de Arquitectura de la Universidad Nacional Autónoma de México existen problemas para el manejo de la información escolar, sea en forma manual o semi-automatizada. Todavía en los 90s, muchas de las funciones administrativas hacia los alumnos se hacen en forma manual y dependiendo de otros centros de cómputo.

Por lo antes mencionado, los procesos se realizan con mucho esfuerzo humano. Además, la forma actual de realizar los procesos no permite obtener información complementaria como estadísticas y reportes, que pueden ser históricas para el análisis académico en la misma Facultad.

Pero dado el creciente volúmen información académico-administrativo de los alumnos de la Facultad y otros factores internos se ha planteado la realización de un sistema de control de la información escolar.

La Facultad de Arquitectura, cuenta con cuatro licenciaturas: licenciatura en Arquitectura, con dos planes de estudio diferentes; licenciatura en Diseño Industrial; y dos nuevas licenciaturas, Urbanismo y Arquitectura de Paisaje, cuyas primeras generaciones de egresados se han empezado a incorporar al campo profesional.

Además de lo anterior, la Facultad cuenta con un programa de estudios de posgrado y dos centros de investigación.

Con el fin de presentar el panorama general de la Facultad de Arquitectura, se comenzará describiendo parte de su historia con el objeto de mostrar su importancia y sirva de antecedente para poder entender posteriormente la problemática que sufren cada una de sus carreras en el marco académico y administrativo.

**La** Historia. La Facultad de Arquitectura de la U.N.A.M. tiene una tradición dos veces centenaria, heredada de la antigua Academia de San Carlos. En sus aulas se ha formado la mayoría de los arquitectos de nuestro país, algunos de ellos de reconocida fama internacional, por lo que la Facultad ha tenido y tiene un papel relevante en la construcción de la arquitectura nacional.

En el año de 1781 se solicitó al superintendente de la Casa de Moneda de la Nueva España, Don Fernando José Mangino, se pensara en la posibilidad de proponer al Virrey Don Martín de Mayorga la creación de la Escuela de Pintura, Escultura y Arquitectura. El Virrey aprueba dicha propuesta y se inician los cursos el día 4 de noviembre de 1781 en la misma Casa de Moneda.

Carlos 111, Rey de España expide la Cédula Real, el día 25 de diciembre de 1783, aprobando la creación de la "Academia de San Carlos de la Nueva España", formalmente fundada el 5 de noviembre de 1785, con sus estatutos reales. Es en 1791, cuando se instala la Academia en el local del ex-hospital del "Amor de Dios" en las actuales calles de Academia y Moneda de esta ciudad de México.

La querra de independencia en 1810, por la carencia de recursos, produce una crisis de varios años en esta escuela y en 1843 surge nuevamente la Academia en el México Independiente con Don Francisco Javier Echeverría, quien posteriormente ocuparía la Presidencia de la República. Con la creación de la "Lotería de la Academia" se produjeron recursos suficientes para su funcionamiento y con ello lograr traer la influencia de la escuela clásica italiana.

En 1858, se agregan a los estudios de Arquitectura los de ingeniería (Civil); ubicados posteriormente en el Palacio de Minería, obra del entonces catedrático Manuel Tolsá.

El principio del Siglo XX, marca especial influencia francesa en la enseñanza de la academia por la llegada de profesores de Bellas Artes de París.

La Academia de San Carlos no había formado parte de la Real y Pontificia Universidad de México. El día 26 de mayo de 191 O se aprueba por el Congreso la Ley Constitutiva de la Universidad Nacional de México que en el Artículo 2o. señala entre las escuelas que la constituyen la de "Bellas Artes", aclarando que es "en lo concerniente a la enseñanza de la Arquitectura". En este caso, aún cuando con un solo director para la Escuela, las carreras de pintura, escultura y grabado quedan independientes, con su propio estatuto.

La autonomía universitaria, lograda en 1919, promueve la separación de la Escuela Nacional de Artes Plásticas y Nacional de Arquitectura con su propio director al interior del mismo edificio.

En esta época los movimientos internacionales de la Arquitectura Moderna tiene fuerte influencia en la producción mexicana con los arquitectos Federico Mariscal y José Villagrán García a la vanguardia de nuevas generaciones de arquitectos.

En 1954 se da un cambio significativo en la Escuela Nacional de Arquitectura con su traslado a la Ciudad Universitaria en el Pedregal de San Angel.

En el año de 1967 se transforman los ciclos anuales en semestres por lo que se da un cambio en el plan de estudios vigente durante largo tiempo en Ciudad Universitaria y en escuelas incorporadas que imparten la carrera de arquitecto.

En 1969 se creó la carrera de Diseño Industrial para formar profesionistas que diseñen objetos de consumo duradero, maquinaria y equipo, instrumental, etc., factibles de ser producidos en serie.

En el año de 1972, las diversas corrientes arquitectónicas de la enseñanza, forman dos grupos en los Talleres, las Unidades Académicas de Talleres de Letras y de Números, que junto con la Unidad Académica de Diseño Industrial, la División de Estudios de Posgrado y el Centro de Investigaciones Arquitectónicas conformaron la estructura de la entonces Escuela Nacional de Arquitectura.

El Consejo Universitario aprueba el Plan de Estudios de la Unidad Académica de Talleres de Números en el año de 1976.

En 1981, con la aprobación de los Doctorados en Arquitectura y Urbanismo, la Escuela Nacional de Arquitectura cambia a Facultad. En ese mismo año, el Consejo Universitario aprueba el Plan de Estudios 1981 de la Licenciatura en Arquitectura, que se cursa en algunos Talleres de la facultad.

La diversidad de conocimientos y el constante avance tecnológico en los campos de la arquitectura, trajeron como consecuencia que la Facultad abriera nuevos caminos para el estudio de especificidades de las diferentes escalas del diseño. Así, en 1985 se crearon dos Licenciaturas: Urbanismo y Arquitectura de Paisaje. La primera responde a la necesidad de profundizar, a nivel profesional, en los conocimientos acerca del diseño físico de las ciudades, con el propósito de crear, desarrollar, reformar y hacer progresar los poblados en orden a las necesidades nacionales del hábitat. La segunda, se avoca al estudio de los aspectos teóricos, metodológicos y técnicos del ordenamiento e integración del medio ambiente natural y el entorno constituído por el hombre.

**Estructura** Académico Administrativa. La Facultad de Arquitectura para desarrollar sus funciones de docencia, investigación y extensión, se organiza de la siguiente forma:

- Consejo Técnico. Autoridad y órgano de consulta necesario, en donde están representados los alumnos y profesores de todas las Licenciaturas, Talleres, División de Estudios de Posgrado y Arquitectura Aplicada. Entre sus funciones y obligaciones se encuentran estudiar y dictaminar los proyectos e iniciativas que les presente el Rector, el Director, los profesores y los alumnos, o que surjan de su seno; estudiar los planes y programas de estudio para someterlos, por conducto del Director, a la consideración y aprobación del Consejo Universitario; así como aquellas otras que le autorice la legislación.
- Dirección. Conformada por el Director. el Secretario General y el Secretario Administrativo, según lo indica la Legislación Universitaria. Para cumplir sus funciones en esta facultad, se apoya en las siguientes instancias:
- La Secretaría Auxiliar, que directamente colabora con la Dirección en los aspectos de planeación a lo interno de la Facultad y en la relación con otras dependencias universitarias.
- La Secretaría Académica, entre cuyas funciones destacan: el seguimiento y actualización de todos los planes de estudio a nivel licenciatura, la promoción de actividades de investigación y docencia, así como de material didáctico; y los programas de formación y actualización del personal académico.
- $\bullet$ El Centro de Cómputo *y* las Coordinaciones de Apoyo a la Docencia, Producción Audiovisual *y* Bilbiotecas, cuyos propósitos son: ofrecer asesoría y servicios específicos en el desarrollo de las actividades relacionadas con el proceso de enseñanza- aprendizaje.
- La Secretaría de Asuntos Escolares y /as Coordinaciones de Extensión Universitaria *y* Exámenes Profesionales, llevan a cabo los diferentes aspectos relacionados con la administración escolar.
- $\ddot{\phantom{0}}$ La Coordinación de Apoyo a la Docencia, cuyos objetivos son: ofrecer asesoría pedagógica al personal académico de la Facultad, realizar investigación educativa que apoye y fundamente las decisiones entorno al desarrollo de los Planes de estudio y organizar cursos, seminarios, actividades y eventos para reflexionar sobre la problemática educativa y el trabajo dentro del aula.
- La Coordinación de Producción Audiovisual, ofrece asesoría a los alumnos para la presentación de sus trabajos a través de medios audiovisuales. Se encarga de realizar audiovisuales de producción, e información de las diversas áreas que integran la Facultad de Arquitectura, así como de apoyar a la Dirección en los eventos que así lo ameriten.
- La Coordinación de Extensión Universitaria, que se encarga de vincular la producción académica de la Facultad con la problemática y necesidades del país, con el propósito de extender con la mayor amplitud posible, los beneficios de la cultura en el ámbito social.
- La Coordinación de Servicios Generales, en conjunto con la Dirección General de  $\bullet$ Obras de la U.N.A.M., se encarga del mantenimiento de la planta física y equipo, así como de las obras nuevas y remodelaciones.
- $\ddot{\phantom{a}}$ La Coordinación de Publicaciones, cuyos objetivos principales son publicar y difundir material informativo que coadyuve en la formación de profesores y alumnos.
- El Colegio de Talleres, órgano colegiado, que integra a todos los Coordinadores de la  $\bullet$ Facultad y a todos los miembros de la Dirección. Su función es la de comunicación y consulta entre las diferentes instancias de la dependencia.

- **El** Colegio de Areas, instancia académica conformada por los Coordinadores  $\bullet$ generales de las cuatro Areas de Plan de Estudios de 1976 y las cuatro del Plan **1981,**  conjuntamente con una representación proporcional de alumnos y cuya función es la verificación, seguimiento y actualización de los Planes de Estudio.
- El Centro de Investigaciones Urbano-Arquitectónicas, instancia que integra a todos los profesores de carrera e investigadores de la Facultad. Sus funciones son coordinar el trabajo de los investigadores y promover que los resultados nutran constantemente a la docencia, mediante la organización de eventos, seminarios, coloquios, conferencias, cursillos, etc.
- La División de Estudios de Posgrado, es la responsable de las actividades académicas de Actualización, Especialización, Maestrías y Doctorados.

# **Estudios Profesionales.**

Se mencionó que en la Facultad de Arquitectura se imparten 5 licenciaturas que a continuación se muestra en un resumen de las caractéristicas más importantes, para posteriormente detallar cada una de ellas.

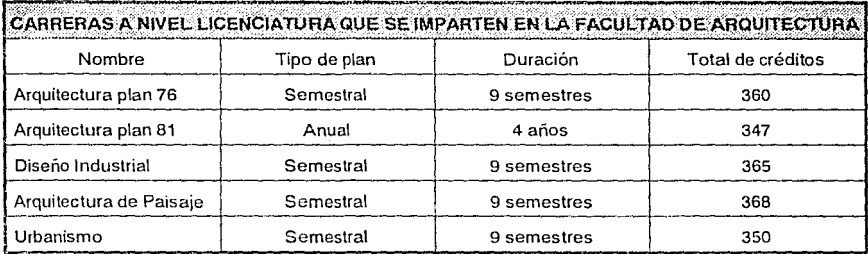

**Objetivo de la División de Estudios Profesionales.** Formar profesionistas que entiendan y resuelvan las necesidades individuales y sociales que el país demanda, en las distintas escalas del diseño.

Para alcanzar este objetivo, la Facultad ofrece las licenciaturas en: Arquitectura (con dos Planes de estudio 1976 y 1981), Urbanismo, Arquitectura de Paisaje y Diseño Industrial. Las tres últimas se cursan después del primer año de la carrera de Arquitectura.

**A** continuación se presenta la información relativa a cada carrera.

**Licenciatura en Arquitectura.** El Arquitecto es el profesionista encargado de dar solución a las demandas de espacios habitables para la recreación, el trabajo, vivienda, salud, educación y cultura, acordes a los factores naturales, físicos y del medio cultural de que se trate. Se demanda del profesional, una búsqueda constante por el equilibrio entre la funcionalidad, recursos constructivos y estética, que den como resultado un espacio habitable que favorezca el desempeño de las relaciones y actividades humanas.

## **Plan** de Estudios 1976.

#### Objetivos:

- Capacitar al alumno en el dominio simultáneo de las áreas: Teória, Proyectual *y*  Tecnológica de la Arquitectura, para poder concebir, diseñar y construir un espacio habitable que resuelva las necesidades existentes, preferentemente de carácter popular, en el campo de la edificación; y les dé un sentido de participación y significación social a las formas arquitectónicas, dentro de un contexto físico, rural, urbano o regional, con una ubicación histórica y con un sentido de la planificación.
- Dominar la metodología general de la investigación cientifica y aplicarla a los procesos de diseño, con el dominio respectivo del diseño de la investigación y de la capacidad de elaboración *y* redacción de las conclusiones correspondientes.
- Tener los conocimientos *y* la habilitación necesaria para poder conocer la realidad del país y los problemas que la determinen en lo social, lo económico y político, para vincularse a los problemas derivados de esa realidad *y* poder formular los mecanismos de participación en el diseño arquitectónico de las clases populares *y* carentes de recursos.
- Contar con la capacidad de gestionar por sí mismo *y* afrontar con un criterio profesional de autoformación *y* autogobierne, los problemas propios del trabajo profesional del arquitecto.
- Demostrar la posesión de conocimientos totalizados que se apliquen al diseño arquitectónico, a la construcción y concepción de una alternativa formal-espacial arquitectónica y a la comprensión global e integral de la arquitectura *y* de su contexto, como ejercicio de la praxis-arquitectónica.
- Demostrar la posesión de un criterio crítico autocrítico derivado de una enseñanza dialogal, abierta *y* democrática que pueda resultar en una ética profesional de constante búsqueda en lo arquitectónico *y* de superación profesional.

Demostrar la posesión de un criterio político general, que ubique a la profesión de arquitecto dentro de la problemática nacional, dentro de las demandas contenidas en las luchas populares y que dé asimismo, una significación histórica al trabajo arquitectónico, entendido como totalización de lo humano.

Estructura y Organización del Plan de Estudios 1976. Este Plan de Estudios se cursa en 8 semestres, está estructurado en 4 niveles, en los cuales se imparten conocimientos de las áreas de Teoría, Técnica, Diseño y Extensión Universitaria a partir del desarrollo y dinámica del Taller Integral. El plan de estudios tiene una seriación obligatoria por nivel, es decir, es requisito acreditar todas las asignaturas de un nivel para pasar al siguiente.

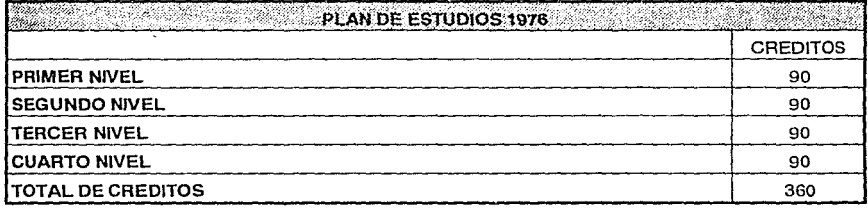

# **Plan de Estudios 1981.**

## Propositos:

Formar al estudiante en las disciplinas tendientes a la comprensión y resolución de los problemas referentes al espacio en el que los seres humanos realizan sus funciones de vida, tales como habitación, trabajo y recreación.

# Objetivos:

- Diseñar los espacios arquitectónicos interiores y exteriores, que van de una complejidad elemental en su programa, hasta un grado sumamente complejo, partiendo de un mínimo de interacciones hasta desarrollar estudios de regeneración, remodelación, reconstrucción y/o rehabilitación de espacios, zonas o centros urbanos, así como la aplicación de estructuras simples y criterios elementales de instalaciones, hasta estructuras complejas y especificaciones referidas a un desarrollo constructivo detallado y su factibilidad económica.
- Desarrollar las habilidades de expresión gráfica, el manejo de materiales, técnicas y . métodos que permitan objetivizar ideas o conceptos que generen una comunicación entre emisor y receptor, desarrollando capacidad crítica analítica y crítica sintética de sus ideas.
- $\bullet$ Proporcionar los conocimientos matemáticos básicos para resolver problemas relacionados con la arquitectura, tanto en el aspecto estructural, enfocado al diseño y cálculo de estructuras de concreto, fierro y madera, que permitan lograr sistemas constructivos racionales y especialmente seleccionados, como los conocimientos sobre materiales básicos, sus propiedades físicas y mecánicas; procesos y sistemas constructivos que requieren y las instalaciones necesarias, abordando desde problemas elementales hasta problemas complejos.
- Desarrollar la capacidad de proponer alternativas de diseño para la distribución de  $\ddot{\phantom{0}}$ agua (fria o caliente), almacenamiento, conducción, desalojo de aguas servidas, gas electricidad, alumbrado e intercomunicación (equipos), ventilación (natural y mecánica), acústica y transportación vertical.
- Organizar los trabajos propios del proyecto y de la obra, así como los trabajos de oficina  $\bullet$ particular, empresarial, institucional o pública, desde el inicio hasta la terminación de la ejecución de la misma.
- Formar al profesional situado en el ámbito en el que va a desarrollar su actividad, la ciudad, su estructura, los componentes del fenómemo urbano y las relaciones con su entorno, su dinámica de cambio, la vialidad, los usos del suelo, la infraestructura, zonas de trabajo, vivienda, equipamiento urbano, manejo e interpretación de información estadística útiles en la planeación tanto urbana como arquitectónica, y que sea capaz de percibir, aprender y comprender el espacio, la forma, la estructura, el funcionamiento y la imagen urbana analizando sus relaciones con la vida de las ciudades.
- Situar al proyecto y a la obra arquitectónica en el contexto del lugar en que se realiza, conociendo el medio circundante en sus factores naturales y físicos así como el medio cultural que influye respondiendo a las necesidades del desarrollo de nuestro país.
- Conocer los elementos básicos que fomentan la percepción visual que sirve para fundamentar los proyectos y equilibar soluciones; tener bases para un análisis arquitectónico; para que comprenda y sepa manejar los elementos de la arquitectura de tal modo que se pueda desarrollar profesionalmente.
- $\bullet$ Debe tener bases culturales para poder conocer lo que es la arquitectura y determinar cómo es, para qué y para quién se hace. Situando a la arquitectura en el espacio-tiempo como exponente de una cultura, orientando la actividad profesional hacia la problemática actual y hacia un futuro próximo. Analizar y valorar la arquitectura resumiéndola en formas que complan con su condición básica: la habitabilidad.

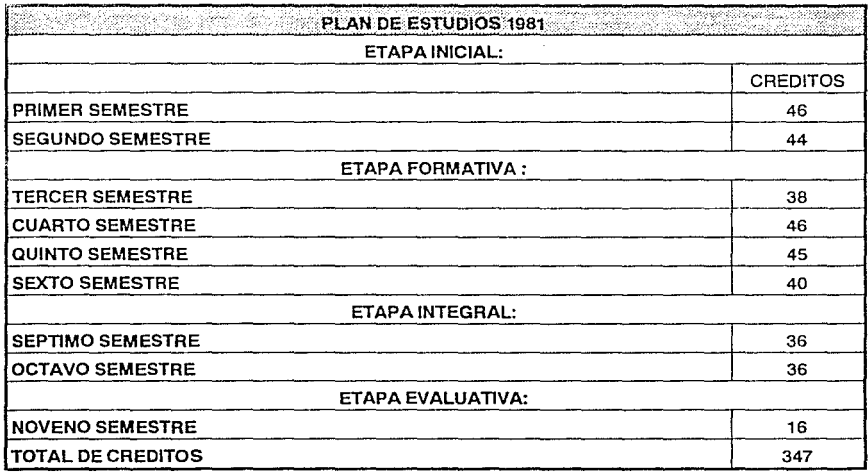

**Estructura y organización del Plan de Estudios 1981.** El Plan de Estudios está organizado en las siguientes áreas de conocimiento: Diseño, Tecnología, Teoría-Historia y Urbanismo y Ciencias Sociales, donde se ubican 46 asignaturas obligatorias y **4**  optativas (a elegir de una serie).

La estructura del Plan está conformada por 4 etapas en los 9 semestres de que consta la carrera: Etapa Inicial (1 o y 2o semestres) donde el alumno cursa asignaturas básicas; la Etapa Formativa (del 3o al 60 semestres), donde se adquieren los conocimientos fundamentales del ejercicio profesional del arquitecto; la Etapa Integral (?o y So semestres) donde el alumno cursará una sola materia en la que intervienen, en forma integral, todas las áreas de conocimiento: y la Etapa Evaluativa (9o semestre) que corresponde a la tesis profesional.

El plan de estudios tiene una seriación por etapa y dentro de estas por asignatura, es decir, es requisito acreditar todas las asignaturas de una etapa para pasar a la siguiente. Además, dentro de cada etapa es posible cursar asignaturas independientemente al semestre que corresponda, siempre y cuando cumplan con la seriación establecida.

A lo largo de la carrera, se procura la relación y aplicación de los conocimientos de las áreas mediante los "Talleres de Diseño Arquitectónico", culminado este método didáctico en el desarrollo de los "Talleres Integrales" y "Evaluativo" que se cursa al término de la carrera.

**Los talleres como elemento central de la enseñanza de la arquitectura.** La enseñanza de la Arquitectura en esta Facultad se organiza en TALLERES, Unidades que a escala comprensible, permiten que el proceso de enseñanza-aprendizaje se dé más personalizado. Cada Taller cuenta con la planta de profesores necesaria para realizar en él todos los estudios de la carrera de Arquitectura.

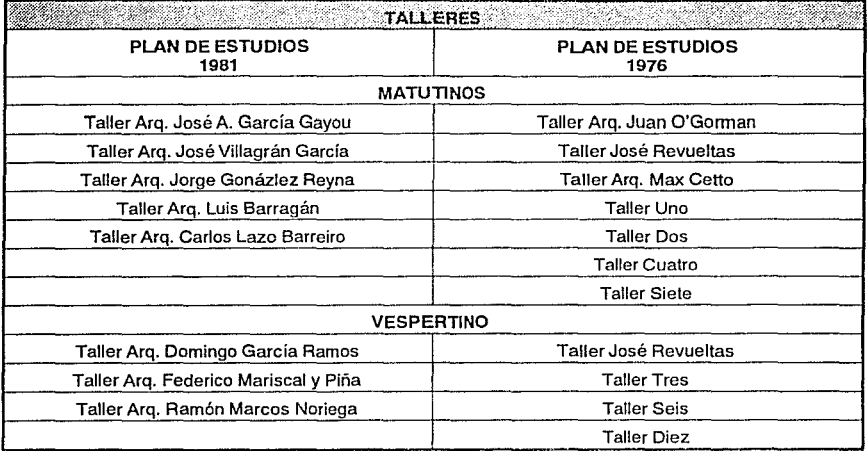

Esta unidad se agrupa alrededor del taller de Diseño, elemento y eje central de la enseñanza de la arquitectura, permitiendo a sus miembros identificarse con un interés común.

El alumno de primer ingreso debe seleccionar para su inscripción, el planteamiento académico y la forma de trabajo que más le interese, con base en la formación que cada Taller proporcionó y que más adelante se describe.

Licenciatura en Diseño Industrial. El Centro de Investigaciones de Diseño Industrial de la Facultad de Arquitectura tiene dentro de sus líneas de investigación la Educación, y un proyecto en esta línea consiste en la formación de profesionales del Diseño Industrial a nivel licenciatura.

El Diseñador Industrial es el profesionista que diseña objetos de consumo, funcionales, estéticos y factibles de ser producido en serie a bajo costo.

Los profesionales del Diseño Industrial adquieren los conocimientos y desarrollan las habilidades que les permiten insertarse directamente en la industria, para mejorar sus manufacturas actuales o crear productos nuevos; para ello están capacitados para integrarse al equipo de trabajo de las empresas.

Desempeño Profesional

El Diseñador Industrial puede desempeñar diversas actividades tanto en el sector público como en el privado.

Las actividades de tipo primario que podrán desarrollar son:

- Proponer productos o manufacturas derivadas de los recursos naturales disponibles.
- Proponer mejoras o nuevos medios de distribución, protección y conservación de los productos.
- Mejorar la relación entre el hombre como usuario y las máquinas y equipos utilizados en la explotación de los recursos naturales.

Dentro de la industria manufacturera, será capaz de:

- Proponer la fabricación de nuevos productos o mejorar los que actualmente se fabrican.
- $\bullet$  . Diseñar productos nuevos que incorporen los resultados tecnológicos derivados de procesos de investigación científica.
- Determinar la forma, características funcionales, los acabados y la calidad de un  $\bullet$  . producto para hacerlo competitivo en el mercado.
- Realizar estudios de los requerimientos o necesidades de los consumidores.

Para sectores como el gobierno, podrá realizar funciones en servicios, transportes, distribución y comercio.

#### Requisitos de Ingreso

Aprobar la primera etapa de Definición Vocacional y el examen de selección en el Centro de Investigaciones de Diseño Industrial (CIOI), que consiste en la presentación de un cuestionario de conocimientos básicos, de una carpeta de trabajos relacionados con la carrera y el diseño de un producto a nivel concepto, a realizar en un día. Se aprueban estas tres etapas, el candidato se presentará a una entrevista con un grupo de maestros y alumnos para constatar sus conocimientos, aptitudes e intereses.

Por razones de infraestructura y capacidad física del Centro de Investigaciones de Diseño Industrial, el ingreso a esta licenciatura está limitado a 60 alumnos al año.

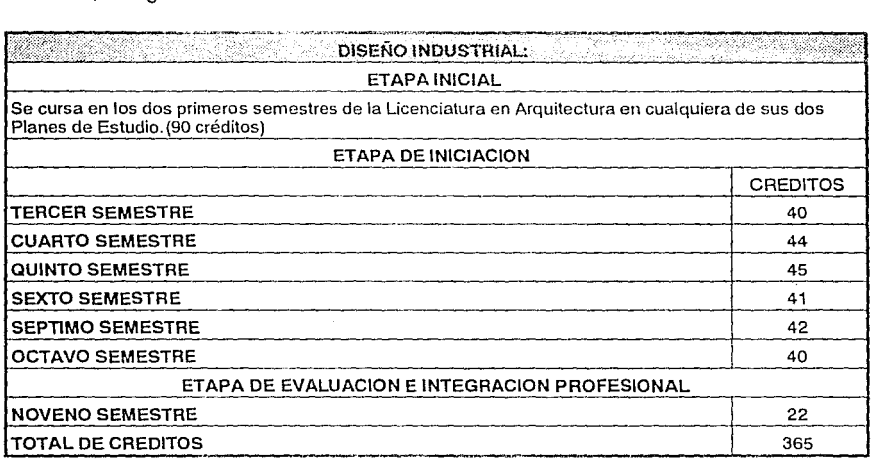

**Plan** de Estudios. La carrera de Diseño Industrial se cursa en 9 semestres. Los dos primeros corresponden a la Carrera de Arquitectura y los siete restantes se cursan el el Centro de Investigaciones de Diseño Industrial, una vez que los aspirantes hayan presentado y aprobado el examen de selección.

Los nueve semestres se organizan en cuatro etapas, y es a partir de la segunda donde los conocimientos abarcan las áreas de Diseño, Tecnológica y Ciencias Formativas, Teórico-Humanística y Socioeconómica.

Primera etapa: Definición Vocacional. Corresponde a los dos primeros semestres de la Carrera de Arquitectura. Pueden ser cursados en cualquier Plan de Estudios de la Licenciatura de Arquitectura.

Segunda etapa: Iniciación al trabajo multidisciplinario del Diseñador Industrial. Se desarrolla en el tercero y cuarto semestre y se pretende acercar al alumno a los conocimientos propios del Diseño Industrial. A partir de esta, los alumnos llevarán a cabo sus estudios en el Centro de Investigación de Diseño Industrial (ubicado en el Circuito Escolar C.U., junto a la División de Estudios de Posgrado, frente al Centro de Estudios de Lenguas Extranjeras); se requiere de tiempo completo.

Tercera etapa: Formación Profesional. Del quinto al octavo semestre. El alumno cursa asignaturas que le dan la formación e información completa para la solución de problemas de Diseño Industrial a nivel profesional. En esta etapa se hace hincapié en los métodos y procesos de fabricación y manufactura. Se forma también al alumno en el manejo de condicionantes socioculturales que le permiten plantear soluciones acordes al hombre y su entorno. Se complementa la formación del alumno con visitas a fábricas y pláticas con profesionistas. A partir del 7o. semestre se inicia el trabajo que constituirá la tesis profesional.

Cuarta etapa: Evaluación e Integración Profesional. (9o. semestre). El alumno concluye el trabajo de elaboración de su proyecto de tesis profesional para que una vez acreditado, tenga derecho a su examen profesional, que puede efectuarse 60 días después de aprobada la etapa.

Estas cuatro etapas forman "paquetes", es decir, es necesario haber acreditado el total de las asignaturas que forman cada etapa para tener derecho a inscripción en la siguiente. Dentro de cada etapa existe seriación de asignaturas que impide cursar alguna si no se acreditó la anterior.

**Licenciatura en Arquitectura de Paisaje.** El Arquitecto Paisajista es el profesionista que planifica y diseña los espacios abiertos, con base en las necesidades de conservación, protección, regeneración y desarrollo del medio ambiente físico que satisfacen diversas necesidades sociales y ambientales.

# Desempeño Profesional

Su ejercicio profesional se desarrolla principalmente en equipos de trabajo interdisciplinario de áreas tales como: Biológicas, Sociales, Urbanísticas, Arquitectónicas y Tecnológicas.

La Licenciatura se inicia en 1985. Su campo y mercado de trabajo, siendo de gran actualidad, está consolidándose, pues existen pocos profesionales en esta área.

El ejercicio de la profesión puede desarrollarse con instituciones gubernamentales o en la práctica privada, planificando y diseñando:

- Areas de conservación por sus valores ecológicos, ambientales, de preservación de especies, culturales o de belleza natural.
- Areas abiertas que participan con el desarrollo urbano de los asentamientos humanos tales como plazas, parques, jardínes y centros deportivos.
- Areas abiertas relacionadas con edificios de vivienda, salud, educación, centros comunitarios, culturales, turísticos, de trabajo e industriales.
- Medios deteriorados por sobre explotación agropecuaria, minera o petrolera, entre otras.

### Requisitos de Ingreso

- Acreditar en su totalidad el primer ciclo de Formación Básica (1o. y 20. semestres de  $\sim$ la licenciatura en arquitectura).
- Presentar un concurso de selección en la licenciatura de Arquitectura de Paisaje.

**Plan de Estudios.** Esta licenciatura tiene una duración de 9 semestres, organizados en 5 ciclos, en los que se cursan 45 asignaturas obligatorias y 4 optativas, dispuestas en 5 áreas de conocimiento: Diseño, Ciencias Ambientales, Ciencias Sociales, Urbanística y Tecnología.

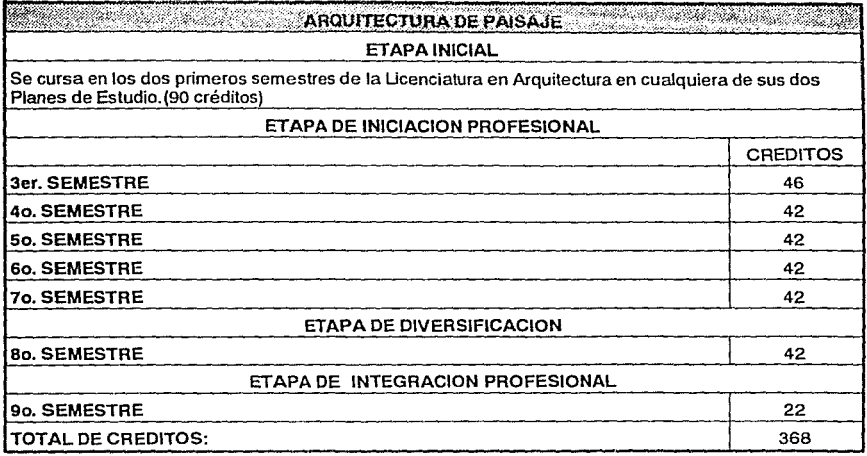

1 er. Ciclo Formación Básica. Incluye el 1 o. y 2o. semestre de la Licenciatura en Arquitectura.

2o. Ciclo Iniciación Profesional. 3o. y 4o. semestres. A partir de las distintas áreas que conforman los ciclos de la licenciatura, se pretende introducir al alumno en el concepto general del diseño y planificación del paisaje.

3er. Ciclo Desarrollo Profesional. 5o., 60. y 7o. semestres. En este ciclo se busca aportarle al alumno elementos teóricos y herramientas para el análisis y propuestas de solución tanto a nivel urbano como regional.

4o. Ciclo Diversificación Profesional. 80. semestre. En este ciclo se busca que el alumno enriquezca y refuerce su formación con la visión de otras disciplinas, así como permitirles que profundicen en aspectos específicos de interés personal.

5o. Ciclo Integración Profesional. 90. semestre. Ciclo en el cual el alumno, con la asesoría de sinodales asignados para el tema, elabora y desarrolla su trabajo de tesis.

A lo largo de la carrera, se desarrolla el Taller de Proyectos, en donde confluyen los conocimientos impartidos en cada semestre. En dicho taller se trabaja con temas reales, logrando un acercamiento a la realidad profesional y se combina el trabajo individual con el grupal.

**Licenciatura en Urbanismo.** El urbanista es el profesionista capaz de diseñar *y* planear ciudades *y* su ámbito regional. Reordena *y* renueva espacios públicos *y* centros de población e impulsa todo tipo de acciones que promuevan el desarrollo adecuado del uso del suelo *y* el mejoramiento del medio ambiente, con base en los conocimientos técnicos *y* las condiciones socio políticas y jurídico- administrativas que existen relacionados con el ámbito urbano.

Desempeño profesional.

Actualmente los problemas generados por la dinámica del sector social *y* los cambios culturales *y* del medio ambiente en nuestros poblados demandan un trabajo interdisciplinario. La preparación del urbanista le permite participar en estos grupos para resolver problemas de espacios urbanos en cuanto a aspectos diseño, ambientales, demográficos, financieros *y* de tenencia de la tierra así como de diseño de espacios públicos, reordenación de centros de población *y* renovación urbana.

De acuerdo con la problemática planteada, este profesionista cuenta con un extenso mercado de trabajo dentro de las siguientes áreas:

- Area de Planeación Urbana. Formulando *y* realizando proyectos urbanos, desde el entorno de los centros de población hasta estudios y proyectos de fraccionamientos, conjuntos habitacionales, industriales, comerciales o de recreación, así como proyectos donde se promueva el desarrollo ordenado del uso del suelo y la armonización de las funciones urbanas a través de planes maestros.
- Area de Obras y Servicios Urbanos. En el desempeño de trabajos profesionales, auxiliando en programas y proyectos urbanos de arquitectura e ingeniería municipal, en las instituciones relacionadas con el desarrollo físico de las ciudades *y* la construcción de obras civiles en localidades urbanas.
- Area de Diseño Urbano. En la formulación *y* realización de proyectos de diseño, en la determinación y reglamentación del manejo de volúmenes, perfiles, alturas, tratamiento en color, señalización, mobiliario urbano, ambientación, paisaje, carácter e identidad de los elementos y de la relación *y* armonía entre ellos.
- Podrá trabajar como asesor o consultor independiente *y* realizar funciones de docencia e investigación.

Requisitos de ingreso

Para cursar esta licenciatura es necesario haber cursado *y* aprobado en su totalidad los dos primeros semestres de la carrera de arquitectura y presentarse a una entrevista de tipo vocacional en la Coordinación de la Carrera.

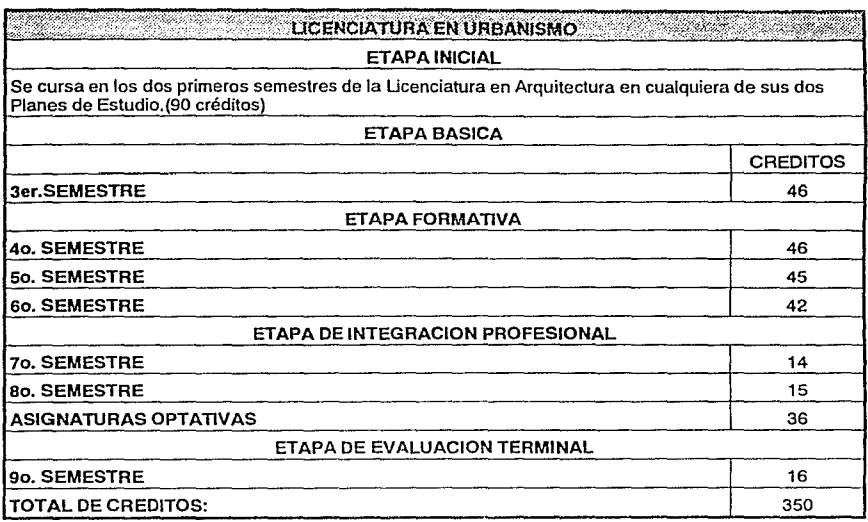

**Plan** de estudios. El plan de estudios se cursa en 9 semestres y está estructurado en 5 etapas, en las cuales se abordan 3 áreas básicas del conocimiento: Diseño, Tecnología y Ciencias Sociales.

Dentro del área de diseño, la actividad más importante es el Taller Básico de Urbanismo. En él se desarrolla un proyecto que es apoyado por las demás asignaturas de cada semestre.

El proceso de Integración Universitaria y Proyección Social, se lleva a cabo del tercero al octavo semestre y pretende apoyar al estudiante en su desarrollo integral.

Etapa inicial. La constituyen los dos primeros semestres de la carrera de arquitecto.

Etapa Básica. Se le denomina así al 3er. semestre. Es una introducción analítica y crítica a la problemática del Urbanismo y a los elementos que forman y han conformado las ciudades.

Etapa Formativa. Está constituída por el 4o., 5o. y 60. semestre. En ella el alumno adquiere el conocimiento del campo disciplinario propio del urbanismo y de su relación con las obras disciplinarias que intervienen para el desarrollo de su profesión.

ويتورد والهابون والمتواطن والمستحدث والمستحقق والمتعارف والمتحدث

Etapa de Integración Profesional. Lo forman el 7o. y 80. semestre. Periodo donde el alumno confronta el conjunto de conocimientos adquiridos con los problemas concretos que exige cada medio social particular, dedicando el 80% de su tiempo de estudio en centros de trabajo dentro del área del urbanismo.

Etapa de Evaluación Final. Esta última incluye el 9o. semestre. Instancia de percepción global, analítica y reflexiva de todo el proceso formativo. Incluye el seminario de tesis y prepara al alumno para su examen profesional.

Proceso de Integración Universitaria y Proyección Social. Para los estudiantes de la Licenciatura de Urbanismo, la Extensión Universitaria se realiza a lo largo de toda la carrera, como parte fundamental de la misma y se prevea como una actividad donde el alumno se vincule con el medio social, cultural y ambiental, con el propósito de ubicarlo en el marco de las exigencias de la práctica profesional del Urbanismo.

Incluye dos etapas: la primera de Integración Universitaria que se desarrolla en forma paralela a la formación profesional y que se cumple con la participación del alumno en cursos, seminarios, prácticas y visitas. La segunda de Servicio Social obligatorio realizado a partir del 7o. semestre, el cual debe cumplir con objetivos académicos y de compromiso con la sociedad, colaborando cuando menos 480 horas en un período de 6 meses como mínimo y de dos años como máximo.

# **1.2. Procedimiento Actual.**

### **1.2.1. Inscripciones y Reinscripciones.**

**Responsables de la Administración Escolar.** La oficina que se encarga de procesar la información de los alumnos de primer ingreso, así como de los demás alumnos, es la Secretaría de Asuntos Escolares. Esta oficina esta compuesta por un secretario, sus auxiliares y alumnos de servicio social. Aquí se realizan los tramites que dan por concluida la inscripción del alumno de nuevo ingreso. Si alguno de los tramites, que más adelante mencionaremos, no se da por concluido es dado de baja el alumno.

Para poder procesar y detectar los alumnos que ingresan, la Dirección General para la Administración Escolar (DGAE), envia un listado alfabético de estos alumnos. En promedio el número total de alumnos es de 1000, y por ello se ha nombrado el "Grupo 1000". Esta lista es la primera aproximación, a lo que será el primer ingreso definitivo. Contiene dicha lista los alumnos que ingresaron a través de pase reglamentada (Colégio de Ciencias y Humanidades y Escuela Nacional Preparatoria), y los de exámen de admisión (escuelas incorporadas a la U.N.A.M., estados de la república mexicana en la que no se imparte la carrera de· elección, zona metropolitana de la ciudad de México y de procedencia extranjera).

**Responsabilidad del alumno de nuevo ingreso.** Los alumnos que son aceptados a la Facultad reciben la documentación completa para poder realizar el pago de inscripción y la fecha en la que son citados para reunirse y recibir mayor información. Esta información es entregada através de sobre, por correo, al domicilio del alumno para el caso de los alumnos de exámen de admisión; para los de pase reglamentado, reciben la documentación en su escuela de origen. En todo momento es responsabilidad del mismo alumno de nuevo ingreso dar por concluidos los trámites correspondientes, y en caso contrario queda anulada su inscripción a la Facultad.

Al llegar estos alumnos a la Facultad, se les informa que antes de ingresar a sus clases, deberán seleccionar el plan de estudios que desean seguir y el taller que lo imparte. Pero dado que los alumnos conocen poco o nada del funcionamiento académico de estos planes de estudios y de la misma facultad, se realiza en la primera semana una serie de pláticas para introducir estos conceptos. En dichas pláticas, cada taller tiene como objetivo presentar sus puntos de vista para la impartición del plan de estudio que lleva y su particular enfoque o enfásis que tiene. Estas pláticas duran dos horas diariamente y son expuestas en el auditorio. Por razones de cupo y horario, se forman dos grupos de alumnos para la asistencia a dichas pláticas.

a sa mga kalawang nagawagang ng kalawang ng mga kalawang ng mga kalawang ng mga kalawang ng mga kalawang ng mg<br>Mga kalawang ng mga kalawang ng mga kalawang ng mga kalawang ng mga kalawang ng mga kalawang ng mga kalawang n e **1980** – 1980 – André Barbara, ang kabisang pagkalang pangalang pangalang pangangang pangalang pangalang **20**<br>2002 – 1980 – André Barbara na manggal pangalang pangalang pangalang pangalang pangal pangalang pangalang pang

المكافحة من كلام كلام المستوى المستوى .<br>وي ويستوى المستوى المستوى المستوى المستوى المستوى المستوى المستوى المستوى المستوى المستوى المستوى المستوى المس

**La inscripción.** En la primera plática se reparte conforme llegan los alumnos fichas o formas de inscripción a los talleres, numeradas en secuencia o foliadas. La numeración determinará el orden que serán procesados posteriormente. Esta forma tiene lugar para que el alumno pueda inscribirse al taller de su elección, los datos personales del alumno, y lugar para 5 sellos. Estos últimos sellos son puestos cada día después de la pláctica en el auditorio para asegurar la asistencia del alumno. Es decir, el alumno que ha asistido a todas la actividades introductorias, tendrá 5 sellos fechadas en su hoja de inscripción.

Una vez que haya terminado la semana, en el lunes próximo, se realiza la inscripción. Esto se hace en base de la numeración repartida entre los alumnos. Pero para hacer respetar esta numeración es requisito que el alumno haya asistido a TODAS las platicas y tenga sus sellos completos, de otra manera, el alumno tendrá que realizar el trámite de inscripción hasta el último.

Por el volumen, se va citando de 100 cada hora, desde las 7:00 hrs. en una aula grande. Esta es la razón que se usa las fichas foliadas. Realmente se procesan casí 160 alumnos por hora. Primero el alumno pasa a la Secretaría de Asuntos Escolares y dicta sus datos a un capturista de una computadora personal (Esta persona, con el auxilio de una hoja de cálculo Framework y una computadora tipo IBM·PC, recibe y pasa todos los datos referentes al taller seleccionado, siempre que permita el cupo existente. La captura de los nombres y número de cuenta se realizó en dias anteriores). Al mismo tiempo. el alumno llena la hoja óptica de inscripción y pasa a entregarlo a la oficina de servicios escolares donde se realizan los tramites de inscripción.

**Cambio de Taller.** El alumno ya ha seleccionado el taller y por tanto el plan de estudios que llevará. Para poder permitir al alumno modificar el taller en la que estudiará, existe la etapa de cambio de talleres. Esto hace posible que el alumno, por razones propias, cambia del taller, pero con una limitación, este cambio esta obligado que sea del mismo plan de estudios al que se inscribió inicialmente.

Para realizar el cambio de taller, el alumno llenar la forma de cambio de taller y procede al taller al que desea ingresar. El alumno hace petición de ingreso al taller al coordinador. El coordinador, a su criterio en base de cupo y otras políticas, decide si el alumno tiene ingreso. En caso de ser aceptado, el coordinador autoriza el cambio firmando la forma de cambio.

Ya determinado el cambio, el alumno pasa a la Secretaría de Asuntos Escolares para terminar el cambio. En la Secretaría de Asuntos Escolares se captura la modificación de taller en la computadora, en la misma hoja de cálculo de inscripciones, y posteriormente el alumno hace entrega de toda la documentación en la Secretaría de Asuntos Escolares.

A continuación se muestra el diagrama de flujo y el esquema general del proceso de inscripciones.

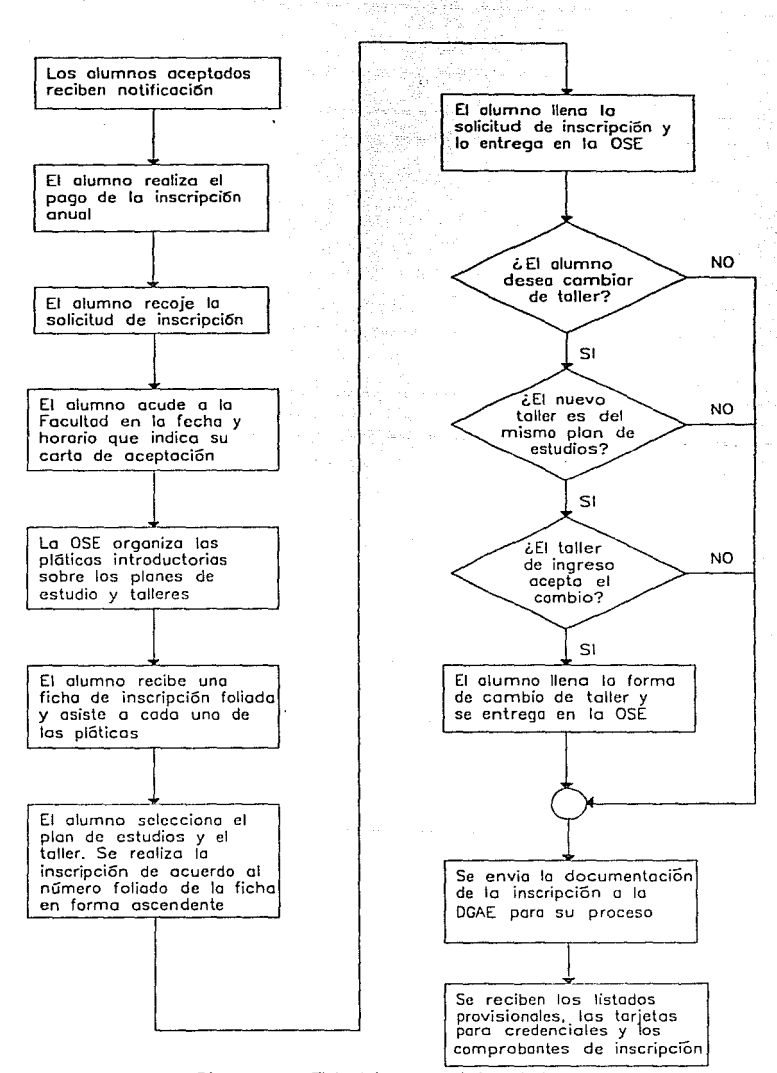

Diagrama 1.1 Flujo del proceso de inscripciones

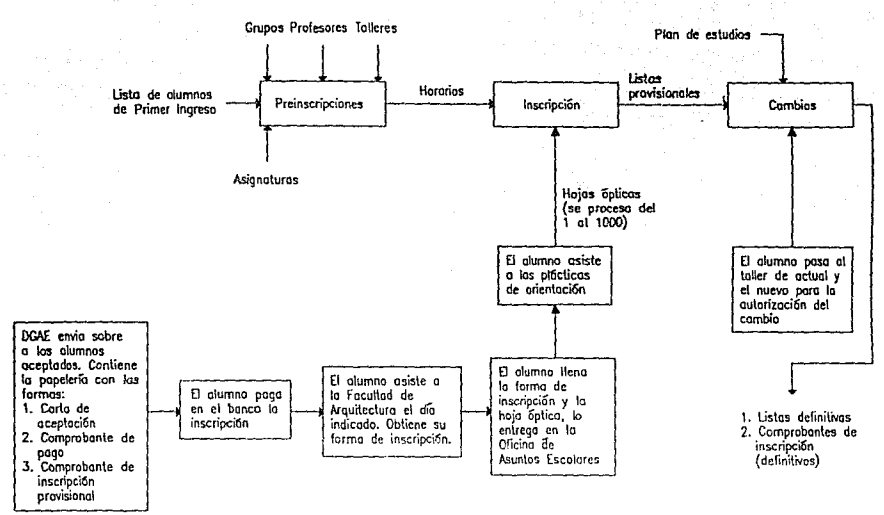

Diagrama 1.2 Esquema general de inscripciones

Responsabilidad del alumno de reingreso. En fechas señaladas por la Secretaría de Asuntos Escolares el alumno debe acudir a recoger la documentación necesaria para realizar su reinscripción, realizar los pagos correspondientes, consultar los horarios publicados por cada taller, llenar correctamente la solicitud de reinscripción y de datos personales, recabar las autorizaciones necesarias para cambio de taller o cambio interno de carrera y hacer entrega de la documentación solicitada por el taller y la Secretaría de Asuntos Escolares para quedar inscrito.

En la página siguiente se muestra el diagrama de fluio y el esquema general del proceso de reinscripciones.

La reinscripción. Se enunciaran los pasos y actividades que debe seguir el alumno y que realiza la Oficina de Servicios Escolares durante el periodo de reinscripciones.

Este procedimiento es variable, por modificaciones que se le han venido realizando. Para citar como antecedente, durante los últimos 3 años, el procedimiento de reinscripción ha sido modificado 4 veces.

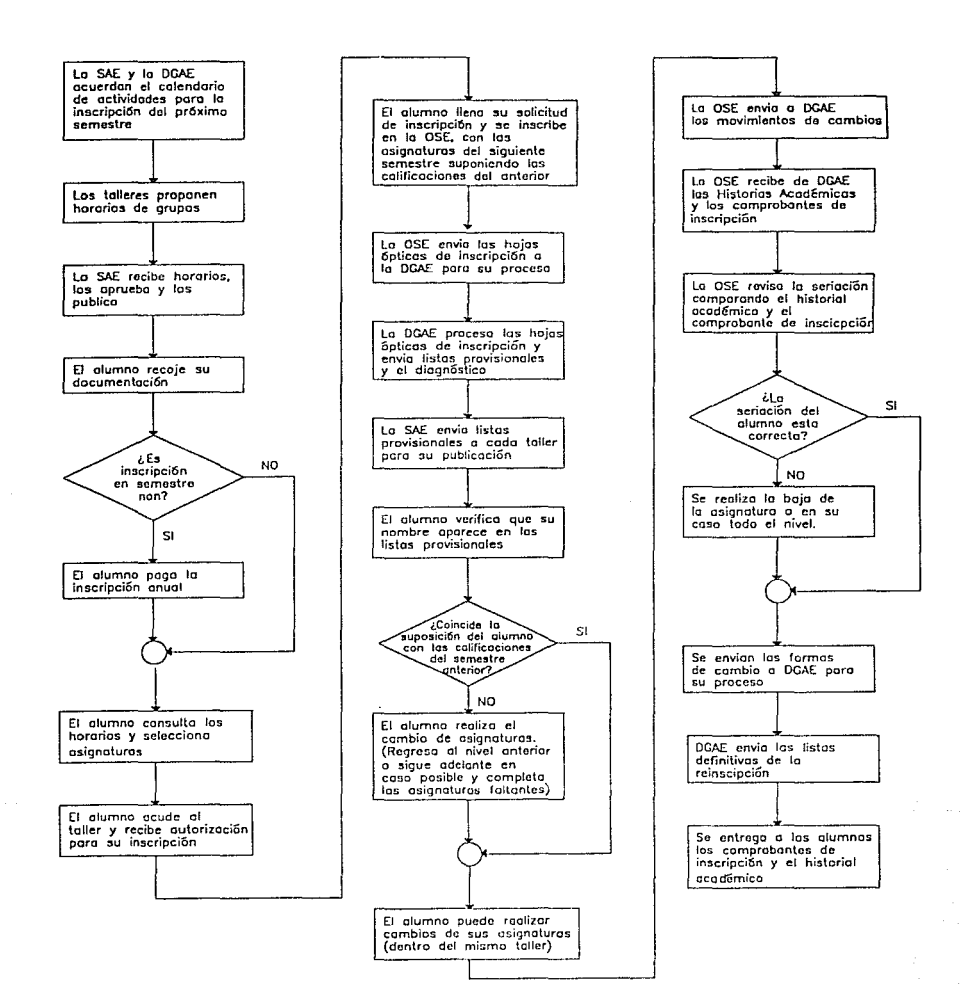

#### Diagrama 1.3 Flujo del proceso de reinscripción

24

 $\bar{R}$ 

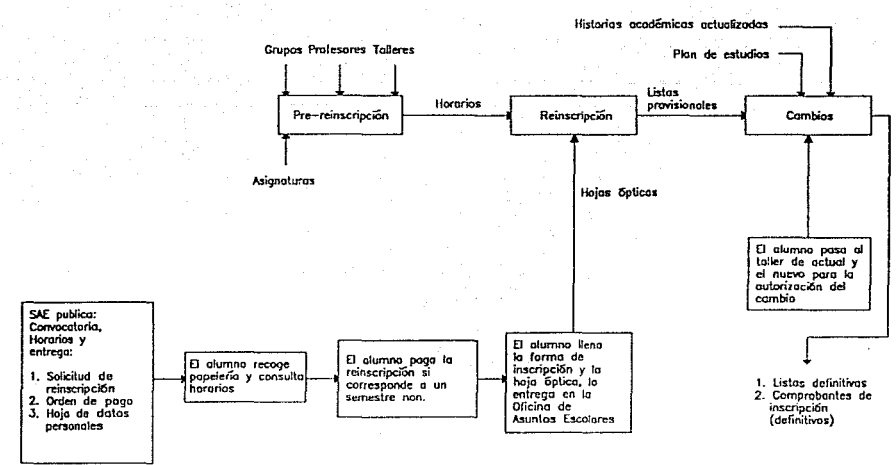

Diagrama 1.4 Esquema general de reinscripciones

# Actividades:

1. El alumno pasa a la Oficina de Servicios Escolares a recoger la documentación para la reinscripción. La documentación es la siguiente:

- Orden de pago (en caso de ser nuevo año escolar)
- Solicitud de reinscripción  $\overline{\phantom{a}}$
- Hoja de lectura óptica  $\sim$
- Hojas de datos personales del alumno

2. Si la inscripción es anual, deberá de pagar su reinscripción en el módulo de pagaduría, ubicado en la zona comercial de Ciudad Universitaria o en cualquiera de las sucursales bancarias especificadas en la orden de pago.

3. Consultar los horarios que se publicarán en cada uno de los talleres y Coordinaciones académicas correspondientes.

4. Acudir al taller o Coordinación académica, según el caso con la solicitud de reinscripción debidamente complementada para su autorización, y entregar una hoja de datos personales.

5. Llenar la hoja de lectura óptica y verificar que los datos contenidos en la misma coincidan con los asentados en la solicitud anterior.

6. Entregar en la Oficina de Servicios Escolares la solicitud de reinscripción autorizada por el taller o coordinación académica corresponiente, la hoja de lectura optica y una hoja de datos personales.

7. Recibirá la solicitud de reinscripción con un sello, con lo cual el alúmno tiene su comprobante de reinscripción.

8. Una vez comenzadas las clases el alumno verificará que su nombre aparezca en las listas provisionales que serán distribuidas a los profesores; en caso de error u omisión, acudirá a la Oficina de Servicios Escolares, a realizar las aclaraciones pertinentes, en las fechas programadas para altas, bajas y/o cambios de grupo.

9. El comprobante definitivo de inscripción (tira de materias) y la história académica actualizada al semestre anterior será entregada durante el transcurso del ciclo lectivo. La entrega del Historial Académico se retrasa dado que es empleado para revisar la seriación obligatoria cuando llegan los comprobantes de inscripción.

**Altas,** bajas y cambios. En el caso de que el alumno tenga que acudir al periodo de cambios, altas o bajas, deberá de seguir los siguientes pasos:

1. El alumno va a la Secretaria de Asuntos Escolares por su hoja de cambio de grupo.

2. El alumno pasa al taller para su autorización con la hoja de inscricpción.

3. Pasa a Oficina de Servicios Escolares a entregar su hoja de lectura óptica de cambios.

4. Se entrega al alumno días después la constancia de inscripción y el historial académico.

Responsabilidades de la Secretaría de Asuntos Escolares durante las reinscripciones. En el periódo de reinscripciones la Secretaria de Asuntos Escolares tiene entre otras responsabilidades realizan las siguientes actividades:

1. Antes de comenzar el periodo de reinscripciones se solicita a los Coordinadores de cada taller envien los horarios de las asignaturas con los grupos y profesores correspondientes

2. Publica los horarios por taller y emite la convocatoria de reinscripción, con fechas, horario y lugar de atención.

3. Entrega a los alumnos la papelería necesaria.

4. Recoge las hojas de lectura óptica para ser enviadas a la Dirección General de Administración Escolar.

5. Recibe el resultado de las reinscripciones, con las listas provisionales por grupo y lista de alumnos afectados por artículo 19 o artículo 27, para ser notificados

6. Atiende a los alumnos con movimientos de altas, bajas y cambios.

7. La Oficina de Servicios Escolares recoge las hojas de lectura óptica y son enviadas estas a la Dirección General de Administración Escolar, misma que valida cada una de las inscripciones y emite unas listas provisionales de aquellos alumnos cuya reinscripción ha sido autorizada, esta lista se emite por talleres.

8. Recibe de la Dirección General de Administración Escolar las listas definitivas y las historias académicas del semestre inmediato anterior.

9. La Secretaría de Asuntos Escolares revisa la seriación de cada alumno inscrito con las historias académicas actualizadas y los comprobantes de inscripción, en caso de que un alumno no cumpla con requisitos de seriación, este es dado de baja.

1 O. Se notifican los cambios a la Dirección General de Administración Escolar para actualizar los archivos y se imprimen los comprobantes de inscripción.

11. Se reciben los comprobantes de inscripción y son repartidos a los alumnos por sus respectivos talleres.

En la siguiente página se muestra el diagrama de flujo que resume el proceso de reinscripciones, incluyendo las actividades del alumno, la Secretaria de Asuntos Escolares, la Oficina de Servicios Escolares y la Dirección General de Administración Escolar.

Cuestiones técnicas de la reinscripción. Puntualizaremos algunas cuestiones técnicas que se tomarán en cuanta para el análisis de la problemática y encontrar sus posibles soluciones.

- El proceso de reinscripción dura aproximadamente una semana en horarios matutino  $\bullet$ y vespertino.
- Los talleres, a través de sus coordinadores, son los responsables de establecer los horarios de las asignaturas que impartirá durante el semestre o año correspondiente.
- La reinscripción se realiza en el orden en que el alumno va llegando a las ventanillas de la Secretaría de Asuntos Escolares con su documentación necesaria.
- La inscripción a los talleres no contempla un cupo limitado de alumnos.  $\bullet$
- **En** la primera etapa de reinscripción queda como responsabilidad del alumno, inscribirse a las materias que le corresponde según el nivel y seriación académica correspondiente, la seriación no es revisada por la Dirección General de Administración Escolar ni por la Secretaría de Asuntos Escolares para la autorización de inscripción.
- En el caso en que aún no se tenga la calificación de una asignatura antecedente (ordinaria o extraordinaria) queda anulada la inscripción a la asignatura seriada por esta, y el alumno es dado de baja de ella por la Secretaría de Asuntos Escolares.
- La Dirección General de Administración Escolar automaticamente detecta los alumnos del artículo 27 (doble inscripción ordinario en una misma materia) y artículo 19 (tiempo limite para cursar una carrera en forma ordinaria) antes de generar los comprobantes de inscripción.
- Después de la etapa de altas, bajas y cambios, la Secretaría de Asuntos Escolares revisa la seriación de manera manual por cada alumno.
- Cada taller recibe una copia de las listas provisionales de reinscripción para publicarlas.
- La Dirección General de Administración Escolar entrega las listas definitivas por taller a la Secretaría de Asuntos Escolares y esta a los talleres para que sean distribuidas a los profesores, también hace entrega de las historias académicas actualizadas al semestre inmediato anterior.

**Cambio interno de carrera.** La carrera de arquitectura en sus dos planes, es la única licenciatura a la que ingresan los alumnos de primer ingreso, por esta razón una vez concluido el primer año de estudios o los dos primeros semestres, el alumno interesado en cursar otra de las carreras, deberá de llenar los requisitos que solicita la coordinación. Como regla general no puede existir un cambio de carrera interno una vez transcurrido más del 50% de créditos de su carrera como alumno regular en el tiempo normal. Se muestra esto en el siguiente esquema.

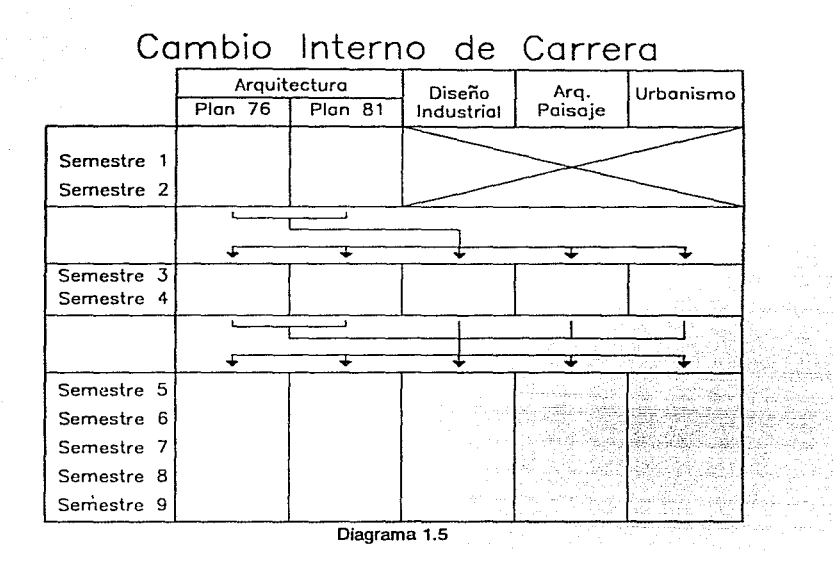

# **1.2.2. Servicio Social.**

El servicio social, tiene carácter obligatorio previo a la titulación de los estudiantes y en la facultad se realiza a través de varias modalidades, pero siempre cumpliendo con la Reglamentación Constitucional y Universitaria. La duración del servicio social será de por lo menos 480 horas efectivas de trabajo, cubriéndose éstas en períodos ininterrumpidos de seis meses como mínimo dos años como máximo.

La Facultad a através de una convocatoria promueve la inscripción de alumnos que cumplan con los requisitos a los programas de servicio social, para ello se organizan pláticas descriptivas sobre cada uno de los programas disponibles. Es requisito para la inscripción al servicio social asistir a estas pláticas.

La Coordinación de servicio social es la encargada de organizar las pláticas descriptivas, actualizar el banco de programas, inscribir a los alumnos, y emitir la constancia de terminación del servicio social.

En la siguiente figura se muestra el diagrama de flujo para la inscipción de los alumnos a los programas de servicio social.

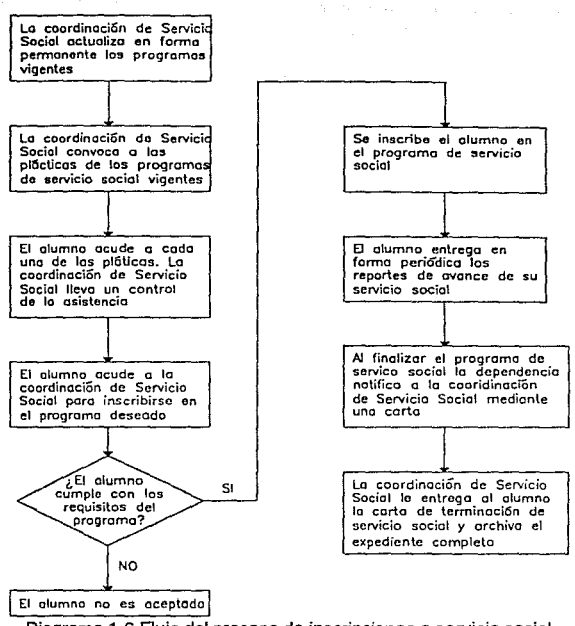

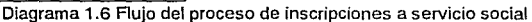

# 1.2.3.Titulación.

Es la culminación de la carrera en donde através de un trabajo escrito como tesis y una evaluación oral como exámen profesional el alumno muestra los conocimientos adquiridos a lo largo de su formación académica.

Los requisitos para obtener el título profesional son:

- Aprobar todas las asignaturas obligatorias y optativas que señala el plan de estudios correspondiente.
- Haber cumplido con el servicio social.
- Presentar la tesis y sustentar el examen profesional.

La Coordinación de exámenes profesionales es la que recibe la documentación del alumno necesaria para asignar sinodales y fijar la fecha del exámen profesional. Una vez realizado el exámen se lleva un control del resultado obtenido.
## **1.2.4.** Constancias **y** otros documentos.

La Facultad através de la Secretaría de Asuntos Escolares y la Oficina de Servicios Escolares exipe constancias y otros documentos relacionados con los trámites académico administrativos que requiere el alumno.

En la siguiente tabla se indican las constancias que se generan con su respectiva descripción. Estos documentos de expiden regularmente o a petición del alumno.

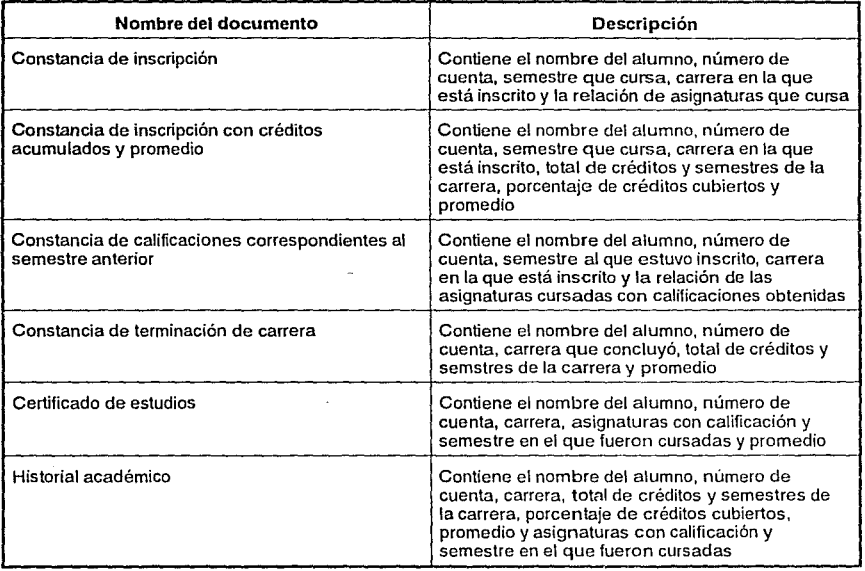

#### **1.3. Fuentes de información.**

Como se ha mencionado anteriormente, la Facultad a través de la Secretaría de Asuntos Escolares, necesita información para realizar las inscripciones de alumnos de pñrner ingreso, las reisncñpciones y los trámites de servicio social y titulación. A continuación mencionaremos las fuentes de información más importantes, su procedencia y periodicidad, así corno la forma de actualización.

#### **1.3.1. Obtención.**

A continuación se indican las fuentes que generan las modificaciones de la información que interviene en los procesos de administración escolar de la Facultad, así como la periodicidad en la que estas son modificadas.

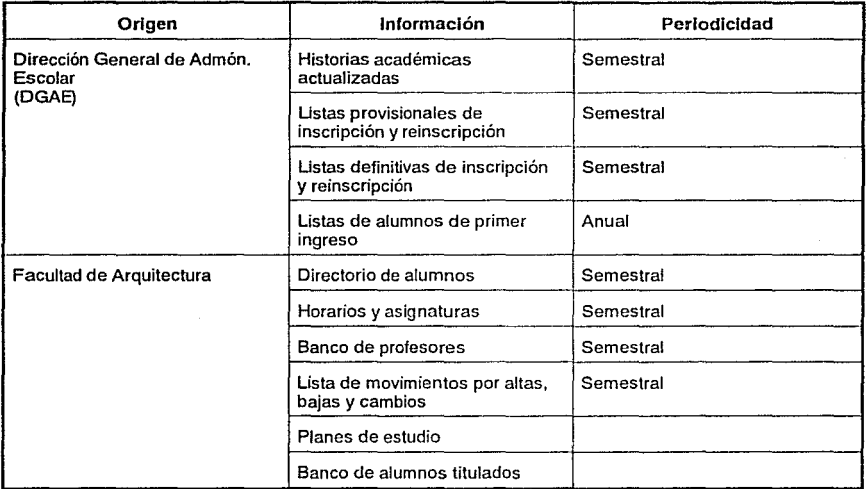

## **1.3.2. Actualización.**

En la siguiente tabla se indica en forma general la información con la que cuenta la Facultad que es actualizada en el proceso de administración escolar y las fuentes de las cuales depende.

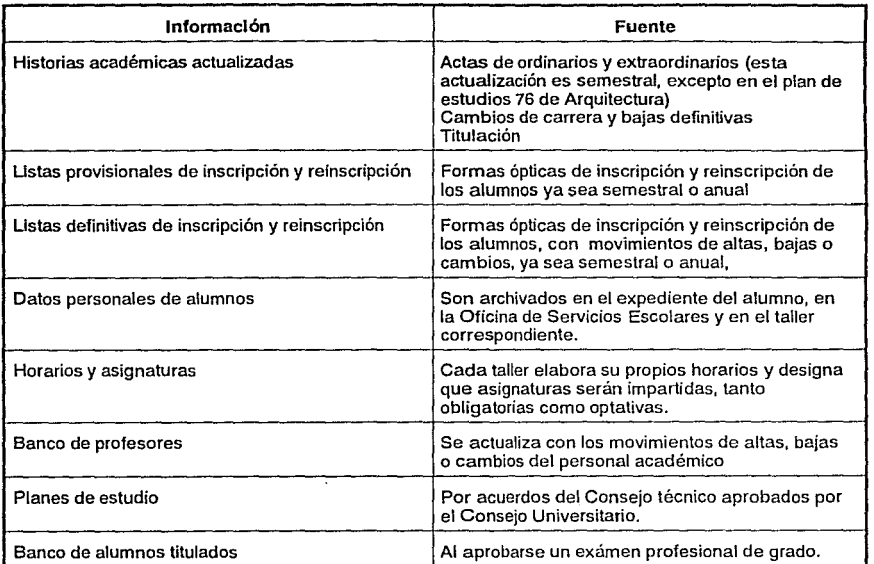

33 ta al

# **2. Problemática y posibles soluciones**

## **2.1. Problemática.**

En el capítulo anterior se ha planteado parte del contexto dentro del cuál se enmarca el problema que se aborda en este trabajo, se describió el procedimiento actual de inscripciones y reinscripciones y se mencionaron los aspectos relacionados con el control de servicio social y titulados de cada una de las licenciaturas de la Facultad de Arquitectura. En este capítulo se detallará la problemática Institucional y particular que está relacionada con los procesos de manejo de información escolar, se determinarán sus alcances y la conexión con otros problemas de la Facultad a la vez que se presentan la justificación y su relevancia para reafirmar el objetivo de este trabajo.

#### **2.1.1. Problemática Institucional.**

Se mencionó que en Instituciones de Educación Superior como la nuestra, la administración escolar ha tenido especial importancia y ha cobrado mayor relevancia debido principalmente al gran volúmen de información académico-administrativa, nó sólo en lo que respecta al apoyo que ofrece a la organización básica para realizar las actividades docentes, sino también como un instrumento fundamental para la evaluación y planeación del desarrollo de la Institución en su conjunto.

Así, la función administrativa requiere efectuarse con la mayor exactitud, confiabilidad y en el menor tiempo posible, de manera que las acciones que realiza no sólo resulten oportunas, factibles y confiables, sino que su evaluación permita dirigir el desarrollo de sus acciones.

Para atender la inscripción, registro de calificaciones y expedición de certificados de los alumnos, se establece en la U.N.A.M. en 1933 el Departamento Escolar. Para 1947 se le designa Dirección General de Servicios Escolares como un esfuerzo por ofrecer mejor atención a la creciente población escolar.

Así inicia la U.N.A.M. los esfuerzos para implementar sistemas computarizados en las tareas de selección, admisión, registro y control de alumnos, con la instalación del primer equipo de cómputo.

En 1962 la Dirección General de Servicios Escolares contaba con un Departamento Central de Máquinas que operaba un sistema de tarjetas perforadas, con el cual proporcionaba estadísticas escolares, directorios de alumnos y elaboraba también listas de asistencia, actas de exámen y boletas de calificaciones.

El crecimiento de la población escolar, agudo proceso desde la década de los sesentas, amenazaba rebasar la capacidad instalada de la Universidad. A mediados de esta década, **en 1965** se crea la oficina de Selección de Alumnos, responsable de la elaboración de exámenes de admisión y su aplicación para la selección de alumnos, así como investigaciones relacionadas con dicho instrumento.

Este mismo año se instala la primera computadora en la Sección de Máquinas de la Secretaría General Auxiliar; su objetivo era atender los sistemas de control escolar y los de caracter administrativo en general.

Para 1967 se cuenta ya con la Dirección General de Sistematización de datos, cuyas funciones básicas buscaban integrar los servicios computarizados de apoyo a la administración universitaria.

En 1969 en su continuo afán de ofrecer una mejor atención al alumnado, se derivan proyectos para el uso de la computadora en aplicaciones administrativas que dan origen al Centro de Investigaciones en Matemáticas Aplicadas, Sistemas y Servicios (C.l.M.A.S.S}, que entre sus funciones destaca la del procesamiento de datos a nivel institucion9J, así como el desarrollo e implantación de sistemas computarizados para las dependencias universitarias.

Como resultado de la formación de una comisión asesora de facultades y escuelas en materia de administración escolar, y con objeto de resolver los problemas más graves en esta materia se transforma a la Dirección General de Servicios Escolares en Coordinación de la Administración Escolar, proponiendose entonces la formación de las Secretarías de Servicios Escolares en cada uno de los planteles, debiéndose establecer una comunicación permanente entre los propios planteles, la Coordinación de la Administración Escolar y el Centro de Investigación en Matemáticas Aplicadas. Sistemas y Servicios.

El notable crecimiento de la población escolar hizo imperativo el diseño de un sistema automatizado de registro y control escolar cuya implantación se inicia el primer semestre de 1972.

Para 1973 el crecimiento de la demanda de servicios computarizados tanto en el área administrativa como en la investigación hacen necesaria la reestructuración del CIMASS en Centro de Servicios de Cómputo con un computador IBM 360-40, dedicando aplicaciones administrativas y en el Centro de Investigación de Matemáticas Aplicadas y Sistemas con un computador Burroughs 85500, dedicado a la docencia y la investigación.

Para 1976 el proceso de implantación del sistema automatizado de registro y control escolar aún no se concluía, por el contrario el contínuo crecimiento de distintas aplicaciones académico- administrativas afectaron los procedimientos administrativo escolares en forma significativa, originando rezagos en la entrega de la documentación requerida por los planteles, afectando seriamente las actividades docentes de la Universidad, quedando en muchas ocasiones sin la posibilidad de aplicar los reglamentos escolares vigentes.

A partir de 1976 la Coordinación de la Administración Escolar al hacerse cargo del sistema de registro y control escolar y a principios de 1977 del sistema de Primer Ingreso, inicia el primer esfuerzo verdaderamente institucional, que conjunta los trabajos de las Secretarías de Servicios Escolares de todos los planteles, con la formación de un reducido equipo de universitarios que desarrollan, implantan y operan los sistemas de administración escolar para toda la Universidad, apareciendo al fin los primeros resultados consistentes y positivos.

El sistema de primer ingreso que además de ser herramienta que permite el registro de aspirantes, la aplicación del concurso de selección, la evaluación y selección de alumnos, los algoritmos de asignación y los trámites de inscripción, así como promoción del ciclo de egresados de la Escuela Nacional Preparatoria y el Colegio de Ciencias y Humanidades, el ingreso a Iniciación Universitaria, es la herramienta que ha permitido la definición de las políticas de población escolar, su aplicación y evaluación, proporcionando elementos de decisión a las tareas de planeación universitaria.

A nivel Universidad, llevar a cabo la automatización de la administración escolar no fue sencillo, tuvieron que pasar muchos años, modificar muchas estructuras, vencer muchas inercias y aplicar mucho esfuerzo para incorporar los equipos y sistemas de cómputo los cuales actualmente pueden manejar eventos como:

- El ingreso de aproximadamente 80,000 alumnos anualmente, en donde participan cerca de 150,000 aspirantes.
- El registro y control de la reinscripción de más de 300,000 estudiantes en cada período escolar.
- El registro de más de 4 millones de calificaciones anualmente, en archivos que contienen un volumen superior a los 40 millones de calificaciones.
- La emisión de documentos y reportes diversos que significan más de 200 millones de líneas impresas anualmente.

36<sup>-3</sup> (1995)

#### 2.1.2. Entorno general de la Facultad de Arquitectura.

Como la Universidad Nacional Autónoma de México es una de las universidades más grandes, se requiere controlar sus procesos de información administrativo-escolar y estar coordinada cronológica y logísticamente con la Dirección General de la Administración Escolar para aprovechar los esfuerzos conjuntos y establecer proyectos que beneficien la toma de decisiones en la planeación académica.

Hacer administración escolar en una Facultad como la de Arquitectura, en donde cada carrera tiene particularidades y que muchas de ellas son resultado de un proceso académico en donde las circunstancias del momento, hacían que los requisitos previos se modificaran con frecuencia; cuando los planes de estudio, tienen múltiples características en su aplicación y en particular dos planes diferentes para una sóla carrera, requiere de comunicación y organización entre todos aquellos que intervienen en esta actividad.

Para identificar con mayor precisión la problemática interna sobre administración escolar en la Facultad, se identificarán las actividades de la Oficina de Servicios Escolares relacionadas con sus funciones, así como aquellos factores operacionales que de alguna u otra manera intervienen durante este proceso para poder establecer sus consecuencias.

## 2.1.2.1. Actividades de administración escolar.

La participación de las Secretarías de Asuntos Escolares de facultades y escuelas permiten que la función administrativa de la información escolar se controle de una manera más organizada e integral. Las Secretarías de Asuntos Escotares en su conjunto y en particular la de la Facultad de Arquitectura, tienen entre otros el propósito de coordinar y realizar las funciones de apoyo al proceso de enseñanza y aprendizaje, mismas que contienen variadas actividades. A continuación se desglosan las funciones con algunas de sus principales actividades.

- Determinar la logística básica para realizar las actividades docentes, con las siguientes acciones:
	- Proponer los calendarios escolares en coordinación con la Dirección General de Administración Escolar.
	- Preparar los instructivos y documentación necesaria para el registro de los diversos eventos escolares.
	- Realizar convocatorias. difundir información e instructivos.
- Realizar los procesos de inscripción para ingreso a la Facultad, en donde se destacan las siguientes actividades:
	- Convocatoria de ingreso.
	- Registro de aspirantes seleccionados a primer ingreso.
- Organización del cursos introductorio para alumnos de primer ingreso.
- Asignación de alumnos a los distintos talleres, grupos y horarios.
- Proporcionar comprobante de inscripción.
- Realización del exámen global de conocimientos.
- Realizar los procesos de reinscripción de alumnos, en donde destacan básicamente:
	- La designación y publicación de horarios, grupos y profesores.
	- Llevar a cabo la reinscripción de alumnos bajo los lineamientos y restricciones que se consideren en cada caso.
	- Proporcionar comprobantes de reinscripción a los alumnos y relaciones de alumnos por grupo a los profesores.
	- Distribuir las actas de evaluación y recibirlas al termino de cada ciclo escolar.
- Registro de calificaciones, en donde podemos señalar:
	- Dar a conocer el calendario de exámenes ordinarios y extraordinarios.
	- Hacer llegar las actas de evaluación a los profesores.
	- Registrar las calificaciones acentadas en cada acta de evaluación.
	- Proporcionar historias académicas actualizadas.
- Elaborar constancias y realizar los trámites necesarios para obtener certifica3do de estudios y título profesional.
- Realizar los trámites necesarios para:
	- Cambio interno de carrera.
	- Carreras simultaneas.
	- Cambios de plan de estudios.
	- Cambios de Taller.
	- Cambios de Unidad Académica.
- Proporcionar elementos de evaluación, como:
	- Elaborar estadísticas de aprobación por asignatura.
	- Indices de avance, deserción y estudios particulares solicitados por la Unidad de Planeación de la Facultad.

Llevar a cabo estas tareas, requiere la participación de gran parte de la comunidad, ya que en ellas intervienen la mayoría de los sectores de la Facultad, los alumnos, los profesores, los empleados y las autoridades. Lograr la participación coordinada de todos estos elementos con otras dependencias universitarias en una actividad armónica que se enmarca y define en la Legislación Universitaria, no resulta nada fácil, y menos en una Institución como la Universidad, tan plural, que en ocasiones daría la impresión de que en lugar de una fueran varias, una por cada plantel.

#### **2.1.2.2. Ambiente de operación.**

Particularizando en el ambiente en el que se desarrolla el proceso de administración escolar dentro de la Facultad de Arquitectura, podemos mencionar:

- La existencia de cuatro carreras que se imparten dentro de la Facultad: Arquitectura, Diseño Industrial, Arquitectura de Paisaje y Urbanismo.
- La existencia de dos planes de estudios para la carrera de Arquitectura: Plan 76 y Plan 81.
- La aplicación de seriación en todos los planes de estudio.
- La existencia académica de tronco común, equivalente a los primeros dos semestres o un año (dependiendo el plan de estudios) de la carrera de Arquitectura, donde una vez concluido y cumpliendo con los requisitos establecidos para cada una de las carreras que se imparten, el alumno si así lo desea puede solicitar su cambio interno de carrera o continuar con Arquitectura.
- La organización académica en unidades básicas llamadas talleres, en donde cada uno de ellos ejecutan el plan de estudios correspondiente de acuerdo a su criterio.
- Los alumnos de primer ingreso entran a la Facultad son clasificados todos en un sólo grupo, llamado "Grupo 1000", en donde tienen asignada la carrera de Arquitecto pero sin horario, taller ni plan de estudios.
- La elección de plan de estudios y taller por parte de un alumno de primer ingreso se realiza después de una semana de pláticas introductorias, en donde cada uno de los Talleres exponen sus programas de trabajo.
- Cuando algún alumno solicita un cambio de taller y plan de estudios, este cambio tiene que tener la autorización de los dos talleres, el de origen y el solicitado, además de la autorización de la Secretaría de Asuntos Escolares, quien debe dictaminar la equivalencia de sus estudios respecto al nuevo plan. En el caso de cambio únicamente de taller, sólo debe de cumplir con la autorización de ambos talleres.
- La Secretaría de Asuntos Escolares, es la responsable directa de la administración escolar de toda la Facultad, y esto se logra a través de acuerdos con cada Coordinación de Talleres, Unidad Académica y la Oficina de Servicios Escolares para cada ciclo escolar.
- Los procesos de inscripciones, reinscripciones, control de titulados y servicio social, se realizan de manera manual, alumno por alumno, en el caso de ser necesaria la revisión de seriación, esta se hace consultando el expediente del alumno.
- Para la elaboración de estadísticas, seguimientos históricos y estudios académico  $\ddot{\phantom{a}}$ escolares, se realizan consultando todos y cada uno de los expedientes o solicitando la colaboración de la Dirección General de Administración Escolar.

Para dar una idea del volúmen de alumnos que realizan inscripción, reinscripción, titulación y servicio social, se muestran en el anexo C los datos correspondientes desde 1982 a junio de 1990.

#### 2.1.2.3. Identificación de la problemática.

Los principales puntos que generan la problématica en la administración escolar de la Facultad son:

- Existen una distinta interpretación a los planes de estudio aún en los talleres que comparten el mismo plan.
- Existe poco o nulo control de la información académico administrativa por parte de cada taller
- No existe un mecánismo que permita de manera confiable obtener información preliminar durante el proceso de inscripciones o reinscripciones.
- Existe un retraso en el procedimiento debido a la demora en la entrega de actas de calificaciones por parte de los profesores.

#### 2.1.2.4. Consecuencias de la problemática.

La distinta interpretación a los planes de estudio ocasiona que aún en talleres donde se lleva el mismo plan de estudios, estos no coinciden en sus políticas académico administrativas, lo que se ve reflejado en el retraso en la entrega de documentación, poco o nulo control y registro histórico de información y diversas interpretaciones de los acuerdos con la Secretaría de Asuntos Escolares.

El cambio de taller o plan de estudios se efectúa días después de realizarse la inscripción o reinscripción, debido a que estos procesos se hace en forma manual las estadísticas generales en ocasiones no son confiables, hasta que se realiza una verificación de la población por taller y por plan de estudios.

No existe un mecanismo eficáz que al termino de proceso de inscripciones proporcione de forma inmediata la información veráz del resultado del mismo proceso.

La elaboración de listas definitivas por taller y grupo es generada por la Dirección General de la Administración Escolar, por consiguiente esta información llega a la Facultad muchos días después de iniciadas la clases, y al encantarse con errores u omisiones en la información, los trámites necesarios de bajas o cambios se efectúan cási al termino de la primera mitad del semestre.

Las estádísticas sobre inscripciones se encuentran listas con una demora considerable, por lo que la aplicación de medidas correctivas se realizan una vez iniciado el semestre y las clases, pocas veces se puede tener información de primera mano para la planeación oportuna y toma de decisiones.

La seriación no es revisada por la Oficina de Servicios Escolares, debido principalmente a la falta de tiempo y la gran cantidad de alumnos al realizar la reinscripción, es responsabilidad del alumno el inscribirse sólo a las materias que le corresponde de acuerdo con la seriación de su plan de estudios.

Al existir un retraso de profesores en la entrega de actas de calificación, los alumnos son los afectados, puesto que al no saber su calificación, no pueden saber en algunos casos con exactitud si serán dados de baja por no cumplir con la seriación correspondiente y deben presentar nuevamente la materia no acreditada o si serán dados de alta aún sin tener la calificación de la asignatura que le antecede.

La planeación escolar y académica hace uso de estadísticas que en muchos casos no se encuentran actualizadas o son confusas, debido a que cada taller maneja sus propias estadísticas y en muchos casos no coinciden con las obtenidas por la Secretaría de Asuntos Escolares.

El proceso manual del control de la información escolar es lento y requiere de mucho esfuerzo, produciendo que el resultado de sus actividades no sean oportunas para la planeación académica y escolar y consuman mucho tiempo.

#### 2.1.3. Limitantes.

No existen recursos suficientes para la compra del equipo necesario para la automatización de los procesos de control de información escolar.

El personal responsable de la administración escolar de la Oficina de Servicios Escolares, no tienen conocimientos de informática y computación; el personal de la Secretaría de Asuntos Escolares emplea algunas herramientas básicas como: procesadores de texto y hojas de cálculo, pero sus conocimientos en computación son mínimos.

Los recursos humanos encargados de apoyar las inscripciones y reinscripciones de alumnos son alumnos que están realizando su servicio social en al Secretaría de Asuntos Escolares, cambian semestre a semestre, por lo que no es posible detectar errores y acumular experiencia para mejorar el servicio.

No existe un proceso de inscripciones y reinscripciones totalmente detallado y generalizado, es decir, existen variables que no pueden ser sistematizadas, tales como: cupos y autorización para cambios de talleres y/o plan de estudios ya que como se mencionó existen diversos criterios o interpretaciones dependiendo del taller o plan de estudios.

#### **2.1.4.** Justificación y requerimientos.

Se observa que al tratarse de un método manual, obsoleto, lento y poco seguro, el control de la información escolar y la administración de la misma es difícil de ser llevado a la práctica, los objetivos de la Oficina de Servicios Escolares dentro de ta estructura académico administrativa de la Facultad se ven retrasados por:

- una falta de coordinación entre talleres y la propia oficina  $\bullet$
- ta falta de un banco de datos histórico de información escolar, que hace difícil cuantificar tos problemas existentes para solucionarlos con la planeación académica o escolar
- la falta de consistencia en los datos estadísticos
- duplicidad de actividades administrativas.

La administración escolar puede generar una gran cantidad de información, misma que es posible explotar en beneficio de la evaluación y planeación de programas académicos, de planes de estudio y de la preparación que adquieren los alumnos, por ejemplo es posible determinar los indices de aprobación y avance de los alumnos para la creación de apoyos académicos adicionales. Sin embargo, pese a que en términos generales la problemática existe dentro de la Facultad, también existen actividades encaminadas a solucionarla. No ha sido posible sistematizar la información, tal vez por que no había sido posible definir las necesidades reales del usuario de ésta información para capturar, ordenar, sistematizar y procesar los datos que se necesitan con la presentación que se requiera, y para realizar los estudios que permitan con mayor precisión tomar decisiones en las actividades académicas.

La solución de ésta problemática es de gran relevancia para la vida académica de la Facultad, sin duda, con el mejoramiento de los procesos de control y manejo de información escolar, se tendrá un mejor panoráma sobre problemas académicos y avances que se logren, realizando las funciones de administración escolar con exactitud, confiabilidad y en el menor tiempo posible. Esto permitirá que estas acciones no sólo sean oportunas y confiables, sino que incidan directamente en la superación de los niveles académicos de los alumnos, una mejor distribución de profesores en asignaturas de mayor demanda y aprovechar los recursos humanos en administración escolar de la Facultad.

Así, el futuro de la administración escolar en la Facultad de Arquitectura, aprovechando los recursos tecnológicos que la computación le ofrece, en lo inmediato debe, según esta propuesta, encaminarse a consolidar el establecimiento de un sistema de cómputo para el manejo de su información escolar, que contenga los subsistemas *y* programas que de manera secuencial y armónica apoyen las actividades, cumpliendo con sus objetivos y propósitos de apoyar la docencia, la planeación y ofrecer más *y* mejores servicios a los alumnos, dentro del marco legal vigente. Es precisamente este el objetivo de esta Tesis: Proporcionar un sistema computarizado para el manejo y control de la información escolar de la Facultad de Arquitectura como apoyo al servicio y la toma oportuna de decisiones de la planeación escolar.

Para esto, resulta necesario tomar las experiencias y los trabajos hasta hoy realizados dentro de la Facultad, consolidar muchos de ellos y con un proyecto de características modulares, establecer los caminos que permitan llegar a un sistema de administración escolar, que facilite los enlaces necesarios entre las diversas estructuras académicas de la Facultad, dentro del marco normativo y estrechamente vinculado con un calendario de actividades que propicie el ordenamiento de los distintos acontecimientos académico administrativos.

Esta propuesta tiene como principal idea la de controlar en la computadora los diferentes planes de estudio, correspondientes a todas las carreras que se imparten en la Facultad de Arquitectura, organizados de tal forma que permitan, al vincularse con las asignaturas cursadas pcr los alumnos, lo siguiente:

- Identificar todas y cada una de las asignaturas que integran cada plan de estudios, *y*   $\overline{a}$ controlar sus características *y* su ubicación en el plan de estudios.
- Facilitar, al realizar automáticamente las revisiones de seriación hechas por la Oficina  $\ddot{\phantom{0}}$ de Servicios Escolares para la reinscripción de alumnos.
- Facilitar el control de inscripciones de Alumnos de primer ingreso y reinscripciones de  $\bullet$  .  $\bullet$ alumnos de reingreso, para generar listas provisionales por grupo y por taller, así como reportes preliminares.
- Facilitar el control de inscripciones de alumnos a programas de Servicio Social
- Facilitar el control de alumnos que realizan sus trámites de titulación  $\overline{\phantom{a}}$
- Emisión de reportes sobre la consulta de un banco de información de alumnos, . profesores, asignaturas, horarios y programas de servicio social

Discriminar la información y ponerla al alcance de quién la necesite a través de la creación de este sistema de información ofrecerá mejores posibilidades para la toma de decisiones que contribuyan al mejoramiento general de fa Facultad.

#### 2.2. Soluciones.

Se presentan a continuación las alternativas de solución, que de acuerdo a las consideraciones de requerimientos y limitantes de la problemática serán analizadas para comparar ventajas y desventajas. La elección de una de ellas en base a ciertos criterios que posteriormente se definirán será considerada como propuesta de solución.

#### 2.2.1. Consideraciones de equipo y su selección

A continuación se enuncian algunas alternativas de recursos de cómputo que permiten la implementación de una solución.

#### Alternativa 1.

Utilizar los recursos de cómputo de la computadora mainframe disponibles en la U.N.A.M. (Coordinación de la Administración Escolar) para el desarrollo de un sistema de cómputo que controle la información escolar de la Facultad de Arquitectura. Este equipo permitiría concentrar la información necesaria no sólo para un sistema de esta naturaleza, sino que el desarrollo de algunos otros sistemas que apoyen otras actividades de la propia Facultad. La consulta y operación del sistema se realizaría a través de terminales disponibles en la Oficina de Servicios Escolares, Coordinación de Servicio Social y Coordinación de Exámenes Profesionales.

Requerimientos. Es necesaria la solicitud directa a la dependencia encargada de estos recursos, para contar con:

- Claves de usuarios y de desarrollo.
- Espacio suficiente en disco para el desarrollo del sistema y almacenemiento de la información generada.
- Cintas magnéticas para el respaldo de datos.
- Terminales necesarias para poder operar y consultar datos en el sistema.
- Los enlaces físicos necesarios para disponer de dichas terminales dentro de la Facultad.

#### Ventajas:

- La información se tendría centralizada en un equipo, facilitando su acceso y mantenimiento.
- Se contaría con un equipo de gran capacidad de procesamiento y almacenamiento.
- La inversion en infraestructura complementaria no sería muy considerable.
- El centro de cómputo ya cuenta con recursos humanos para la operación y mantemiento.

- El desarrollo del sistema puede hacerse en herramientas de diseño de aplicaciones, en donde es posible diseñar interfaces amigables al usuario.

#### Desventajas:

- Los recursos están limitados a los asignados por la dependencia que administra el equipo de cómputo.
- Se tiene una dependencia directa con los encargados de administrar los recursos de cómputo, en caso de falla o falta de servicio, se suspendería, toda actividad al estar trabajando con el sistema.
- La carga de trabajo de equipos como estos es muy grande, ocasionando un tiempo de respuesta muy grande en los procesos para un sistema interactivo.
- La poca experiencia que en cómputo se tiene en la Oficina de Servicios Escolares dificulta el aprovechamiento en el manejo de equipos de esta naturaleza.
- No se tendrá operación remota cuando el equipo, por decisión ajena, se encuentra fuera de servicio.
- Dada los grandes problemas de los enlaces físicos por ruido y baja velocidad decrementa la eficiencia de la operación del sistema.
- Al tratarse de un equipo ajeno, se tendría dependencia sobre el uso de los recursos.

#### **Alternativa 2.**

La compra de una minicomputadora para el proceso de la información escolar y el control de información general.

#### Requerimientos:

- Contar con los recursos económicos necesarios para la compre del equipo.
- Espacio suficiente en disco para el desarrollo del sistema y almacenemiento de la información generada.
- Cintas magnéticas para el respaldo de datos.
- Terminales necesarias para poder operar y consultar datos en el sistema.
- Los enlaces físicos necesarios para disponer de dichas terminales dentro de la Facultad.
- La adecuación de un espacio para las instalaciones físicas del mismo.
- Contar con la infraestructura humana para la operación y mantenimiento del equipo.

#### Ventajas:

- Al tratarse de un equipo propio, no se tendría dependencia alguna sobre el uso de los recursos.
- Se contaría con un equipo capaz no sólo de procesar la información generada en inscripciones, reinscripciones, control de servicio social y titulación, sino también podría aprovecharse para el desarrollo de sistemas que apoyen otras actividades.
- Se podrían conectar terminales en cada uno de los talleres y coordinaciones interesadas para la consulta de información general.
- El desarrollo del sistema puede hacerse con interfaces amigables al usuario que faciliten la operación y la capacitación.
- los enlaces físicos necesarios para disponer de dichas terminales dentro de la Facultad.

#### Desventajas:

- El costo de un equipo como este no esta considerado dentro un presupuesto administrativo futuro de la Facultad.
- Se tienen altos costos en el mantenimiento del hardware y software.
- Se requiere de personal especializado en la operación y mantenimiento del software.

#### **Alternativa 3:**

Uso de computadoras personales tipo IBM PC o compatible para el manejo de la información escolar de la Facultad.

#### Requerimientos:

- La adquisición de un número de computadoras para cado sitio de operación.
- Espacio suficiente en disco para el desarrollo del sistema y almacenemiento de la información generada.
- Cintas magnéticas para el respaldo de datos.

#### Ventajas:

- Debido a la existencia de recursos de cómputo de esta naturaleza, no es necesario realizar gastos adicionales, se aprovecharía la capacidad instalada.
- Estos equipos no se dedicarían sólo a las tareas de administración escolar, sino que podrían emplearse para apoyar otras actividades.
- Se aprovecharía la experiencia que se tiene en la operación y mantenimiento de este equipo por parte del centro de cómputo de la Facultad.
- El desarrollo del sistema puede hacerse con interfaces amigables al usuario que faciliten la operación y la capacitación.
- La existencia en el mercado de gran variedad de herramientas de fácil acceso para el desarrollo de sistemas.
- El manejo de equipo de cómputo de esta naturaleza requiere de poca capacitación de los usuarios para su operación y mantenimiento.
- Podría en un futuro establecerse un proyecto para enlazar varias de estas computadoras en una red interna de información general, aprovechando la infraestructura y experiencias existentes.

#### Desventajas:

- No cuenta con mecanismos para satisfacer los requerimientos de seguridad.
- Se hace redundante la información al tener tablas comunes en cada equipo, cuando estas computadoras no se encuentren en una red.

Los criterios considerados para la selección del equipo son los siguientes:

Económico. Minimizar los gastos en la compra de equipo así como los costos de operación que estos representan.

Facilidad de uso . Que el equipo sea sencillo en el manejo para los usuarios.

Flexibilidad para el crecimiento. Que permita el crecimiento de los recursos de cómputo de acuerdo a las nenecidades del usuario.

Factor de entrenamiento. Que sea fácil la capacitación en el manejo y administración de sus recursos.

Factor de dependencia. Que el equipo que se seleccione sea independiente de terceros para su funcionamiento.

La primera opción de emplear el equipo mainframe existente, así como la tercera de emplear los equipos PC, se ajustan mejor al criterio económico, pero la primera ocasiona una dependencia directa con los administradores del equipo, que físicamente se encuentra alejada de las instalaciones de la Facultad; el manejo de computadores mainframe hace más dificil su operación puesto que generalmente los sistemas operativos no están orientados a usuarios inexpertos. Se debe buscar aprovechar los conocimientos y experiencias que se tienen en el manejo de equipo de computo tipo PC, para así aprovechar algunas aplicaciones ya existentes en la Oficina de Servicios Escolares y dentro de la Facultad.

La segunda alternativa que es la adquisición de una minicomputadora, se descarta por completo, principalmente por la limitación económica que se tiene, y se debe de tener una infraestructura necesaria para su operación y mantenimiento, además el volumen de información actual no es lo suficientemente grande para requerir de este tipo de recursos.

La alternativa que se propone es la número tres. Tratandose de computadoras personales, cuya característica principal es su versatilidad, no sólo pueden ser usadas para los procesos de control de información, sino que como ocurre actualmente pueden ser utilizadas para apoyar otras actividades académicas y administrativas, sin invertir grandes recursos y destinando parte del equipo con el se cuenta actualmente al apoyo de inscripciones y reinscripciones en los periodos en que esas actividades se realicen. La carga de trabajo se concentra sólo en estos períodos, las consultas, trámites de servicio social y titulación son esporádicas.

## 2.2.2. Consideraciones del software y su selección.

La elección de una herramienta de diseño de sistemas no es una tarea fácil, ya que existen actualmente en el mercado gran variedad de productos que estan enfocados al uso de una computadora personal para la creación de sistemas con un manejador de bases de datos relacional.

A continuación se presenta una tabla comparativa de los productos que se consideraron como alternativas para el desarrollo del sistema propuesto. Se han analizados los costos. capacidad en el manejo de la información, interactividad, generación de consultas y reportes, capacidad de programación en ambientes monousuario y multiusuario, y la capacidad de importar y exportar datos.

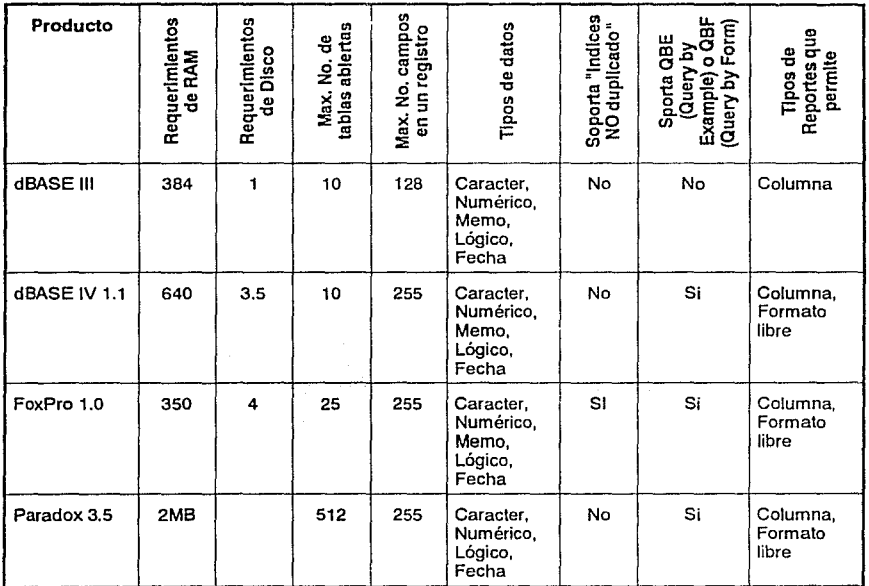

so

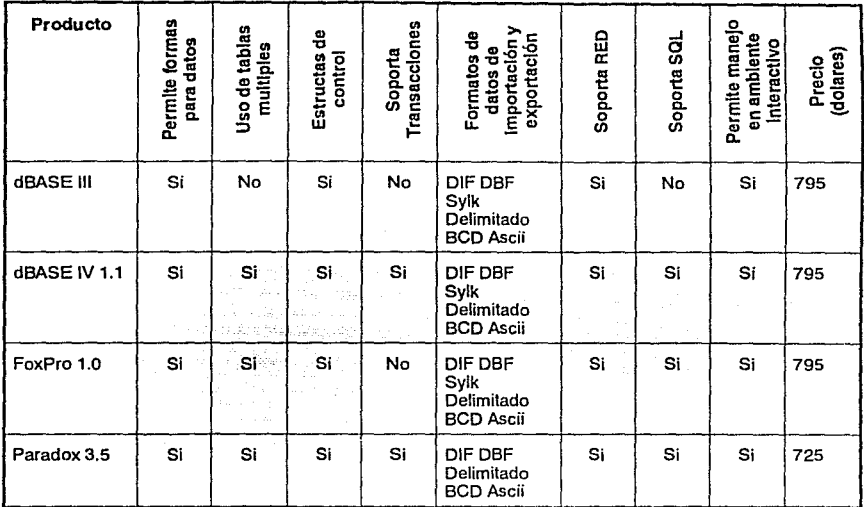

Para la selección de una alternativa de software se han considerado las caracteristicas que presenta esta tabla, pero tambien por otro lado se ha basado este juicio en la experencia que se ha tenido como usuario y programador en cada uno de ellos. Para evaluar estos productos y compararlos se consideraron los siguientes criterios generales en base de los puntos de la tabla anterior como los más importantes: costo, facilidad de uso para todo tipo de usuario, y los requerimientos mínimos de hardware para su funcionamiento.

Existen otras consideraciones que no son cuantificables, pero a nuestro criterio deben ser tomadas en cuenta en la elección de la solución como: la existencia y facilidad de uso de una ayuda interactiva, la facilidad de manejo y la retroalimentación de errores para los casos de fallas por parte del usuario, así como la versatilidad de las herramientas para el manejo de los datos, pantallas de captura y reportes.

Comparando los productos mostrados en la tabla y considerando los criterios para su selección, el de menor costo es Paradox, pero los requerimientos de hardware para su empleo son mayores. dBASE IV y Paradox son más flexibles en su manejo debido a que sus herramientas son completas y contienen documentación clara que permite un fácil aprendizaje.

De acuerdo a los necesidades de poder generar un sistema capaz de automatizar la administración escolar de la Facultad de Arquitectura y que tenga la flexibilidad para la explotación de la misma información que almacena de una manera fácil, para la selección del software se escogió el manejador dBASE IV dado que cumple con los criterios de menor costo general con el empleo de una configuración mínima de hardware para su funcionamiento y la facilidad de uso para los usuarios.

53

## 3.1. Descripción de la solución.

Los procedimientos de administración escolar de la Facultad de Arquitectura se pueden dividir en cuatro que son: inscripciones, reinscripciones, servicio social y titulación; se propone como solución la modificación de estos procedimientos y la generación de un sistema de cómputo modular que automatice las tareas manuales de control y permita la actualización de la información.

Se muestra en los diagramas de bloques 3.1 y 3.2 los nuevos procedimientos de inscripciones y reinscripciones, con el objeto de incluir las modificaciones y nuevas actividades. con respecto a los vistos en el capítulo 2, que se consideran necesarias para su automatización. Los procesos de titulación y servicio social permanecen sin cambio ya que se observó que estos se encuentran optimizados para poder realizar su automatización.

Con el fin de mostrar el manejo de la información se muestran y describen los procedimientos propuestos del sistema de computo modular que contienen las entradas de información, los principales procesos y los resultados que se obtienen (Diagramas 3.3, 3.4, 3.5 y 3.6). Cada elemento de la figura tiene una clave para poder hacer referencia a ella en la descripción correspondiente. La nomenclatura para estos diagramas es la siguiente:

- rectángulo con esquinas redondeadas, indica un proceso que requiere de una entrada y/o salida con número de referencia al diagrama y al párrafo que lo describe
- cuadrado, muestra la entradas y salidas de información
- rectángulo abierto, denota el almacenamiento en una base de datos
- un asterisco indicando los nuevos pasos incluidos y los modificados respecto al proceso anterior

Estos diagramas no incluyen los mecanismos necesarios para la actualización de la información en las bases de datos que no son producto de un proceso, pero están considerados en el sistema modular propuesto que se describirá posteriormente.

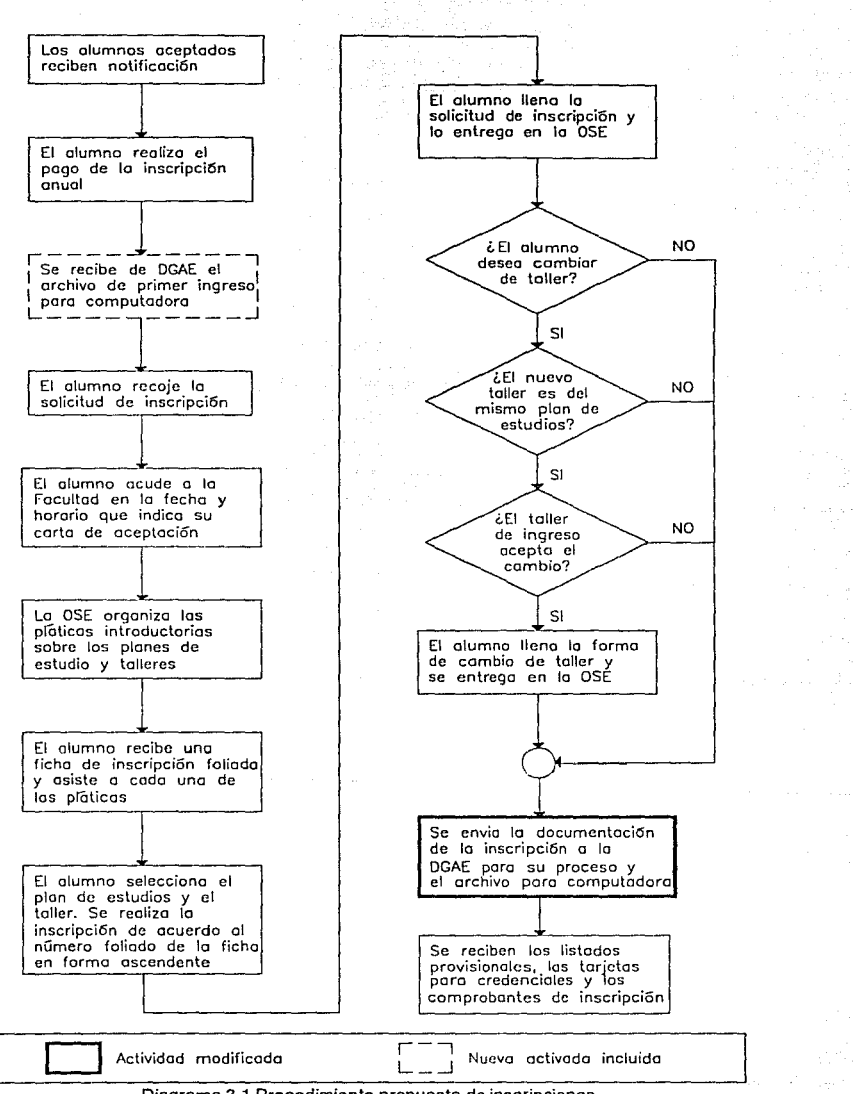

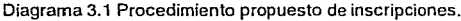

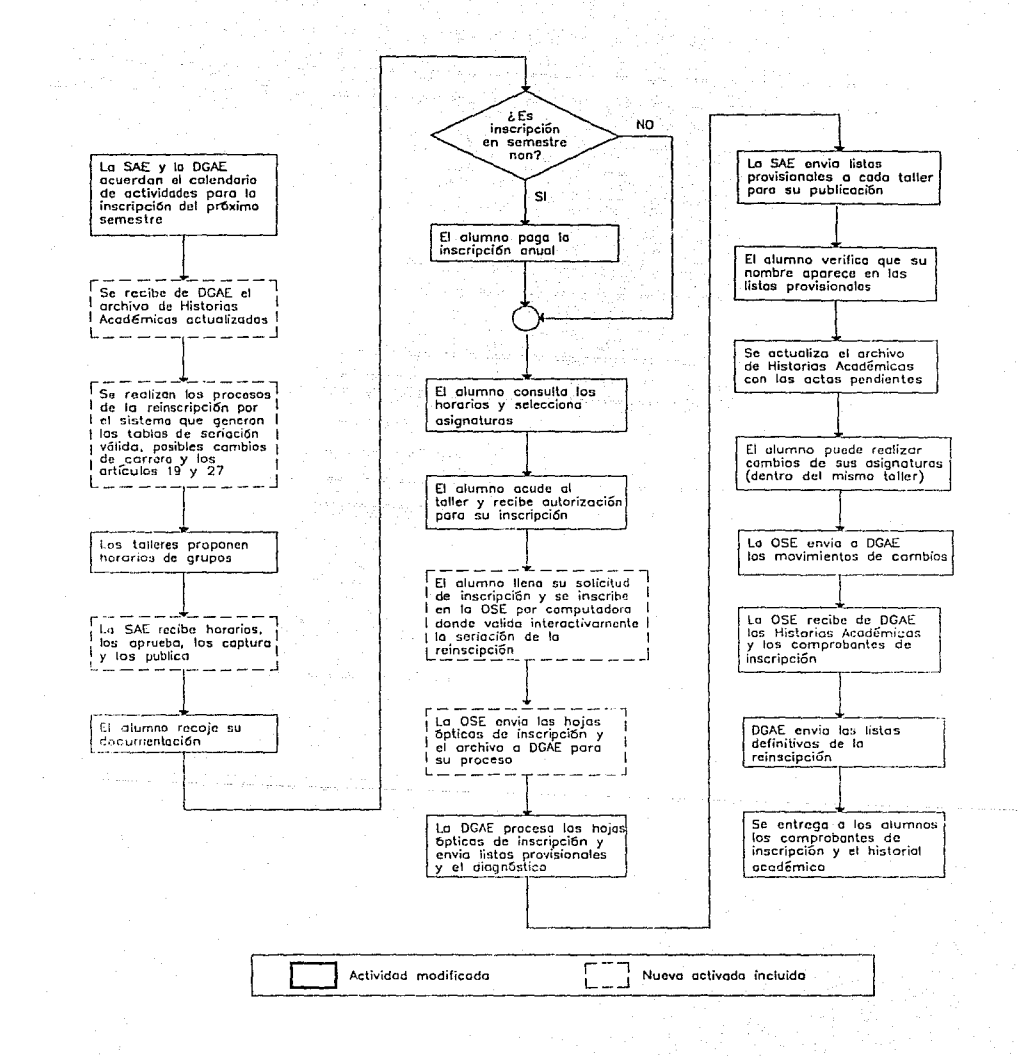

Diagrama 3.2 Procedimiento propuesto de reinscripciones.

## Descripción del proceso de inscipciones propuesto

## Descripción del proceso de inscripciones propuesto (Diagrama 3.3):

EE1. Información de primer ingreso de DGAE. De acuerdo con la Dirección General para la Administración Escolar se hace la transferencia del archivo de los alumnos nuevo ingreso a la Facultad en un formato preestablecido. Esto incluye los datos personales y la escuela de procedencia de cada alumno, que son empleados en los procesos anteriores a la llegada a la Facultad.

Descripción del archivo de transferencia de alumnos de nuevo ingreso de la

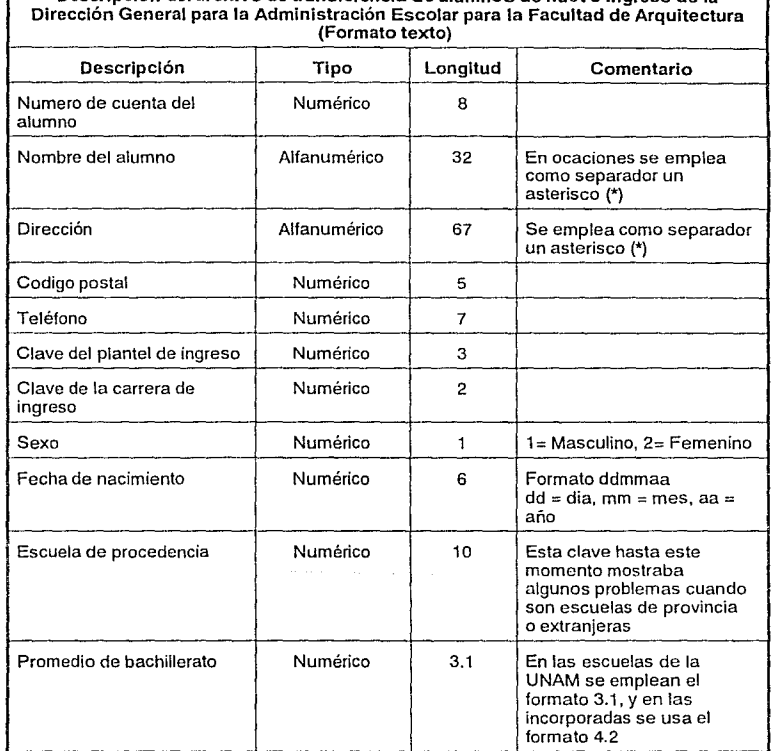

- 1. Importación de datos. En este proceso se realiza la transformación del archivo recibido al formato de la tabla de alumnos de primer ingreso(D7).

- 4. Actualización de datos personales. Al recibir las hojas de datos personales de los alumnos al tramitar su inscripción, la Secretaría de Asuntos Escolares compara estos con la información recibida de la Dirección General para la Administración Escolar y en su caso se realizan las modificaciones necesarias. Se actualiza la tabla de primer ingreso(D7)
- 2. Captura del taller *y* grupo de primer ingreso. En este proceso de introduce el  $\sim$ taller y grupo de elección del alumno, que corresponde a determinado plan de estudios de Arquitectura con sus asignaturas.
- 17. Exportación de datos. Una vez terminado el periodo de inscripciones se genera un archivo para ser enviado a la Dirección General para la Administración Escolar con el formato establecido que se describe a continuación(EE13).

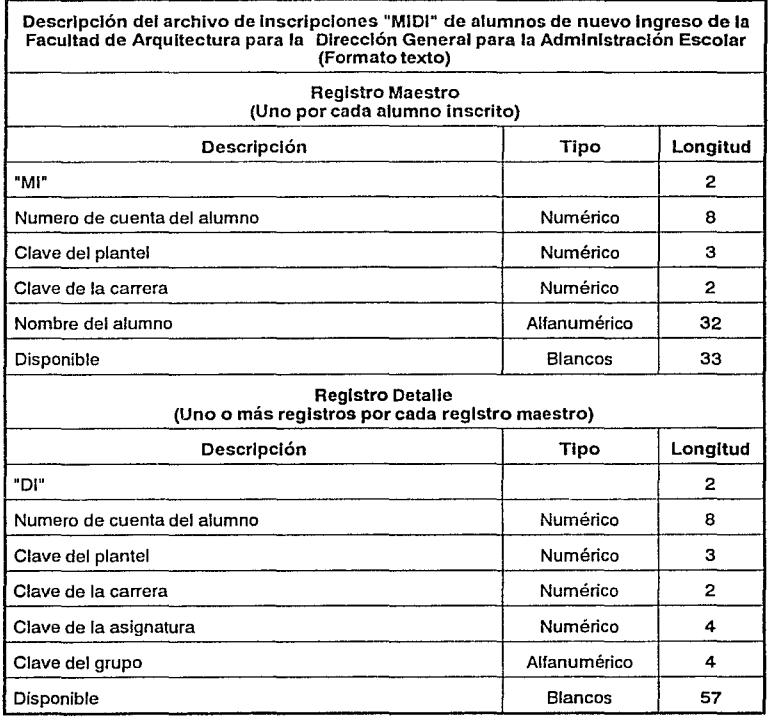

- 11. Reportes de alumnos de primer ingreso. Para poder realizar una revisión de la información almacenada se producen diversos reportes en los talleres para los profesores. Estos son por número de cuenta del alumno, por nombre, por grupo y un resumen del numero total de alumnos inscritos por grupo(EE9). Se hace uso de la tabla de inscritos de primer ingreso(DB).
- 12. Reportes de datos personales de alumnos. Para poder generar un directorio  $\overline{a}$ impreso para la consulta de los datos personales de los alumnos se elaboran los reportes por número de cuenta y en orden alfabético del nombre (EEB).

/

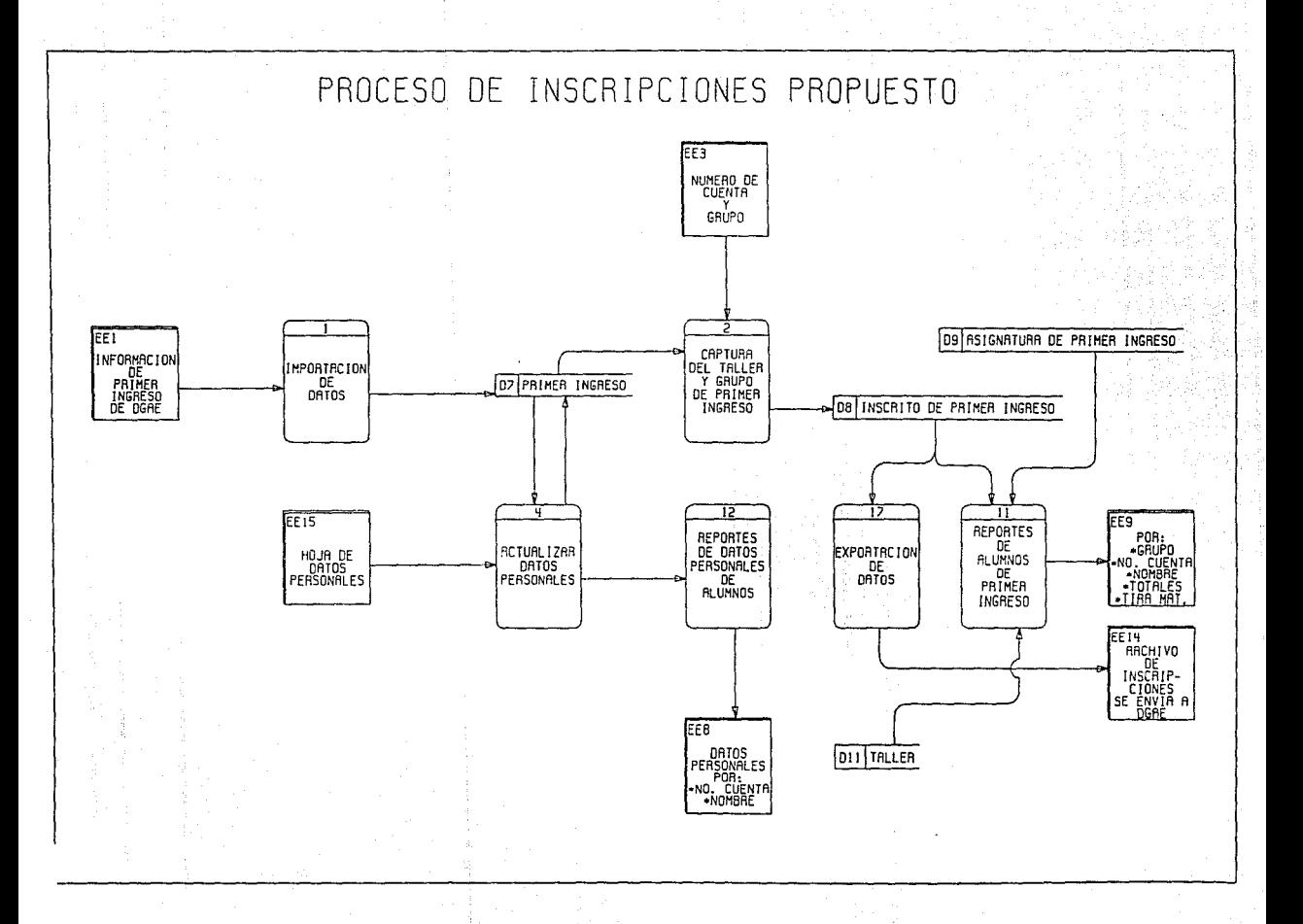

Descripción del proceso de reinscipciones propuesto

 $\hat{p}(\hat{q})$  is

#### Descripción del proceso de reinscipciones propuesto (Diagrama 3.4):

- EE2. Información de historias académicas de la DGAE. Con la Dirección General para la Administración Escolar se hace la transferencia del archivo de las historias académicas de los alumnos de la Facultad actualizadas al semestre inmediato anterior a la fecha de reinscripciones, este archivo se encuentra en un formato preestablecido que se muestra a continuación. La transferencias de este archivo se hace mediante un enlace directo a una computadora PC, con una duración total de 12 horas y un almacenamiento en disco de aproximadamente de 33 Mbytes. Este tiempo se puede reducir en 30 minutos al emplear una PC con tarjeta de red Ethernet y el software de TCP/IP para la transferencia

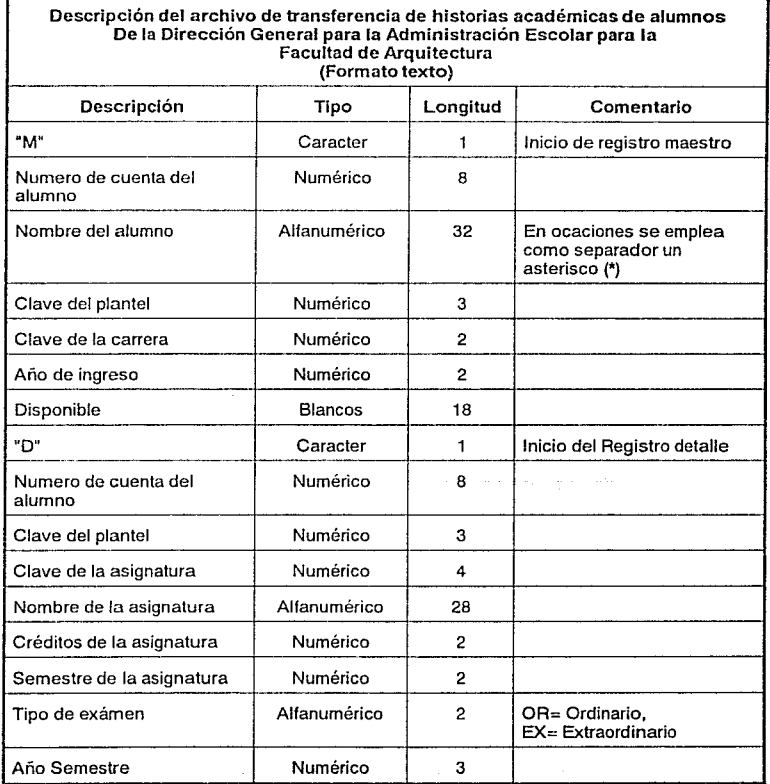

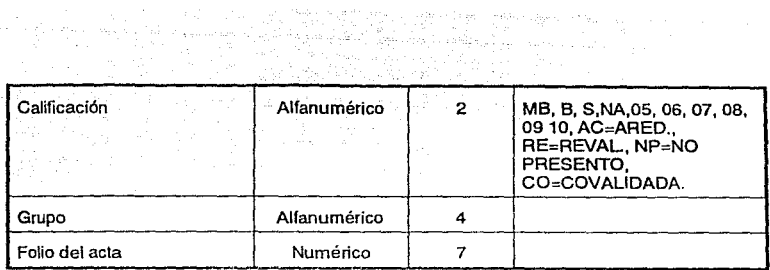

- 3. Importación de datos. En este proceso se realiza la transformación del archivo recibido al formato de la tabla de historias académicas (D5), este proceso también elimina los campos redundantes en los registros detalle como el nombre de la materias, haciendo mejor uso del espacio en disco.
- 6. Prereinscripciones. En este proceso de realiza el analísis académico de los alumnos según su carrera y plan de estudios para determinar su avance y obtener las asignaturas a las que el alumno tiene derecho a inscripción o reinscripción de acuerdo a la seriación y el reglamento general de inscripciones. Este proceso revisa para cada alumno de la tabla de alumnos (D1) su correspondiente historia académica en la tabla de historias académicas actualizadas (05), y a través de la seriación marcada en la tabla de asignaturas (03) se determina las asignaturas a las que el alumno tienen derecho a inscripción en periodo ordinario o extraordinario, generando una tabla llamada historias académicas resumen correspondiente al año-semestre de la reinscripción (012).

Se hace uso de las tablas de asignaturas (03), carreras (D4), historias académicas (D5) y alumnos(D1) y se genera historias académicas resúmen del año-semestre(D12). Este proceso se realiza días antes de la fecha de la reinscripción.

- B. Reinscripciones. El alumno acude a la Oficina de Servicios Escolar para realizar el proceso de reinscripciones. Esto se hace mediante la captura interactiva del número de cuenta del alumno y claves de grupo(EE3), y solo permite la inscripción a las asignaturas validas en el proceso de preinscripciones. Para este proceso de utilizan las tablas de alumnos(D1), profesores(D2), hcrarios(D10), talleres(D11) y historias académicas resumen del año-semestre(D12); genera la tabla de reinscritos(D13).
- 17. Exportación de datos. Una vez terminado el periodo de reinscripciones se genera un archivo texto para ser enviado a la Dirección General para la Administración Escolar con el formato establecido por esta para su proceso y obtención de la inscripción definitiva por parte de la Dirección General para la Administración Escolar. De aqui se generan las listas de inscripciones definitivas y comprobantes de inscripción, las que son enviadas a la Facultad para su entrega a los profesores y alumnos.

Descripción del archivo de inscripciones "MIDI" de alumnos relnscrltos, de la Facultad de Arquitectura para la Dirección General para la Admlnlstraclón Escolar  $(Formato texto)$ 

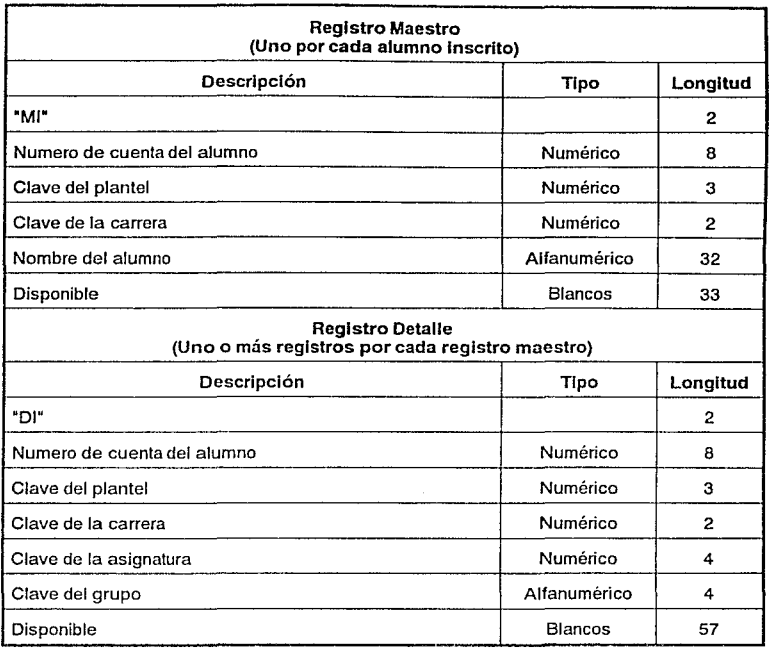

15. *Reportes de alumnos inscritos*. Para poder realizar una revisión de la información almacenada se producen diversos reportes para la distribución en los talleres y los profesores. Algunos de ellos son por número de cuenta del alumno, por generación de ingreso, por carrera, etc. Se hace uso de la bases de datos de reinscritos(D13).

an<br>San Santa California a Carlo California a California

 $\overline{\phantom{0}}$  64

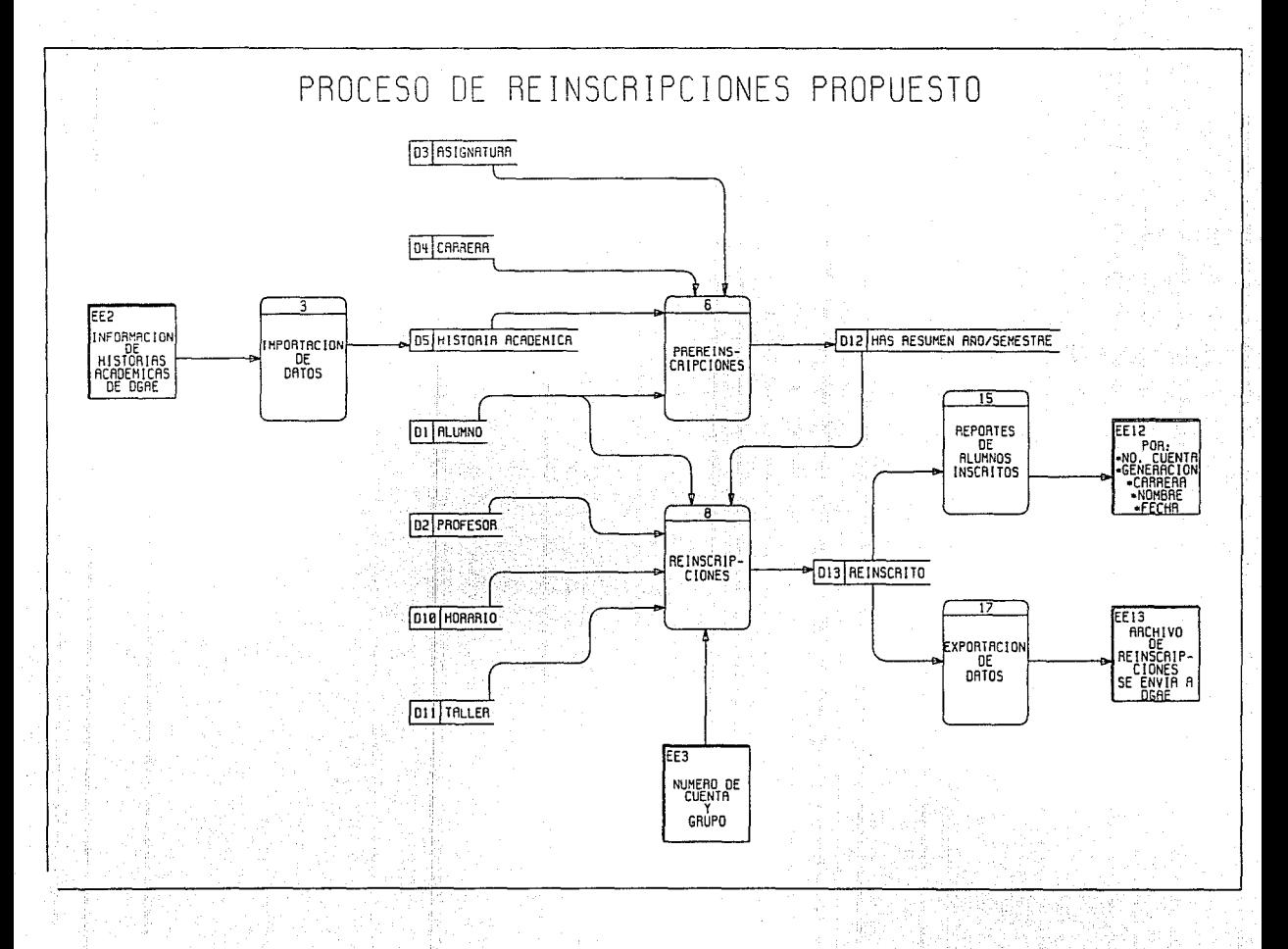

Descripción del proceso de titulación propuesto
#### **Descripción del proceso de titulación propuesto (Diagrama** 3.5):

- 9. Captura de alumnos candidatos a titulación. Se realiza la captura los datos personales de los alumnos que a criterio de la coordinación están considerados como candidatos a la titulación. Esto sirve para que esta coordinación pueda conocer a los posibles candidatos a titulación y darles un seguimiento previo a los tramites de titulación. El ingreso de estos datos se hace por número de cuenta, nombre y generación(EE5), cuando el numero de cuenta existe en el banco de alumnos(01) la captura del nombre y la generación es omitida, en caso contrario la captura se realiza para permitir que los datos de alumnos de generaciónes anteriores a los registros que se encuentran almacenados sean incluidos en esta tabla; se hace uso de la tabla de alumnos (01) y se produce candidatos a titulados(014).
- 10. Captura de titulados. Terminado el proceso de titulación del alumno se capturan los datos del mismo y del resultado del exámen. Esto se almacena para tener un banco de datos histórico. El ingreso de estos datos se hace por número de cuenta y resultado del exámen (EE7), se hace uso de la tabla candidatos a titulados (014) y se produce titulados(015).
- 13. Reportes de alumnos candidatos a la titulación. Con estos reportes de obtiene los listados de los alumnos que cumplen con los criterios tales como: alumnos que muestran un avance académico mayor o igual al 90% de créditos de la carrera o esten en su último semestre de la carrera. Estos criterios son establecidos por la coordinación para enfocar recursos que permiten a estos su titulación. Se hace uso de la tabla de candidatos a titulados (014) y se producen reportes por número de cuenta y generación (EE1 O).
- 14. Reportes de alumnos titulados. Se generan reportes de los alumnos titulados por diversas opciones. Se hace uso de la tabla de titulados (015) y se producen reportes por número de cuenta, nombre, generación, carrera, fecha de examen y por año de examen (EE12).

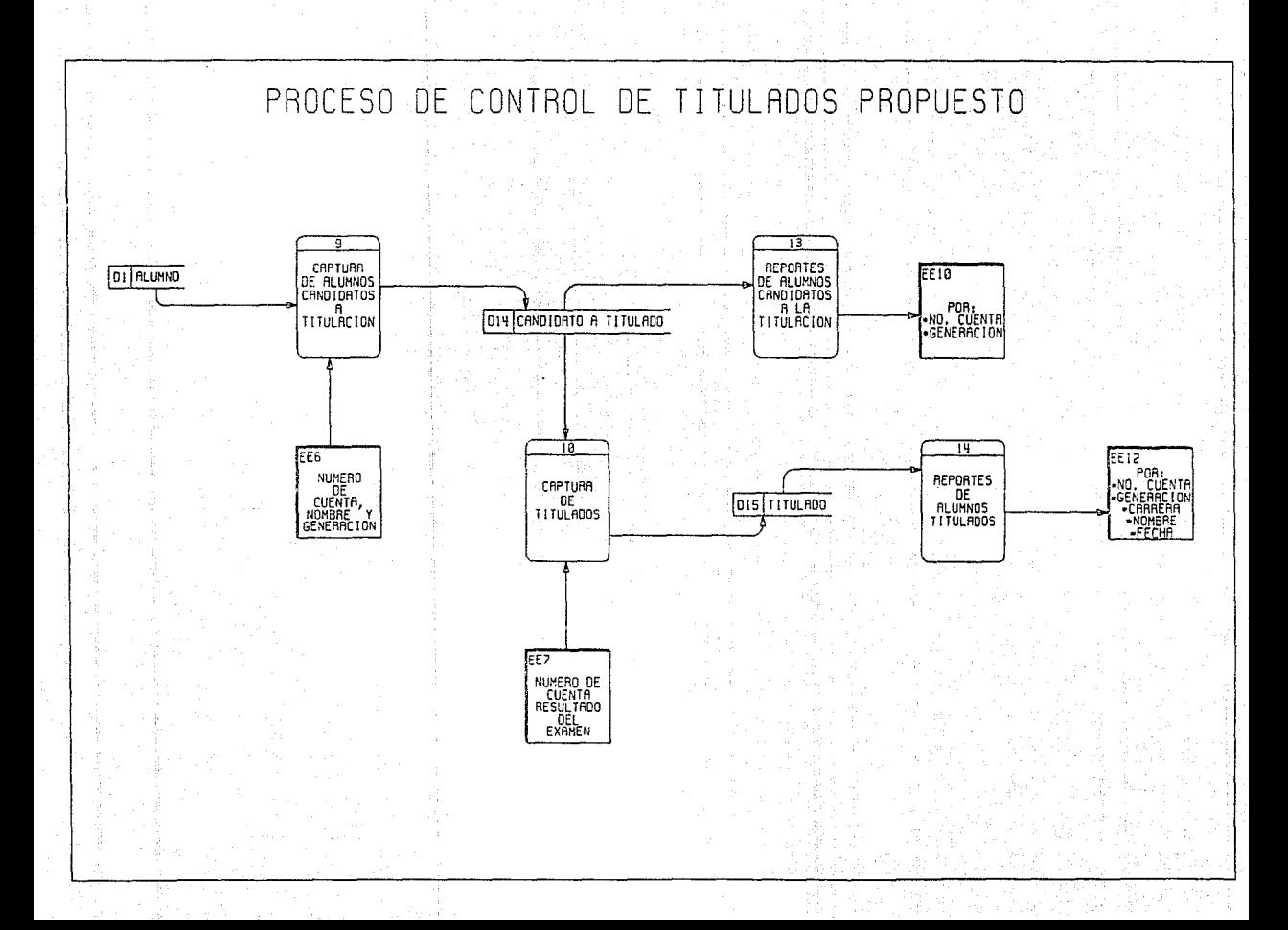

Descripción del proceso de servicio social propuesto

## Descripción del proceso de servicio social propuesto (Diagrama 3.6):

- 5. Captura de programas de servicio social. En este proceso se realiza la captura de los programas de servicio social que forman un banco general para la inscripción de los alumnos a ellos. Esto se actualiza semestralmente incluyendo los nuevos programas, modificaciones a los existentes, así como las bajas a los obsoletos. Se captura la información de cada programa por número y se incluyen los datos del nombre, responsable, dependencia, creditos necesarios y carreras (EE4). Se produce una base de datos llamado programas de servicio social (D5).
- 7. Captura de alumnos del servicio social. Una vez inscritos el alumno al programa se realiza la captura de sus datos para un control y seguimiento durante el tiempo que dure la prestación de su servicio social. Se utiliza corno entrada el número de cuenta que es verificado en la base de datos de alumnos(D1), el número de programa, los créditos actuales de alumno, la fecha de inicio y la fecha de terminación (EE5). Se produce la base de datos inscritos en servicio social (D16).
- 15. Reportes de alumnos de servicio social. Se generan reportes de los alumnos que estan inscritos en algún programa de servicio social por número de cuenta o generación (EE10). Se hace uso de la base de datos de inscritos en servicio social (D16) y de alumnos (D1}.

## Consideraciones Generales para los sistemas antes expuestos:

Para los procedimientos de servicio social y titulación se propone el uso del sistema para el control de la información sin modificar la secuencia actual.

Para la automatización de las actividades de la inscripción y reinscripción se requiere corregir algunos problemas que existen en la administración escolar de la Facultad, con el fin de lograr un calendario de actividades entre la Dirección General de Administración Escolar y la Secretaría de Asuntos Escolar que permitan realizar el proceso de análisis de la seriación en forma eficáz y que permita hacer uso de los archivos, obteniendo con esto una inscripción real.

En la siguientes figuras 3.7 y 3.8 se muestran los nuevos diagramas de flujo para los procedimientos de la inscripción y reinscripción que corresponden a los propuestos, que incluye un nuevo preproceso de la información recibida de la Dirección General de Administración Escolar para generar tablas de seriación posible, posibles cambios de carrera y los casos de los artículos 19 y 27 que servirán durante el proceso de reinscripción interactiva con el alumno. Además se elimina el proceso de análisis manual de la seriación, cuando se reciben los comprobantes de inscripción y los historiales académicos de los alumnos.

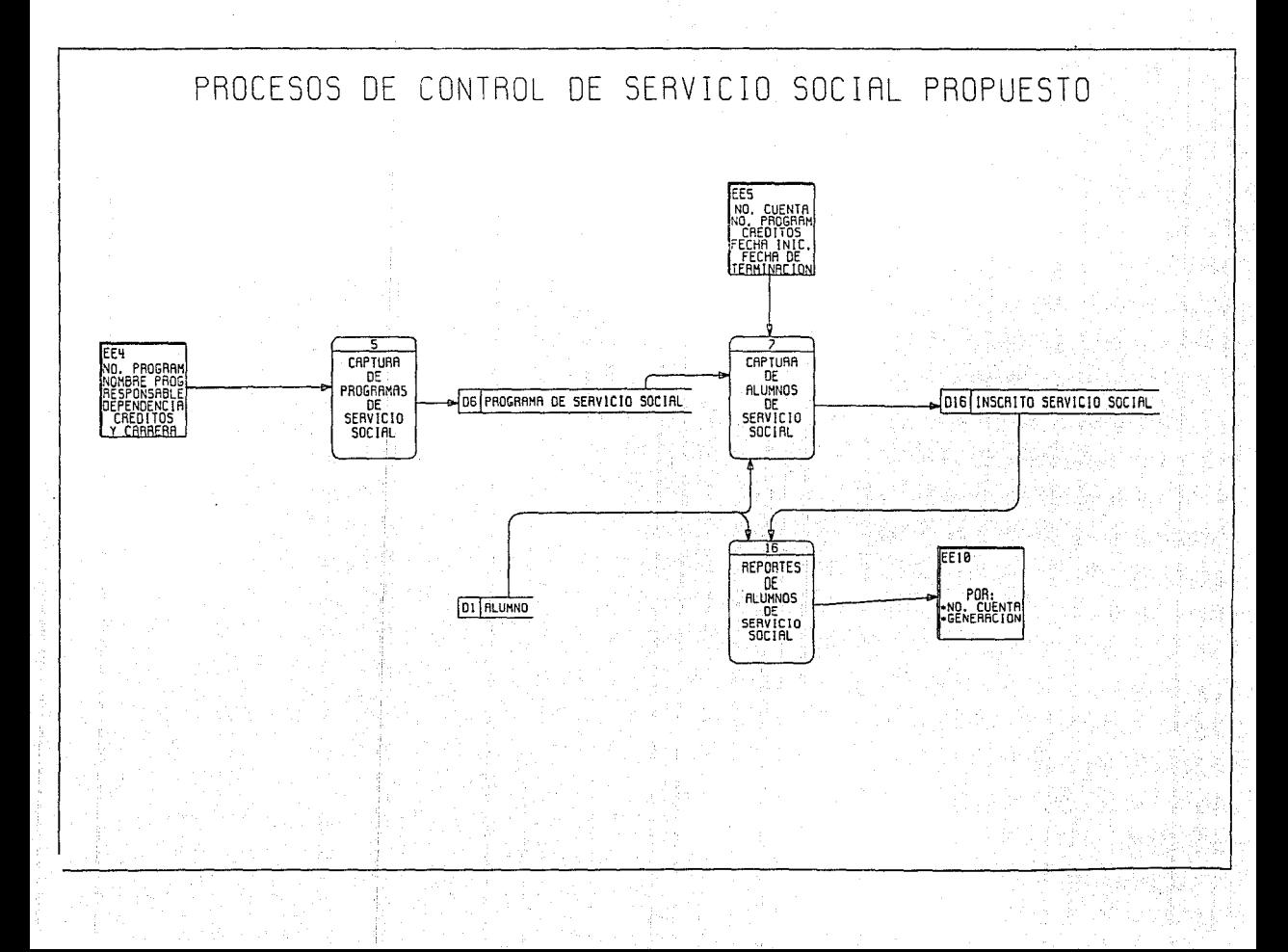

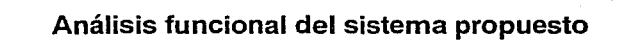

# 3.2. Análisis Funcional.

El sistema propuesto consta de cuatro modulas funcionales principales: inscripción y reinscripción, servicio social, titulados y actualización de base de datos. Estas divisiones funcionales corresponden directamente a los procedimientos propuestos que se describieron con anterioridad. Para esto, en la figura 3.7 se muestra el esquema general del sistema.

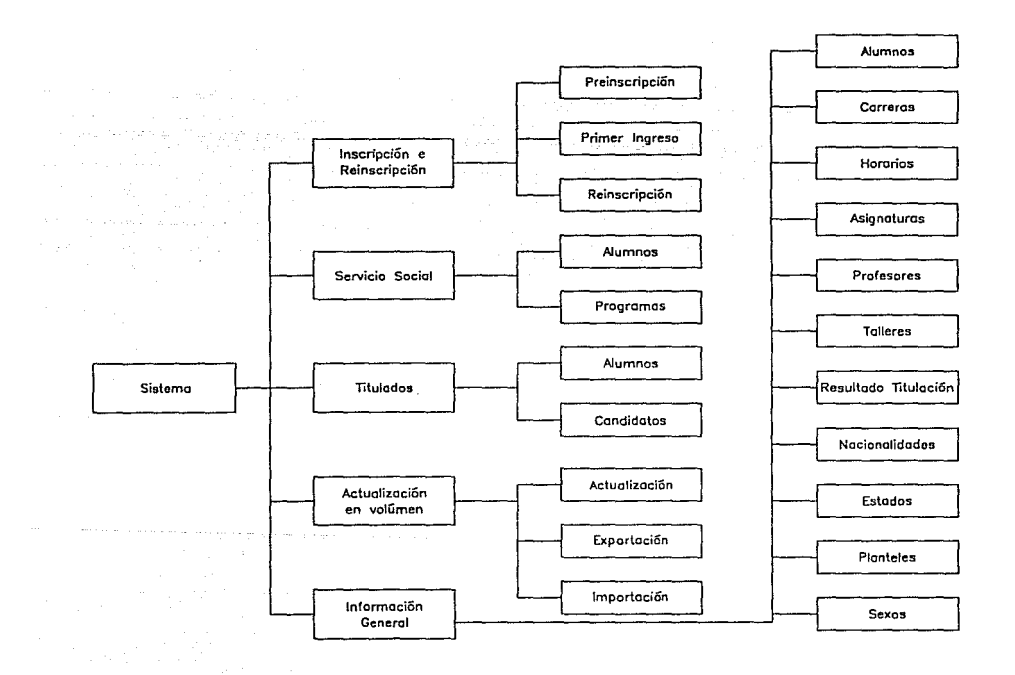

Diagrama 3.7 Diagrama general funcional del sistema propuesto.

Inscripción *y* Reinscripción. Este módulo es uno de los más críticos por las tareas que realiza, el tiempo y precisión con las que deben ser realizadas. Esto implica que se debe procesar a todos tos alumnos que desean una inscripción o reinscripción a la Facultad en días establecidos por el calendario de actividades, y cualquier falla podrá causar errores sin una recuperación inmediata, lo que provocaria en retrasos en las inscripciones.

Ahora se describirán cada una de las actividades que se realizan en los módulos:

Preinscripción En este módulo se ejecutan los preprocesos necesarios para la inscripción y reinscripción que pueden ser realizados con anterioridad, permitiendo optimizar el tiempo en los actividades críticas.

- Primer Ingreso En este módulo se inscribe al alumno de nuevo ingreso a la Facultad. Esto es, registra al alumno con el plan de estudio y taller de su elección. Además puede generar los reportes necesarios para el seguimiento y verificación de la información.
- Reinscripción En este módulo se asignan materias de acuerdo a la petición del alumno y al archivo donde se encuentran a las asignaturas a que tiene derecho, que fué obtenido a partir del preproceso de reinscripción. Este módulo también puede generar los reportes necesarios para el seguimiento y verificación de la información.
- Información General En este módulo se realiza la actualización de las bases de datos de los alumnos con sus datos personales, horarios de grupos, profesores, talleres, carreras, y asignaturas. También permite la generación de reportes de cada uno de las bases de datos.

Servicio Social. Dentro del módulo de servicio social se atiende a las necesidades de la oficina de servicio social. La actividad básica es controlar los programas de servicio social que se encuentran vigentes, los alumnos que se inscriben a estos y la generación de cartas de terminación de servicio social para el alumno. Este módulo genera reportes y estadísticas acorde a las necesidades de esta oficina.

Titulación. En este módulo se registran a los alumnos que se han titulado, estableciendo un banco de información que sea útil para fines estadísticos que analizan la eficiencia terminal y planear para fortalezcer las areas que así convengan academicamente. Permite ta captura de información sobre los titulados y genera reportes de interés, que sirven como apovo a los que están por terminar la carrera y titularse.

Actualización en Volúmen. Este módulo permite actualizar las bases de datos que se emplean periodicamente. Por ejemplo, cada semestre se tienen nuevos datos como son los resultados de: las asignaturas que cursan los alumnos. Otra es la información de los alumnos que ingresan por primera vez a la Facultad, cuya información no es necesario capturar en forma manual si se apoya en este módulo.

También permite entregar los archivos correspondientes a la inscripción y reinscripción solicitadas por la Dirección General de Administración Escolar para la generación de actas del semestre en curso.

in 1976)<br>1982 - Johann Holland, frysk politik († 1938)<br>1982 - Johann Holland, frysk politik († 1939)

### 3.3. Teoría de Bases de Datos.

Sistema administrador de bases de datos. En esencia, el sistema administrador de bases de datos permite el registro y mantenimiento de información organizada. A continuación se muestra la representación simplificada de un sistema administrador de bases de datos, en donde se pretende indicar que consta de cuatro componentes importantes: datos, hardware, software y usuarios.

Los sistemas administradores de bases de datos se diseñan para manejar grandes cantidades de información. En el manejo de los datos se incluye la definición de las estructuras para el almacenamiento de la información, así como los mecanismos para su manejo. Además, se deben cuidar otros puntos importantes, como es la seguridad de la información almacenada tanto, contra fallas del sistema, como contra accesos no autorizados. En caso que los datos sean compartidos por varios usuarios, el sistema debe evitar la posibilidad de obtener información distinta de la asignada a cada usuario.

## 3.3.1. Objetivo del sistema administrador de bases de datos.

Entre las bases de datos y los usuarios existe un software, que generalmente toma el nombre de sistema administrador de bases de datos. Una de las funciones generales es servir como interface entre el usuario y el hardware donde se encuentran almacenadas las bases de datos.

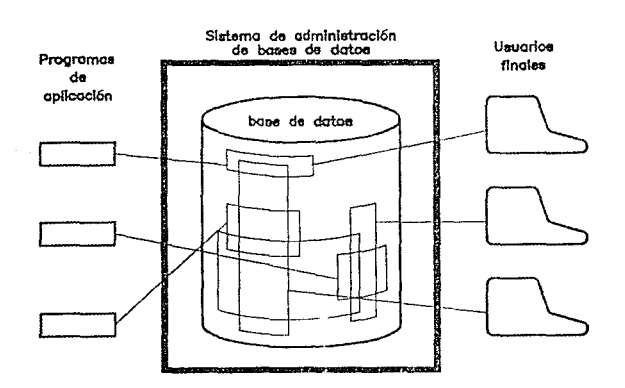

Diagrama 3.8 Sistema administrador de base de datos.

**Problemática de los sistemas tradicionales.** Tradicionalmente, se hacian programas de aplicaciones que creaban los archivos de datos que se usaban para obtener resultados finales. Conforme crecian las necesidades, crecía el sistema de aplicación, y este era más complejo, ya que creaba nuevos archivos para satisfacer los nuevos requerimientos como en los casos en que un sistema se vuelve institucional. Por ende la programación se vuelve más compleja. A lo anterior podemos agregar una de las problemáticas comunes en este tipo de esquemas y es que la modificación de cualquier archivo de datos repercute en la modificación del código de cada una de las aplicaciones que hace uso de el.

Para evitar la problemática anterior, se propone el uso de un sistema administrador de base de datos, cuyo objetivo es mejorar la comunicación entre los programas de aplicación y la información almacenada. A continuación se mencionan algunos de los problemas que se tratan de evitar en los sistemas convencionales anteriormente descritos, y son los siguientes:

correctamente.

Redundancia e inconsistencia en los datos

Dificultad para tener acceso a los datos

Repetición de archivos con la misma información

nuevo programa de aplicación. Esta opción implica costos muy altos, y hace normalmente difícil el nuevo diseño si el programador no es el desarrollador original. Muchos sistemas manejan información repetida, ya sea en su totalidad o parcialmente, lo que incrementa el costo de almacenamiento de datos. Además, los mismos

archivo generalmente tiene diferentes formatos de almacenamiento. lo que hace más complejo su manejo.

Los sistemas operativos no auxilian al programador para

Dado que el sistema tradicional esta desarrollado por varios programadores, cuando se modifica la descripción de la información, es necesario que se vea reflejada en todos los sistemas, pero esto generalmente no sucede, lo que hace que algunas aplicaciones no funcionen

Cuando se desarrolla un sistema tradicional de programación, se definen los reportes que se desean obtener. En el momento de solicitar al sistema un nuevo reporte, se hace necesario que se escriba para este un

Problemas de actualización en sistema multiusuarios (inconsistencia)

que una actualización de información compartida se haga simultaneamente, resultando en algunos casos una actualización parcial y por lo tanto incorrecta.

Limitación del acceso a la información (seguridad)

En ocasiones no es deseable que todos los usuarios tengan acceso a la misma información. Por lo que se desea limitar a algunos a ciertos campos. mientras que a otros usuarios con mayor autorización tengan acceso a todos los campos.

Integridad La información que se guarda en los bases de datos debe satisfacer ciertos tipos de limitantes inherentes al origen del dato. El sistema debe obligar al cumplimiento de estas limitaciones, esto se debe hacer agregando el código a la aplicación, pero al agregar nuevas limitantes, no se asegura que todas las aplicaciones sean actualizados para cumplir.

 $-78$ 

#### **3.3.2. Ventajas al emplear un** sistema administrador de bases de datos.

En un ambiente o entorno conceptual de bases de datos, el enfoque se hace sobre los datos y no sobre los procedimientos. Esto tiene como objetivo eliminar la forma tradicional del desarrollo de aplicaciones con datos. Antes los datos estaban organizados en archivos, y dichos archivos tenían una organización y forma específica que se ajustaban sólo a algunos programas. Ahora con el sistema administrador de bases de datos el acceso y la manipulación se simplifica con las herramientas que provee el administrador, permitiendo que las aplicaciones satisfagan las necesidades de hoy y de mañana con facilidad.

La orientación hacia los datos tiene numerosas ventajas, a continuación se enuncian algunas:

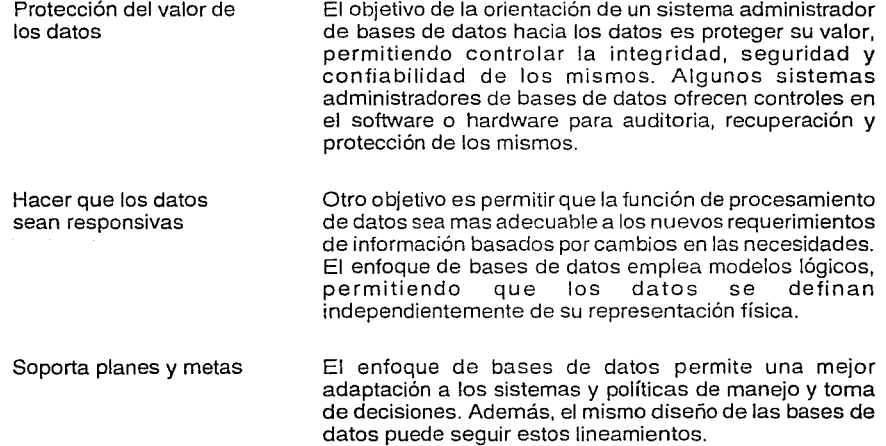

# **ESTA TESIS SALIR**  DE LA **6InLIOTECfl Nn Dm'**

Reducción del costo al mejorar el rendimiento. Dado que existe la independencia de los datos a nivel lógico con respecto a su representación física, es posible mejorar la tecnología computacional sin afectar a los datos y las aplicaciones que los emplea. Es decir, si se adquiere más espacio en disco para almacenamiento, o el uso de otra computadora, etc., las aplicaciones seguiran funcionando independientemente de cómo se almacena.

**Control** sobre los datos Se mejora el control sobre los datos y mayor consistencia en !as descripciones, se facilita la estandarización en nombres de los elementos de la información, y se reduce el esfuerzo programático por el cambio de representación de un dato.

Acceso a los datos Permite al usuario manipular la información de las bases de datos. Esto lo realiza a través de lenguajes o interfaces. Un acceso hace posible relacionar a los datos de diferentes maneras para su representación en diferentes formas.

Compartición de los datos Más de un usuario puede emplear la información contenida en una o más bases de datos de manera concurrente. Esto también facilita la actualización y elimina la redundancia de información.

Seguridad de los datos. El aspecto de seguridad de los datos limita los accesos no autorizados. No todos los ambientes requieren de los mismo esquemas de seguridad, pero casi todas las organizaciones emplean en algún grado u otro la seguridad. En algunos administradores de bases de datos se puede limitar el acceso, la actualización y la modificación de los datos hasta el nivel de cada elemento.

## **3.3.3. Abstracción de la información.**

Un sistema administrador de bases de datos es una colección de archivos interrelacionados y una agrupación de programas estandares que permiten a varios usuarios tener acceso a estos archivos y modificarlos. Uno de los puntos importantes del sistema manejador de bases de datos es proporcionar a los usuarios una visión abstracta de la información. Esto implica, que el sistema oculta los detalles relativos a la forma en que están almacenadas fisicamente. Sin embargo, para mantener la utilidad del sistema, deber ser eficiente.

Con el fin de lograr la eficiencia, se llega al diseño de las estructuras de datos complejas para representar la información en las bases de datos. Las bases de datos generalmente son utilizados por personas que no cuentan con los conocimientos de computación, se debe esconder esta complejidad para los usuarios.

Estos son los niveles de abstracción:

Nivel físico. El nivel más bajo de abstracción. Aquí se describe como se almacenan los datos, así como las estructuras de datos que se emplean.

Nivel conceptual. Este es el nivel intermedio, en donde se describe los datos y las relaciones que tendrán. En este nivel son estructuras sencillas.

Nivel de visión. Este es el nivel de abstracción más alto, en el cual sólo se describe una parte de la base de datos. Esta es la visión que un usuario tendrá sobre la base de datos, aunque sea la misma base de datos que emplea otro usuario.

## 3.3.4 . Independencia de los datos.

La capacidad de modificar una definición del esquema de nivel sin afectar a la definición del esquema a un nivel superior se denomina independencia de los datos. Hay dos niveles de independencia:

Independencia física, que permite modificar el esquema físico sin la necesidad de reescribir los programas de aplicación, permitiendo mejorar el rendimiento.

Independencia lógica, que permite el esquema conceptual sin la necesidad de reescribir los programas de aplicación, permitiendo cambiar la estructura de las bases de datos (agregando o modificando campos).

Ambos aspectos nos hacen pensar que el sistema manejador de bases de datos es que nos permite hacer modificaciones comunes durante los años que funciona un sistema sin comprometer mejoras sustanciales en rendimiento (mejores programas y equipos), y la creación de nuevas necesidades aparte de los anteriores.

## 3.3.5. Estructura general del sistema de bases de datos. (Diagrama 3.9)

Un sistema de bases de datos se divide en módulos funcionales, que realizan las tareas del sistema general. El sistema de base de datos, a la vez, se encarga de comunicarse con el sistema operativo, y sirve de interface para el usuario.

Los módulos funcionales en que se divide el sistema de bases de datos son:

Manejador de archivos, que se encarga del espacio en disco y del almacenamiento físico de los datos, incluyendo las estructuras de datos manejados en registros de bytes.

Manejador de bases de datos, que es la interface entre los datos de bajo nivel (físico) almacenados en las bases de datos y los programas de aplicación y las consultas que el usuario hace al sistema.

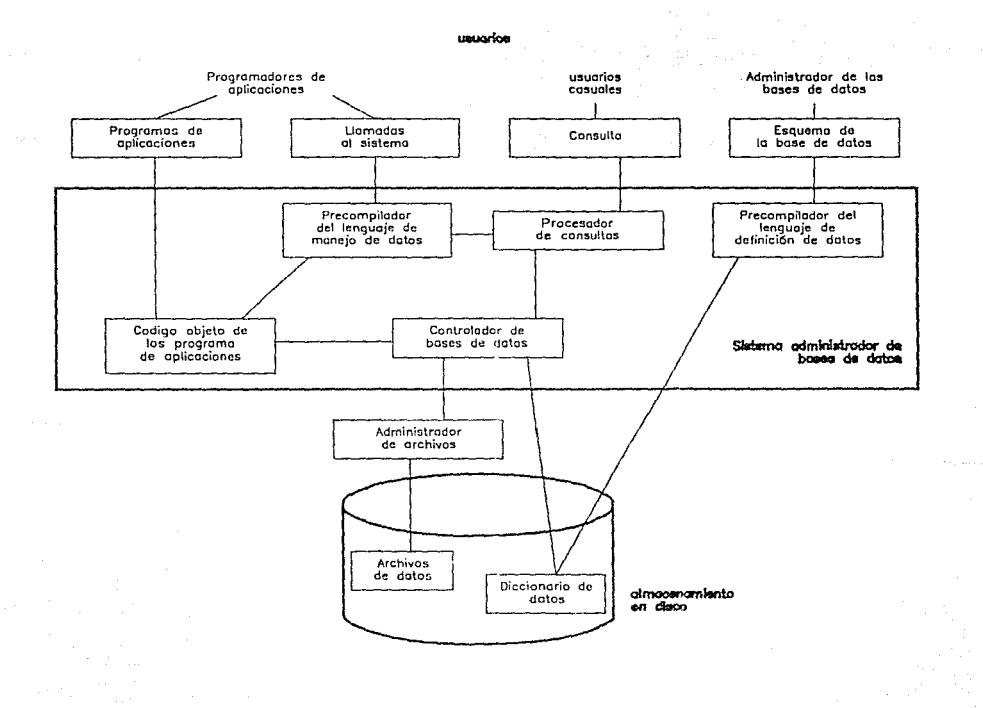

Diagrama 3.9 Estructura general del sistema

81 B

Procesador de consultas, se encargar de traducir las consultas al lenguaje que puede entender el manejador de bases de datos para efectuar las operaciones. También tiene la función de optimizar las operaciones que genera la consulta.

Precompilador del Lenguaje de Manejo de Datos, que convierte las proposiciones del Lenguaje de Manejo de Datos de los programas de aplicación a llamadas al Procesador de Consultas.

Además de los módulos anteriores, existe un administrador de bases de datos. Es el que tiene el control centralizado sobre los datos, como los programas que tienen acceso a ellos en el sistema. Tiene multiples tareas, pero algunas son : definir el esquema original de las bases de datos, determinar que tablas se almacenarán en el diccionario de datos, conceder la autorización para acceso a los datos para los diferentes usuarios, definir las políticas de respaldo y recuperación, y específicar las limitantes de integridad.

## **3.3.6. Tipos de usuarios** del sistema.

Los usuarios son de tres tipos: programador de aplicaciones, usuario final y el administrador de bases de datos. El primero es el encargado de escribir aplicaciones, el segundo es el que accesa los datos desde su terminal empleando un lenguaje de consulta o algún programa de aplicación existente. El tercer tipo de usuario, el administrador, tiene como objetivo decidir la manera que habrán de representarse los datos y especificar la representación escribiendo la definición de la estructura de almacenamiento, garantizar que los datos que requieren los usuarios estén disponibles, definir y poner en marcha una estrategia de respaldo y recuperación adecuada, y por último, se encarga de organizar el sistema manejador de bases de datos de tal manena que se logre el mejor desempeño, así como hacer los ajustes adecuados a medida que los requerimientos cambian.

# **3.3.7 Estructura** de los datos.

ر است.<br>المساحة المساحة المساحة المساحة المساحة المساحة المساحة المساحة المساحة المساحة المساحة المساحة المساحة المساحة

Existen estructuras de datos para el usuario, o a nivel externo o conceptual. La estructura es un factor que afecta al lenguaje de manupulación de datos. Por esto existen tres enfoques mejores conocidos como:

an de alemanismo de la facto de la componencia de la propia de la factoria de la propia de la **1082** d'altre al<br>Al 1920 de la componencia de la componencia de la componencia de la componencia de la componentativa de la 192

Enfoque relacional La información que se almacena en forma de tablas. Los renglones de tales tablas se llaman tuplas, y sus columnas toman el nombre de atributos. Un concepto de la teoría relacional es el de dominio, que es un depósito de valores del cual se sacan los que aparecen en una columna específica.

Una caracteristica de la estructura de datos relacional es que las asociaciones entre tuplas se representan únicamente por valores de datos en columnas sacados de un dominio común, que no es compartidad en los enfoques jerárquico y de red.

La estructura relacional es más fácil de entender y ofrece una sencillez en la representación de los datos. Además, dado que la información se representa de una manera sencilla, se necesita un solo operador fundamental para realizar las funciones básicas corno inserción y supresión. Esto contrasta con las estructuras más complejas que necesitan varios conjuntos de operadores fundamentales para manipular representaciones varias. Ejemplo:

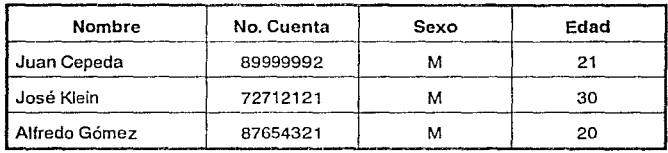

Tabla de Alumnos

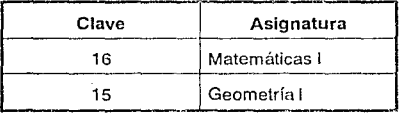

Tabla de Asignaturas

وللمسترد والمتلائم والمستعمر

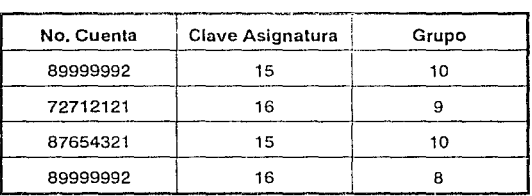

Tabla Relacional de inscripción en grupos

 $\begin{aligned} \mathbf{83}_{\text{max}} &= \mathbf{83}_{\text{max}} \left( \mathbf{83}_{\text{max}} \right) \end{aligned}$ 

المهوم الجعلان المأجأ ولايت وساحك الحاكم والرادين

 $N_{\rm eff}$  , we can find  $T_{\rm eff}$ 

Las tablas anteriores son datos muestra de la forma relacional de almacenar a la información. En este caso se muestran las tablas de alumnos, carreras y la asociación entre estos dos formando la inscripción en grupos.

# Enfoque jerárquico

an Company and the

Esta representación se hace en una estructura de árbol. El tope del árbol. se conoce como raíz. En general, la raíz puede tener cualquier número de dependientes de nivel inferior, así sucesivamente, hasta cualquier número de niveles.

La representación de la información en forma jerárquica es mas compleja que la relacional, donde se almacena la información en un archivo de dos tipos de registros que son: los datos mismos y las ligas que conectan a las ocurrencias entre los registros. Es fundamental para la vista jerárquica que cualquier ocurrencia de registro específica tome pleno significado únicamente cuando se ve en contexto, de hecho, ninguna ocurrencia de registro dependiente podría existir sin su superior.

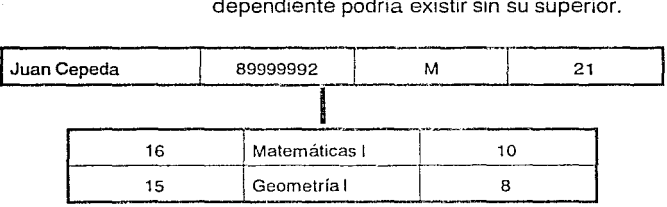

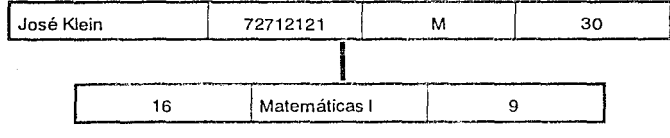

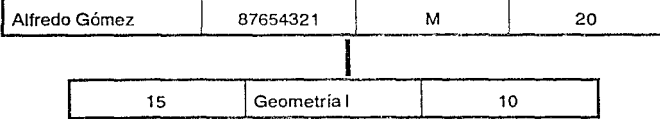

Anteriormente se muestra la representación ierárquica del mismo ejemplo que se empleo para el enfoque relacional. Se muestran los registros raíz que son los alumnos y los dependientes que son las asignaturas.

Como en el enfoque jerárquico, los datos se representan por registros y ligas. Sin embargo, es una red de estructura más general que una jerárquica porque una ocurrencia de registro específica puede tener cualquier número de superiores inmediatos (así como cualquier número de dependientes inmediatos), es decir, no se está limitado a un máximo de uno, como ocurre con una ierárquica.

Además de los tipos de registros del jerárquico, se introduce un tercer tipo, que se denomina conector. Una ocurrencia del conector por ejemplo, representa la asociación entre un alumno y una carrera, y contiene datos que describe esa asociación. Todas las ocurrencias del conector para una carrera dada se colocan en una cadena que parte de esa carrera y retorna a él. De forma semejante, sucede con una cadena de ocurrencias de alumnos y termina en ella. De tal manera, una asociación entre un alumno y carrera aparece en dos cadenas.

De nuevo se puede decir que es una vista de un archivo de registros y ligas; con una estructura interna de este archivo más compleja que la jerárquica.

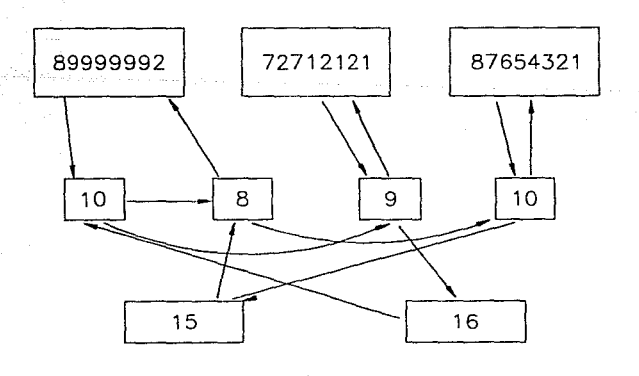

Enfoque de red

Por razones de sencillez en el entendimiento del modelo y la forma en que manejan los sistema administradores de bases de datos, se ha seleccionado emplear un enfoque relacional.

# 3.3.8. Modelos Lógicos.

Un módelo lógico de datos es una representación del significado de Jos datos. Un modelo de datos generalmente representa entidades, atributos, y relaciones, que veremos en detalle más adelante. Una entidad es un elemento de la vida real, un concepto, o evento. Un atributo es una propiedad o característica de una entidad, y una relación es la asociación lógica entre entidades.

Los modelos lógicos por lo general emplean una técnica gráfica para su representación, empleado cajas para representar entidades, líneas entre entidades para representa relaciones, etc. Todo lo anterior nos auxilia a visualizar y comunicar el rnódelo de datos que se esta formando, para que otras personas puedan entenderlo. En cualquier módelo, es importante definir un estandar notacional y familiarizarse con la notación para que sea comprendida.

En la siguiente figura se muestra el ejemplo de un modelo logico, que consiste en tener a tres entidades básicas de alumnos, materias y grupos. También se puede mostrar que existen lineas que conectan a estas entidades, formando una relación.

Para la construcción de un modelo de datos se requiere contestar algunas preguntas referentes a las entidades y las relaciones. En muchas ocasiones las entidades y sus relaciones pueden pasar por desapercibidas hasta que se documente sobre ellas. Por ejemplo, "si existe alguna relación entre los productos y los vendedores estan relacionados".

La aplicación de estos modelos tiene ventajas para cualquier organización, permitiendo descubir elementos importantes sobre su operación y el manejo de sus datos. Es decir, es un auxilio para entender como se integran las funciones.

Existen numeras formas de modelar en forma relacional, todas ellas tienen la misma función. Algunas de ellas son: entidad-relación, semántico, Chen, Bachman, CASE y otros. El modelado que se empleo para el diseño es CASE, y se describe a continuación.

 $86<sup>o</sup>$ 

an an Dùbhlach an 1970.<br>Tha tha ann a bhaile a ga gu an t-air

# **3.3.9. Metodología CASE.**

El método de CASE es una forma de ver al mundo real. Así, como muchos otros modelos, se basa en entidades y relaciones como elementos básicos.

La entidad es el concepto básico del modelado de datos. Una entidad es una persona, lugar o cosa de interés, la cual el sistema mantiene, correlaciona o despliega. Las entidades son nombres, que existen por si solos y no dependen de otros. Estos pueden ser tangibles (alumnos, profesores, materias) o intagibles (planes de estudios, carreras, inscripciones), o semi- tangibles (historial académico, tira de materias). Las caracteristicas de una entidad (como el nombre de un empleado) y otra información sobre entidades (como el total de alumnos, promedio de titulados, materias aprobadas, etc.) no se consideran entidades.

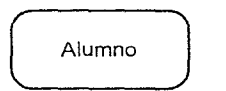

Una forma de representar una entidad es dentro de una caja redeondeada. El nombre de la entidad se escribe dentro de la caja. Se ha tomado como convención que los nombre de las entidades se tomaran como singular (ALUMNO) y no como plural (ALUMNOS); esto no es regla general, pero facilita las cosas. De cada entidad se forma una tabla, como se muestra, donde la primera columna corresponde a esa entidad, y las demas columnas a los atributos de esta entidad.

Las propiedades de una entidad se llaman atributos. Cada instancia de una entidad tiene un valor de sus atributos, que son representados en el diagrama como una lista de sus nombres dentro de la caja de la entidad. Algunos ejemplos de atributos pueden ser NOMBRE, SEXO y FECHA DE NACIMIENTO de un alumno. En las tecnicas de modelado se asume que dos atributos con el mismo nombre son el mismo atributo, y por tanto si NOMBRE aparece en la entidad de ALUMNO y la entidad de CARRERA, puede haber una redundancia de información. Si la aparición de dos atributos no son iguales, se recomienda el uso de algún prefijo como ALUM\_NOMBRE y CARR\_NOMBRE.

Un atributo es una característica o cualidad de una entidad o una asociación. Los atributos pueden estar relacionados con cualquier entidad o asociación. Todas las columnas de una entidad son atributos técnicamente. Existen atributos derivados, cuyos valores se pueden determinar o calcular en base de otros datos del módelo. Aglunos de estos pueden ser EDAD, PROMEDIO GENERAL, AVANCE, etc. Estos últimos atributos son redundates, y no se incluyen en el módelo.

Es importante mencionar que un atributo puede tomar un valor nulo. Un atributo con valor nulo no es conocido, pero existe conceptualmente. No se debe confundir con el valor de O (cero), ya que este último es un valor conocido.

Una llave primaria es una columna o grupo de columnas que aseguran la "unicidad" o "unidad" de renglones en la tabla. Cuando una llave primaria esta formada por más de una columna, se la llama llave primaria. Para ello se indica con un PK bajo la columna o columnas que los forma en la tabla. Una llave primaria podría ser NO CUENTA, REGISTRO FEDERAL DE CAUSANTES, CLAVE\_MATERIA, etc.

Para mostrar una relación entre una entidad y otra se emplea una línea, a continuación se describe como representarlos:

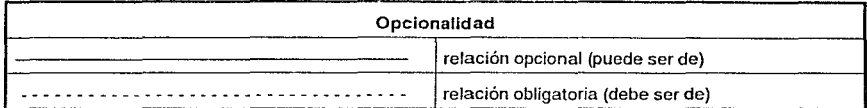

Como se verá más adelante, puede haber varios grados de relación, y para representarlos se hace lo siguiente:

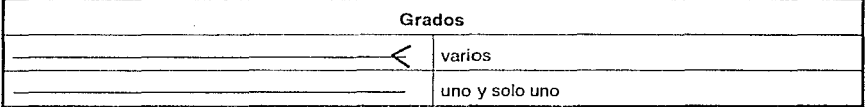

Para ello podemos usar una regla general para leer las relaciones:

CADA "entidad A" [debe tener, puede tener, n% debe tener] "relación c" (una y solo una, uno o más, uno o dos, de una a n, den a m] "entidades B".

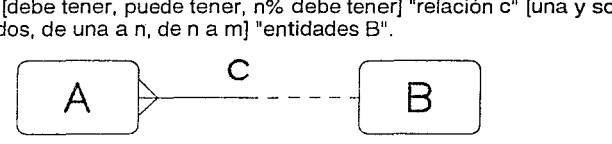

Es decir

CADA A DEBE TENER UNA Y SOLO UNA B (OBLIGATORIO)

CADA B PUEDE TENER UNA O MAS A(s) (OPCIONAL)

Esta forma de describir a las relaciones, lo documenta a la vez, sin dejar a duda que relación existe. Pero una forma mejor de describir la relación es la del siguiente ejemplo:

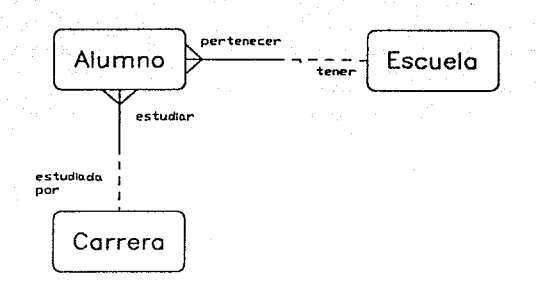

"Una CARRERA puede ser estudiada por uno o más ALUMNOS, y un ALUMNO debe estudiar una y sólo una CARRERA. Un ALUMNO pertenece a una y sólo una ESCEULA, y una ESCUELA puede tener uno o más ALUMNOS."

Una relación es la asociación entre dos entidades (u otras relaciones). Una asociación puede ser de tres tipos: 1 a 1 (1:1), 1 a muchos (1:M) y muchos a muchos (M:M). Una relación se muestra con una línea entre dos entidades, con el nombre de la relación en letra minúscula.

Esta es la forma de leer una relación. La interpretación de cada relación es limitada. Esto hace que no haya ambigüedades para las demás personas que estudian el módelo de entidades. En este trabajo no se emplea la escritura de cada relación, pero con solo leer las relación con los verbos indicados el lector podrá crear las oraciones como en el ejemplo anterior.

Relación 1 :1.

Una asociación uno a uno ocurre cuando dos entidades estan relacionadas de tal manera que: cada ocurrencia de la entidad A esta relacionada con una ocurrencia de la entidad B; y cada ocurrencia de la entidad B esta relacionada con una ocurrencia de la entidad A. Esto no implica que todas las posibilidades se agotan, sino que no hay duplicidad de asociación.

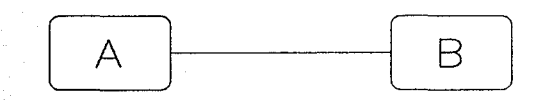

Relación 1 :M.

Una asociación uno a uno ocurre cuando dos entidades estan relacionadas de tal manera que: cada ocurrencia de la entidad A esta relacionada con cero, uno o más ocurrencias de la entidad B; y cada ocurrencia de la entidad B esta relacionada cuando más, con una ocurrencia de la entidad A.

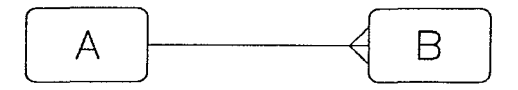

Relación M:M.

Una asociación muchos a muchos ocurre cuando dos entidades están relacionadas de tal manera que: cada ocurrencia de la entidad A esta relacionado con cero, uno o más ocurrencias de la entidad B; y cada ocurrencia de la entidad B esta relacionada con cero, una o más ocurrencias de la entidad A.

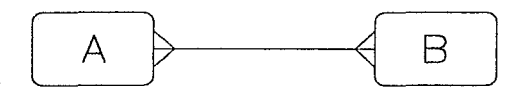

#### 3.3.10. Mapeo a un modelo relacional.

El modelo ralacional fue desarrollado por E.F. Codd en los 70s. Esta perspectiva es muy reciente con respecto a los modelos jerárquico y de red. El modelo relacional tiene bases matemáticas, que el mismo Codd formuló. Estan basados en conjuntos, y las operaciones que se pueden realizar sobre estos. Los más importante de este modelo, es que es más fácil de representar.

Estructura de la bases de datos relacional. La estructura del modelo relacional es un conjunto de tablas, que tienen asignado un nombre único. Las tablas estan formadas por tuplas (o renglones) y columnas. La columna en una tabla representa una relación entre un conjunto de valores. Dado que una relación es un conjunto de tales relaciones, encierra al concepto de tabla y el concepto matemático de relación, del cual recibe su nombre de modelo relacional de datos.

Otra forma de resumir lo anterior es que una relación es una tabla bidimensional de n columnas por un conjunto de tuplas (o renglones) de m elementos. Cada columna en una relación es un conjunto de valores de elementos de datos (tipo de atributo o campo) al que se le denomina dominio.

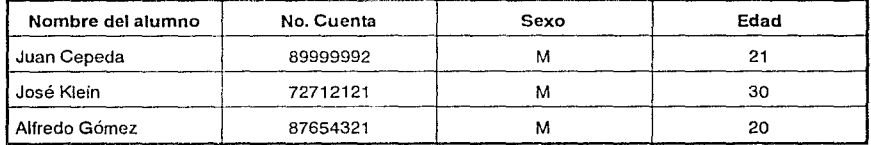

Vamos a anilizar el mismo ejemplo que vimos con anterioridad:

Esta es la tabla de alumnos, en ella hay cuatro atributos: nombre, número de cuenta, sexo y edad. Para cada uno de estos atributos, existe un conjunto de valores permitidos, llamado *dominio* de ese atributo. Llamaremos a D<sub>1</sub> a todos los nombres de alumnos, D<sub>2</sub> a todos los números de cuenta, 03 al conjunto de todos los valores de sexo y 04 a todos los valores para edad. Cada uno de las columnas de alumno debe componerse de una tupla de 4 (V<sub>1</sub>, V<sub>2</sub>, V<sub>3</sub>, V<sub>4</sub>), donde V1 es un nombre de alumno (V<sub>1</sub> esta en el dominio de  $D_1$ ); V<sub>2</sub> es un número de cuenta (V<sub>2</sub> esta en el dominio de D<sub>2</sub>); V<sub>3</sub> es un sexo (V<sub>3</sub> esta en el dominio de 03); y V4 es una edad (V4 esta en el dominio de 04). En general, la tabla alumnos va a contener únicamente un subconjunto del conjunto de todas las columnas posibles. Por tanto, alumnos es un subconjunto de:

> 4 *X* O;  $i=1$

En general, una tabla de n columnas debe ser un subconjunto de:

$$
\begin{array}{c}\nn\\ x\\ i=1\n\end{array}D_i
$$

donde el valor n es el grado de la relación.

Matematícamente se define a una relación como un subconjunto de un producto cartesiano de un listado de dominios. El número de tuplas de una relación se llama cardinalidad de la relación; por ejemplo, la cardinalidad de la tabla ALUMNO es de 6.

Se les dice unarias a las relaciones de grado uno. En forma semejante las relaciones de grado dos son binarias, las relaciones de grado tres son terciarias, y así las relaciones de grado n son n-arias.

Algebra Relacional. El algebra relacional son las operaciones matemáticas que se pueden aplicar a las relaciones. Existen operaciones fundamentales en el álgebra relacional, que son: elegir (o seleccionar), proyectar, producto cartesiano, unión y diferencia. Todas ellas producen como resultado otra relación. Además de estas operaciones, existen otras, como producto theta, producto natural, etc.; esto no se detalla en este documento.

Como ya se menciono, estos operadores se aplican a una relación. Para hacer una analogía, se puede considerar una relación como un conjunto, y recordar los operadores que se empleaban sobre estos. Los operadores son:

Operadores unarios:

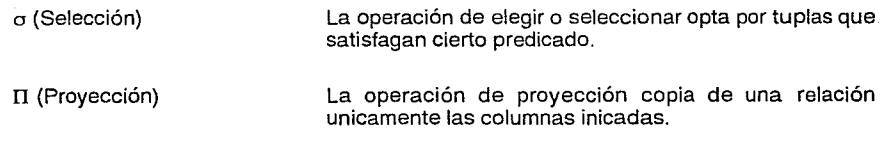

a<br>Kabupatèn Propinsi Jawa Ba

92

i stoje dobina s transigista i svemi stoje su aliaj su sve savanju sa su svoje se svoj do

Operadores binarios:

X (producto cartesiano) El producto cartesiano es la concatenación de dos relaciones (todas las columnas de la relación R1 y todas las columnas de la relación R<sub>2</sub>, sean R<sub>1</sub> de m tuplas y R<sub>2</sub> de n tuplas. La relación resultante tiene  $t = m \times n$  tuplas.

- U (Unión) Si consideramos dos conjuntos R<sub>1</sub> y R<sub>2</sub>, la unión es la misma expresada en la teoría de conjuntos, y es la suma de ambas relaciones R1 y R2. Para ello se deben cumplir dos condiciones: que las dos relaciones sean del mismo número de atributos, y que los dominios i-ésimos de los dos atributos sean los mismos.
- (Diferencia) El operador de diferencia de conjuntos permite encontrar las tuplas que estén en una relación, pero no en otra. La relación R1 -- R2 resulta en una relación que contiene las tuplas que estén en R1 pero no en R2.

### **3.3.11.** Normalización.

La normalización es un proceso de identificar agrupaciones de atributos estables, con una alta interdependencia y afinidad. La normalización incorpora principios de semántica en el modelado de datos y se extiende al diseño de las bases de datos. Puede llevar a un diseño de bases de datos físicos flexible, manteniendo la separación entre consideraciones lógicas y físicas.

La teoría relacional utiliza el término forma normal para describir hasta que grado se han agrupado los atributos en relaciones estables. Existen muchas formas normales, que tratan de lograr una agrupación de atributos más estable. Vamos a enumerar las primeras tres de ellas:

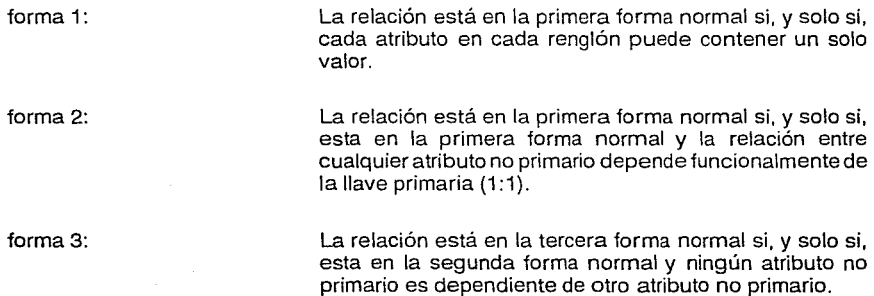

#### **3.4. Modelado de entidades.**

Para el modelado de entidades se hace uso del método CASE. Esta metodología es similar a la de entidad-relación. Esta metodología tiene algunas ventajas como: su flexibilidad, la posibilidad de especificar claramente las limitantes de los datos y las relaciones. Los componentes de esta metodología son: entidades y relaciones; estos fueron descritas en la sección anterior, y se describió su representación gráfica.

En el diagrama 3.9 se muestra la estructura general del modelado de entidades del sistema:

Cada relación esta formada por una línea, ya sea continua o punteada (relación obligatoria o relación opcional). En cada extremo de esta línea se incluye una frase que describe la relación que tiene cada entidad con respecto a la otra. Esto hace más fácil que el lector interprete el significado, unicamente se aplica la regla general para efectuar la lectura. Para repasar dicha regla: CADA "entidad A" (debe tener, puede tener, n% debe tener) "relación c" [una y solo una, uno o más, uno o dos. de una a n, den a m] "entidades B".

Es importante hacer mención, que en la figura se muestra la integración de cada uno de los procedimientos de inscripción y reinscripción, servicio social y titulados. Además, dado que es un modelo general, nos va a permitir diseñar las bases de datos a partir de esta estructura.

El nucleo del sistema es la entidad ALUMNO, y de la cual dependen la mayoría de las otras entidades. lndentificada la entidad de mayor importancia es critico su diseño por lo que se deben de cuidar las relaciones que puede tener con los demás elementos, y lo eficiente que debe ser el diseño de dicha estructura.

En muchos casos tratamos de obtener información sin realizar muchas relaciones para ser más eficiente. Por ejemplo, para obtener el plan de estudios que cursa un alumno de su carrera es necesario relacionar Alumno con Carrera, y posteriormente Carrera con Asignaturas; se puede hacer porque existen dos relaciones que antes mencionamos: CADA Alumno DEBE ESTUDIAR uno o dos Carreras y CADA Carrera DEBE TENER uno o más Asignaturas. Se podría hacer la relación directa, pero sería redundante, y haría el modelo confuso.

 $\mathcal{R}^{(1,2)}$  and  $\mathcal{R}^{(1)}$  ,  $\mathbf{94}^{\circ}_{\mathrm{S}}$  , and  $\mathcal{R}^{(2)}$ 

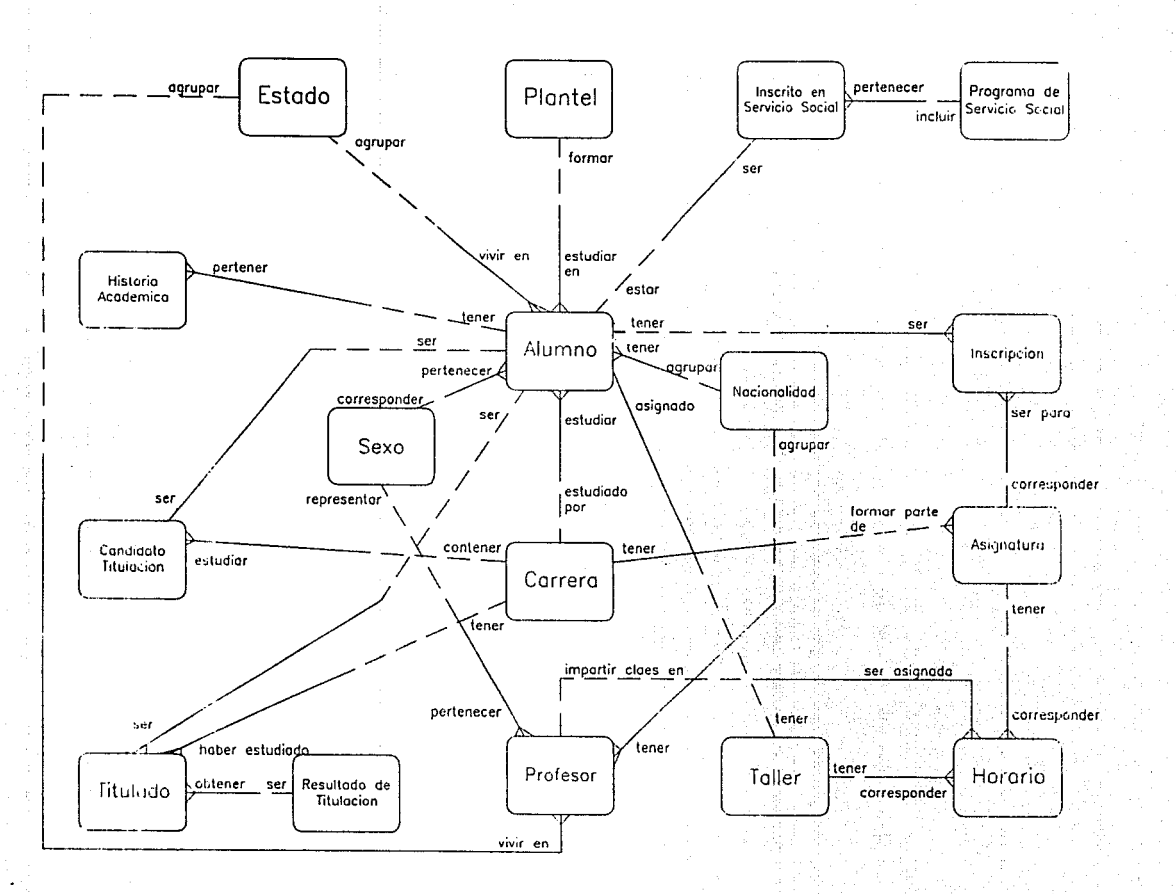

## **3.5. Diseño de las tablas.**

A partir del modelo de entidades y relaciones se procede a diseñar la estructura de cada una de las tablas o bases de datos, que contendrán los atributos particulares de estas entidades, indicarán cuales son las llaves primarias (PK) y foraneas (FK), así como la descripción de la información que se almacena.

Es importante mencionar que cuando existe una relación M a M de una o más entidades, se forma una tercera tabla, que contiene al menos dos campos: la llave primaria de cada una de las entidades que se están relacionando. Por ejemplo, al generar las tablas de profesor y asignatura, y relacionarlas M a M se genera una nueva tabla que llamamos horario, ésta es la tabla que tendrá al menos las llaves de profesor y asignatura, más los atributos particulares que puede tener esta relación (como grupo, hora de inicio, hora de terminación, dias de clase, etc.).

Se describen en forma general estas tablas con el fin de que puedan ser implementadas en cualquier sistema manejador de bases de datos relacional. Cuando un elemento o elementos forman parte de la llave primaria, se indica entre paréntesis junto al nombre con (PK); de igual manera, cuando se trata de una llave foranea se indica con (FK).

 $Table 4$ lumno

En esta tabla se almacena los datos personales y de control académico de los alumnos. Esta información comprende a los que son de nuevo ingreso y de reingreso.

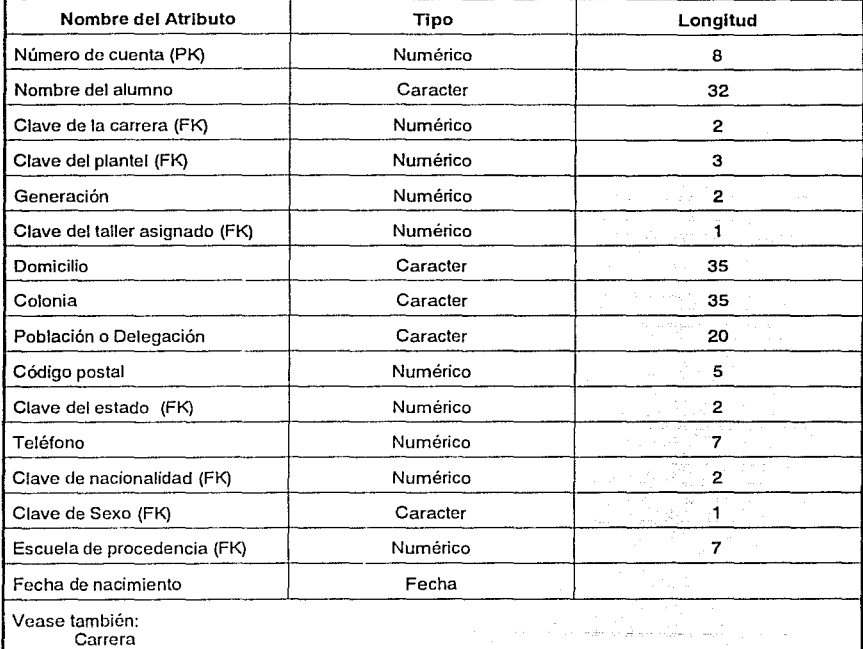

Carrera Plantel Taller Estado Nacionalidad Sexo Escuela de Procedencia Inscrito Inscrito en Servicio Social Candidatos a Titullndo Titulado

 $\mathcal{L}^{\mathcal{L}}(X) = \mathcal{L}^{\mathcal{L}}(X)$  . Then  $\mathcal{L}^{\mathcal{L}}(X)$ 

i tiran

98

• ;<br>;<br>En esta tabla se almacena las características de cada una de las asignaturas que se manejan e<br>Facultad de Arquitectura. En esta tabla se almacena las caracteristicas de cada una de las asignaturas que se manejan en la Facultad de Arquitectura.

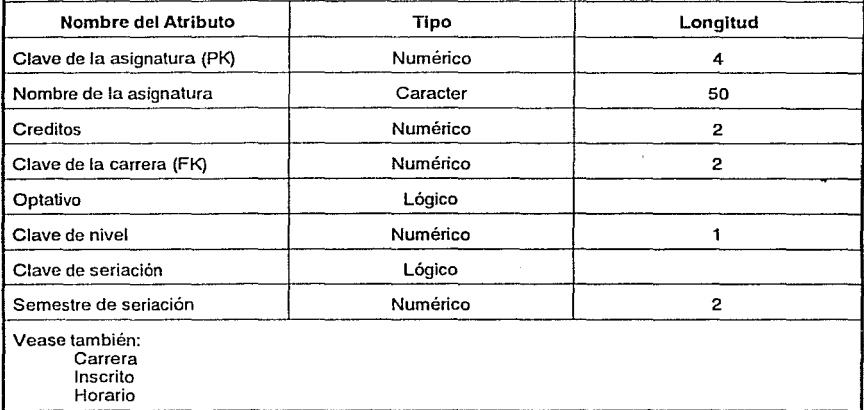

### Tabla de Candidato a Titulación

En esta tabla se almacena los números de cuenta de los alumnos que son posibles candidatos de titulación.

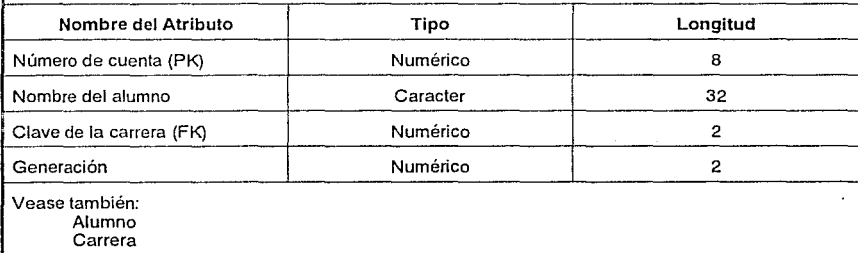

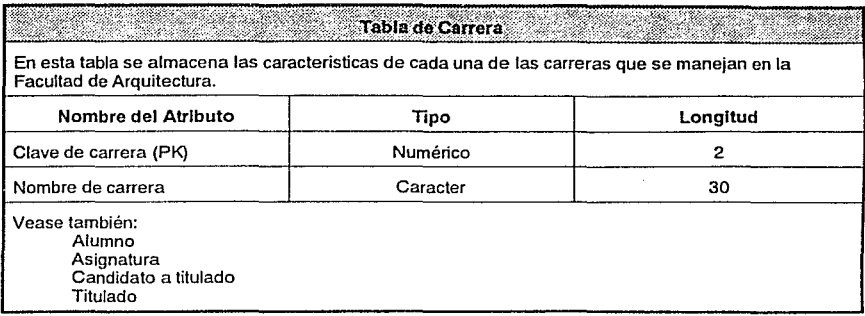

 $\sim$ 

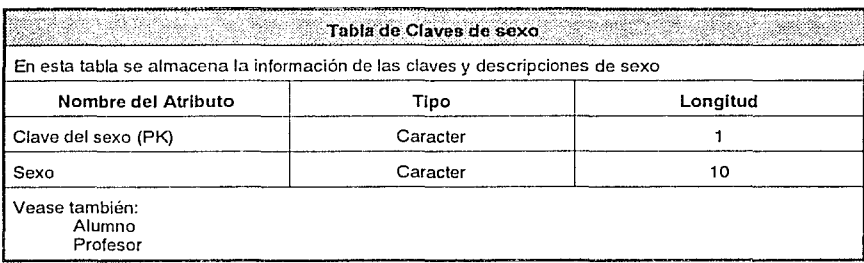

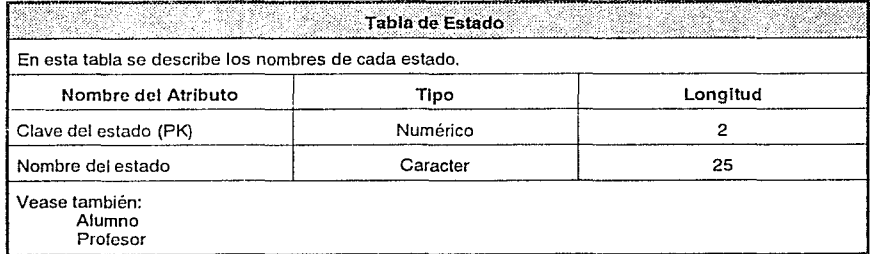

an series de la característica de la propia<br>1990 :<br>1990 : la característica de la característica

 $\mathcal{F}(\mathbb{R}^d)$  ,  $\mathcal{F}(\mathbb{R}^d)$  ,  $\mathbb{R}^d$  ,  $\mathbb{R}^d$ 

Tabla de Historia Académica

En esta tabla se almacenan las información histórica de los resultados obtenidos por cada alumno en su vida académica en la Facultad.

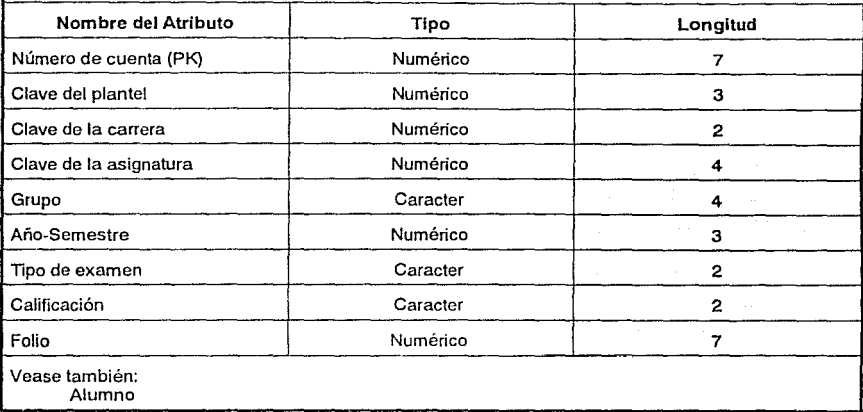

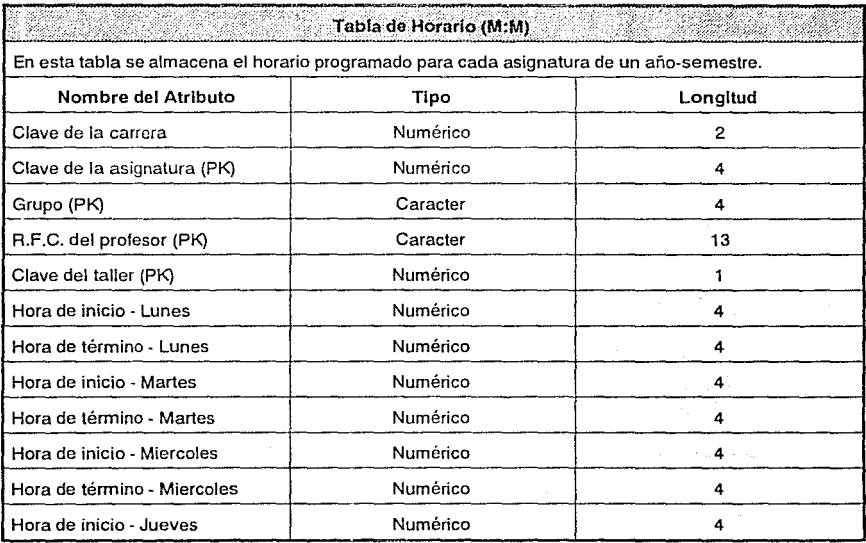

e Ko

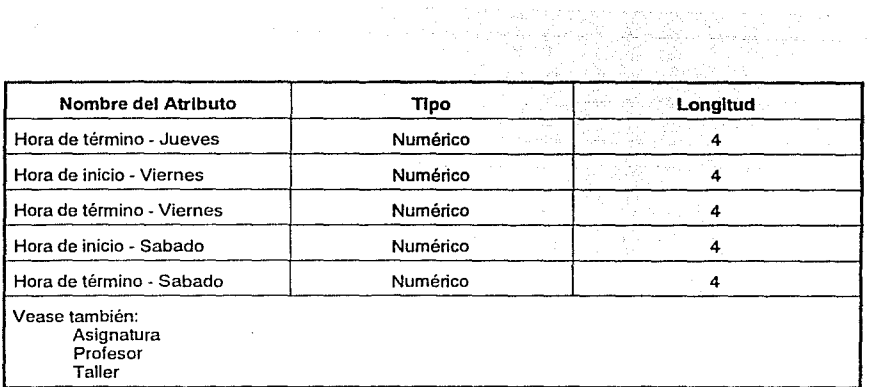

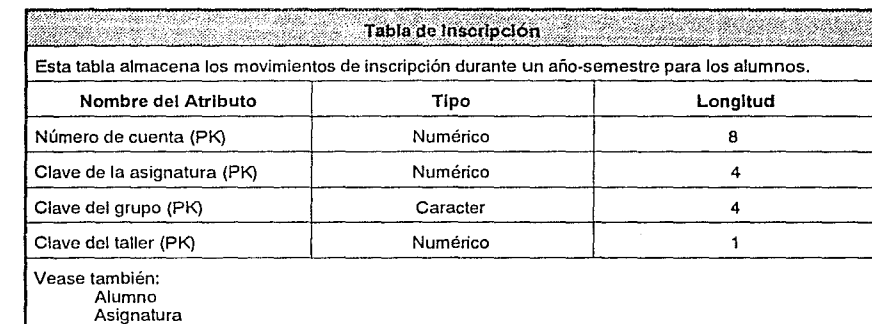

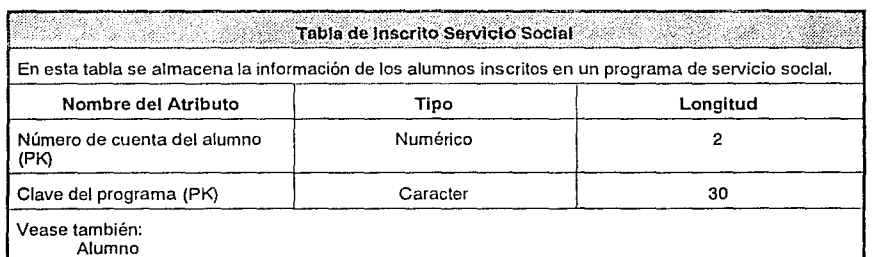

 $101$ 

Programa Servicio Social

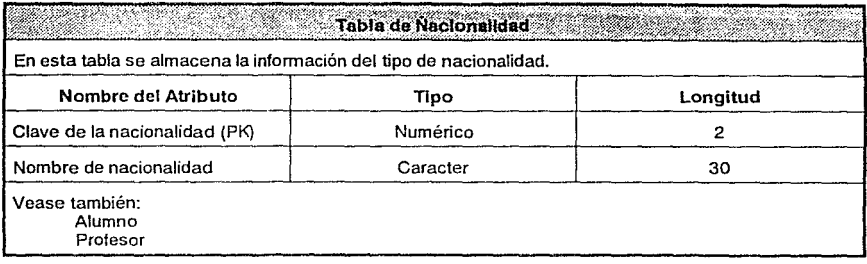

# Tabla de Plantel En esta tabla se almacena la Información del plantel de estudios donde se imparten las carreras. Nombre del Atributo Tipo Longitud

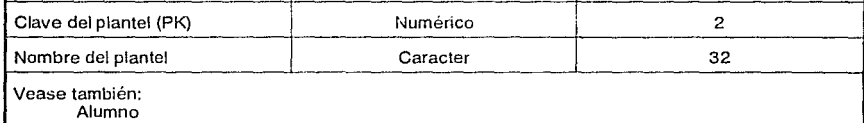

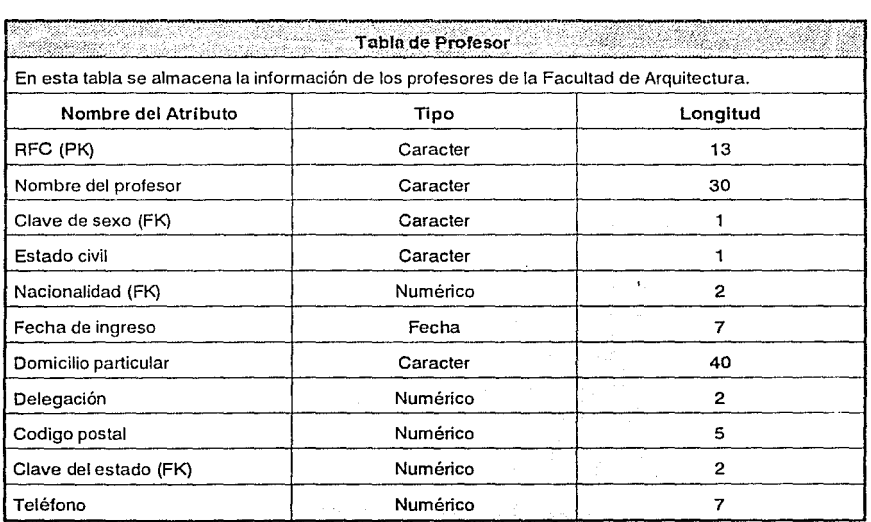
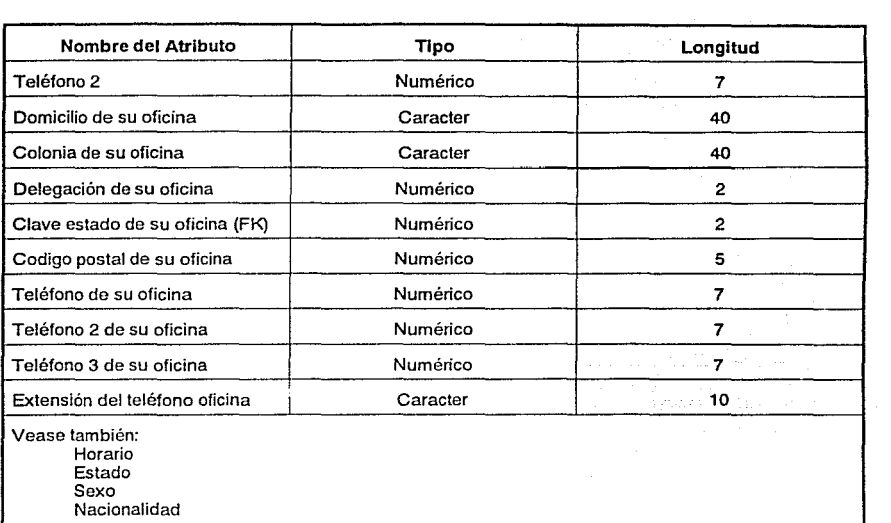

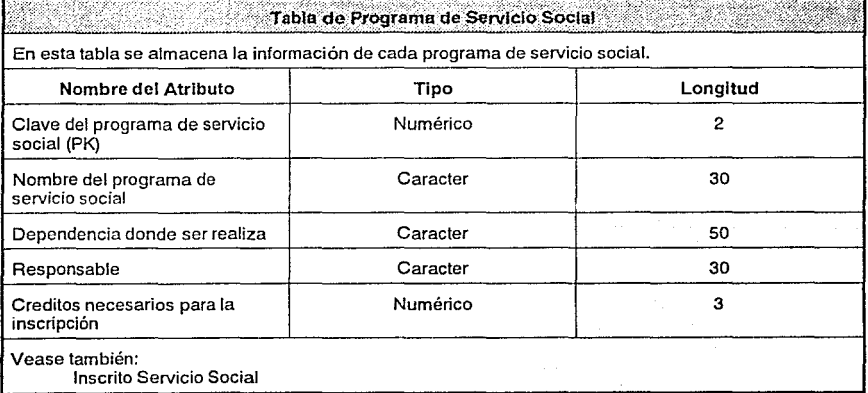

103

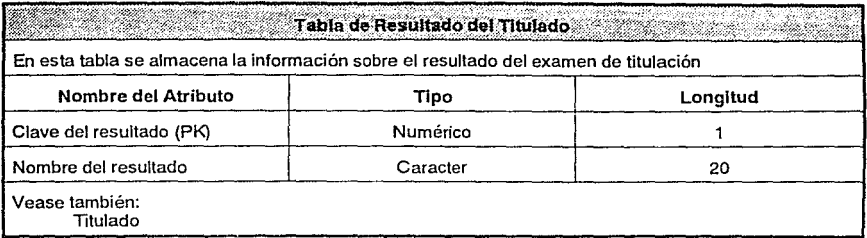

#### e de la construcción de la construcción de la construcción de la construcción de la construcción de la construcción de la construcción de la construcción de la construcción de la construcción de la construcción de la const Sina Sa

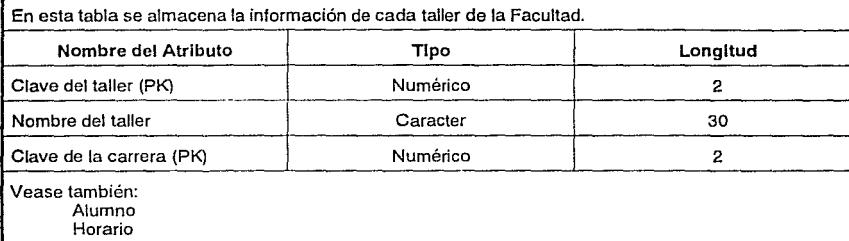

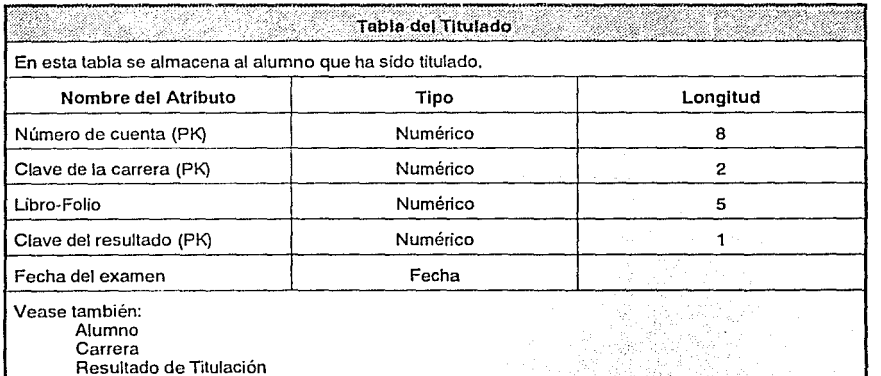

. 가 보는 데

ga mereka dibib

Contractor and

# **4. Implementación del sistema**

El sistema está desarrollado en dBASE IV, empleando las ventajas que tiene se realiza la compilación de los módulos a un código objeto, y por medio de la utilería RUNTIME se ejecuta el sistema general sin la necesidad de tener el dBASE IV instalado. Uno de los objetivos de emplear dBASE IV es la de permitir al usuario generar reportes adicionales que no contempla actualmente el sistema, por lo que en el caso de ser necesario se recomienda hacer la instalación del mismo.

# **4.1. Requerimientos**

Para todo sistema computacional existen dos tipos de requerimientos: el equipo que se emplea y los recursos humanos que lo emplean.

A continuación se definen las características mínimas del equipo para los procesos que realiza el sistema. En algunos casos se puede reducir el número de computadoras que se emplean, ya que las etapas de inscripciones y reinscripciones se realiza en un periodo corto.

La configuración mínima para instalar el Sistema de Manejo de información para la Facultad de Arquitectura en una computadora IBM PC o compatible con las siguientes características:

- Microprocesador 80286 o superior
- 640 KBytes de memoria RAM
- Sistema operativo 2.0 (o superior) de DOS
- Un monitor monocromático o de color
- Disco duro con 40 MBytes de capacidad

Para los procesos de inscripciones de alumnos de primer ingreso y reinscripciones se requiere de al menos 5 computadoras para atender el flujo de alumnos estimado, que varía entre 4500 y 5000 cada año y 3000 alumnos cada semestre par, este proceso se realiza durante 3 días únicamente por lo que se considera un tiempo aproximado de 2 minutos por alumno, además es necesario contar con al menos 2 impresoras de alta velocidad para la generación de los reportes y comprobante provicional de inscripción.

La Facultad ya cuenta con este equipo, que no pertenece a la Secretaría de Asuntos Escolares ni a las otras Coordinaciones pero durante los procesos de mayor necesidad se encuentra a su disposición para su empleo. Por esto mismo, de los 5 equipos que se sugieren para el funcionamiento es necesario que la Secretaría de Asuntos Escolares y las Coordinaciones de Servicio Social y Exámenes Profesionales tengan al menos un equipo cada uno para la manipulación de la información correspondiente.

Para el manejo del sistema, cada una de estas oficinas ya cuenta con los recursos humanos necesarios para su operación.

## **4.2 Desarrollo**

En el capítulo 1 se describieron los procesos actuales de inscripción, reinscripción, servicio social y titulación de los alumnos de la Facultad y en el capítulo 3 se mostró el esquema funcional del sistema propuesto para controlar estos procedimientos. Los módulos que conforman el sistema fueron diseñados en forma TOP-DOWN(arriba-abajo), siguiendo el esquema funcional antes mencionado.

El esquema funcional detallado que se muestra a continuación representa el sistema modular sugerido para el control de la información escolar de la Facultad de Arquitectura.

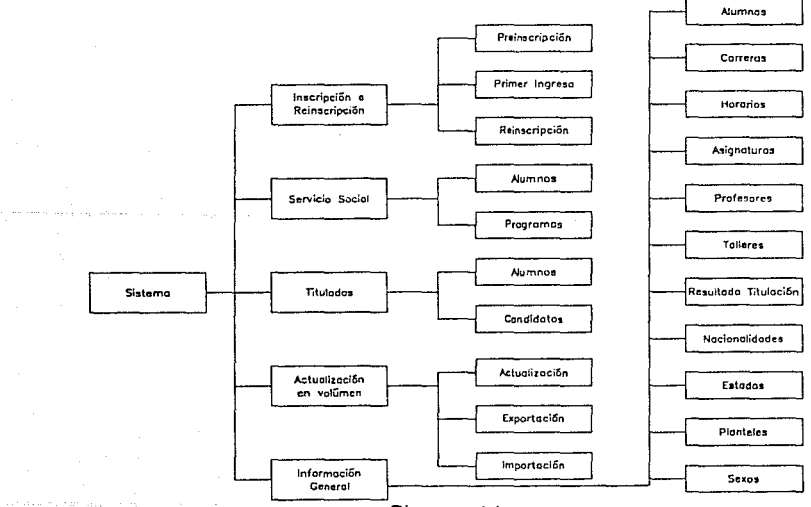

Diagrama 4.1

A continuación se describen las tareas que realiza cada módulo del sistema, señalando para ello tres partes importantes: datos externos y tablas empleadas, descripción del proceso y los resultados que genera (reportes o tablas). Los módulos serán descritos por orden alfabético y se señala entre paréntesis el nómbre físico de la tabla o el reporte dentro del sistema.

Se optó por esta representación ya que es general y clara para entender el funcionamiento de cáda módulo. No se incluyen detalles propios de programación que varían de dBASE IV a otros manejadores de tablas, para no perder de vista el objetivo principal del módulo.

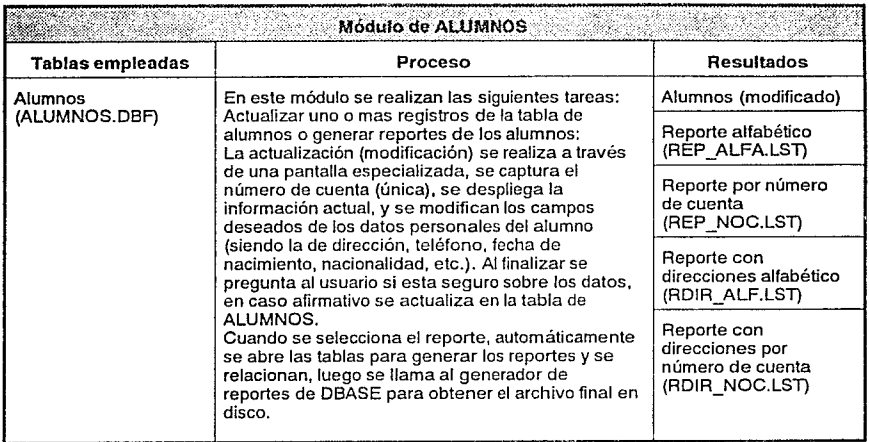

107

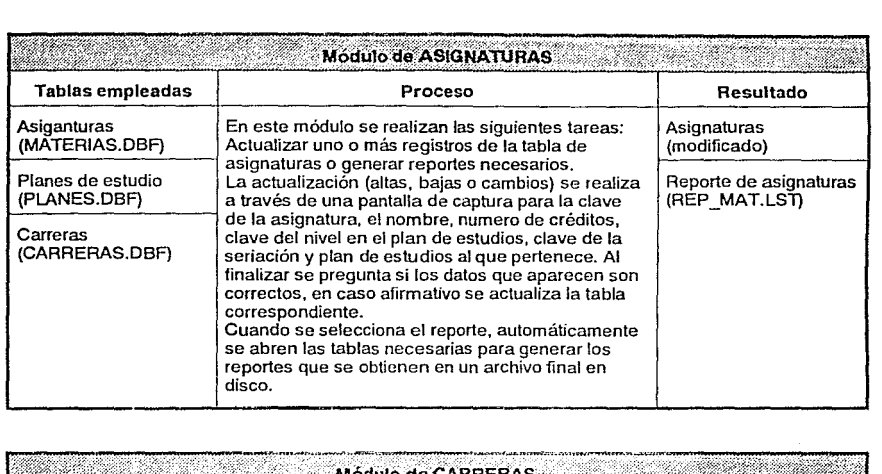

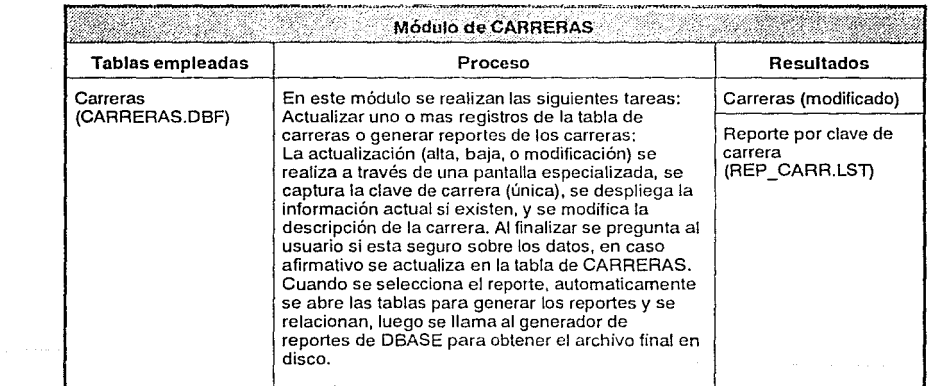

mentan kaliwang

يتحدم والمواردة للأمر 108<br>108<br>108  $\label{eq:1} \frac{1}{2} \sum_{i=1}^n \frac{1}{2} \left( \frac{1}{2} \right)^2 \left( \frac{1}{2} \right)^2$ 

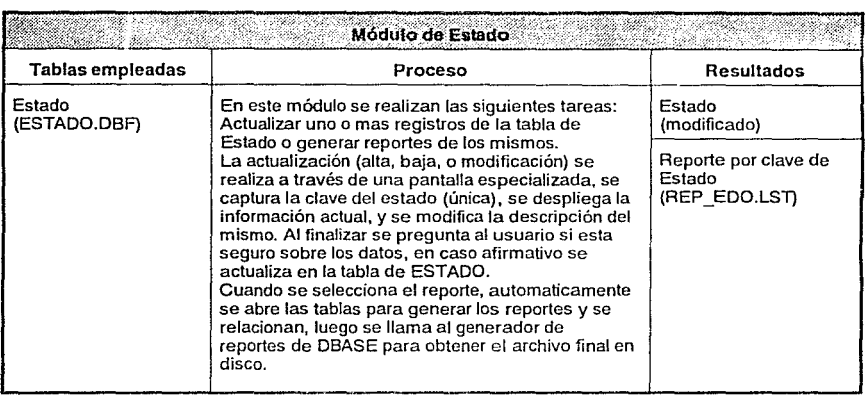

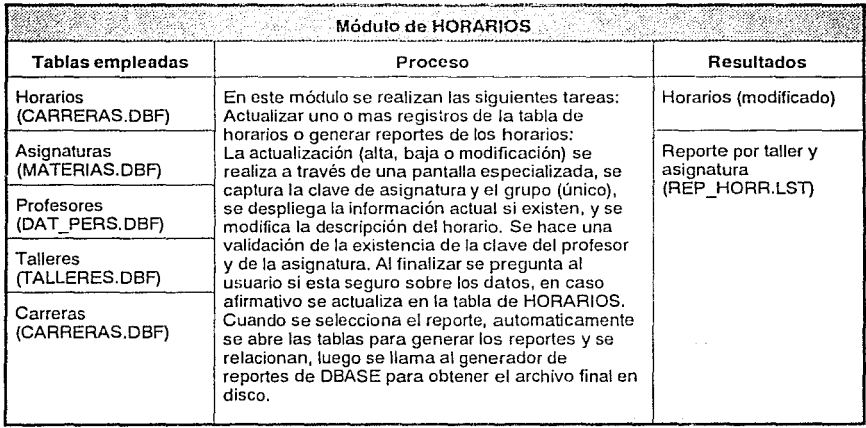

109

Representative

Partidos de Santos<br>Partidos de Santos

 $\omega \simeq 5\omega_{\rm F}$  ,

والأوار ويتقله والمحاجب

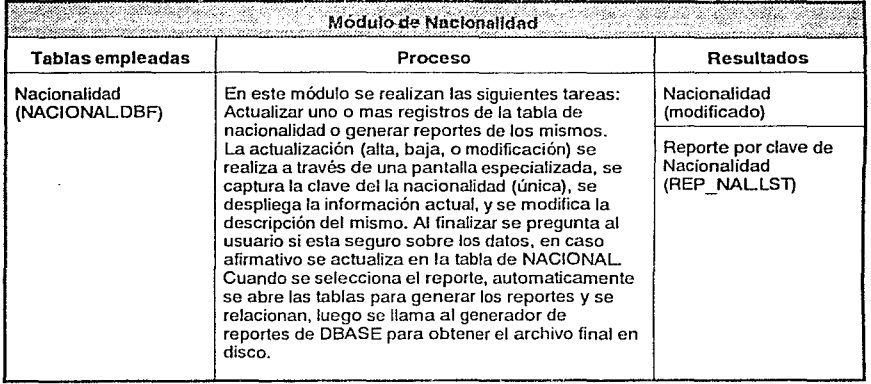

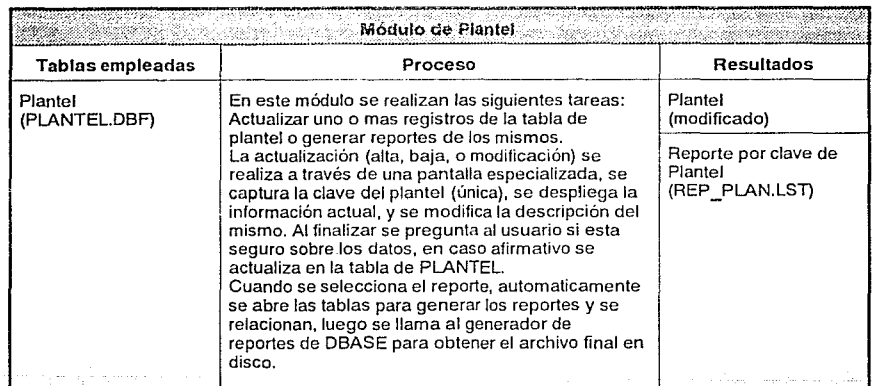

ه به جای 110 میلید و سال شده های سال شاهد شد. است که این است به عنوان میدهد به این سال این بازی میدهد و به این<br>پایان این که کاره که که از این این این است که است که کاره این این است می باشد که کاره این این این این است که ک

 $\sim 10$ 

ja se na

 $\label{eq:2.1} \begin{split} \mathcal{L}_{\mathcal{M}_{\mathcal{M}}}^{\mathcal{M}}(\mathcal{A}) & = \mathcal{L}_{\mathcal{M}}^{\mathcal{M}}(\mathcal{A}) \mathcal{L}_{\mathcal{M}}^{\mathcal{M}}(\mathcal{A}) \mathcal{L}_{\mathcal{M}}^{\mathcal{M}}(\mathcal{A}) \mathcal{L}_{\mathcal{M}}^{\mathcal{M}}(\mathcal{A}) \\ & = \mathcal{L}_{\mathcal{M}}^{\mathcal{M}}(\mathcal{A}) \mathcal{L}_{\mathcal{M}}^{\mathcal{M}}(\mathcal{A}) \mathcal{L}_{\mathcal{M}}^{\mathcal{M}}(\$ 

الموالي الموارد موسي

الوقاء البراها للعالم

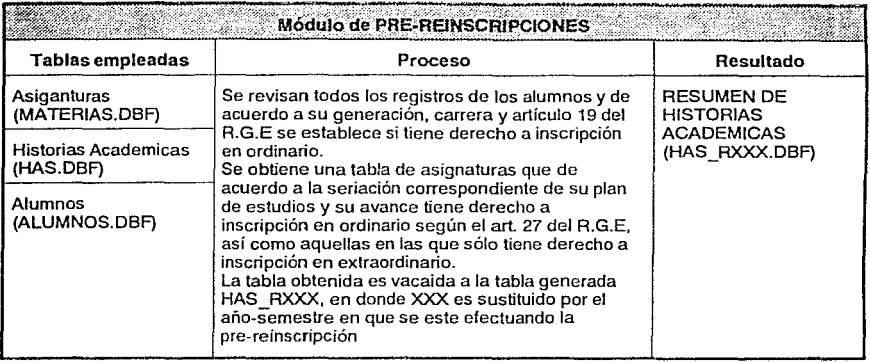

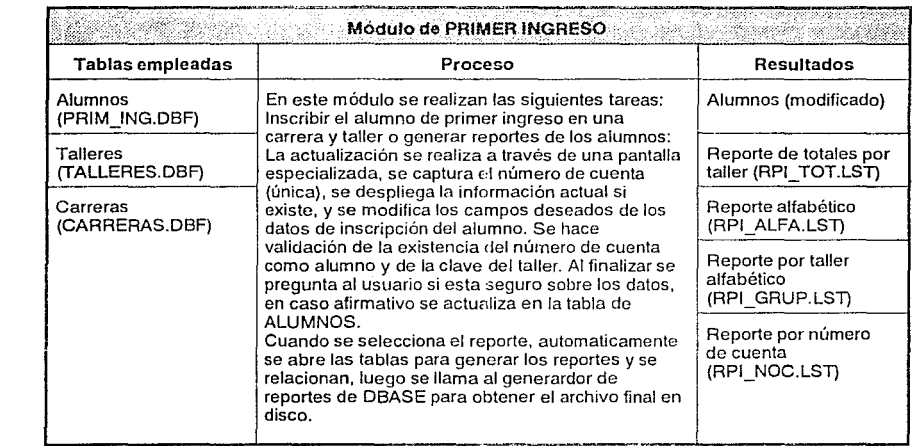

tari terbagi berbedak tanggal dan berjudu pada 1911 di kata pertemakan terbagi bahasa bagi pelakuran dalam bah<br>1111-1111 di berbagai berbagai di banyak di bahasa banyak dalam persebut banyak dan berak menggal berak dalam<br>1

atika di perbagai pertangan kepada pada kalendar pada pada tahun 1990.<br>Perangan pada tahun 1990 dan pada pada pada tahun 1990.

The complete state of the complete state<br>And the complete state of the complete state of the complete state of the complete state of the complete state<br>The complete state of the complete state of the complete state of the

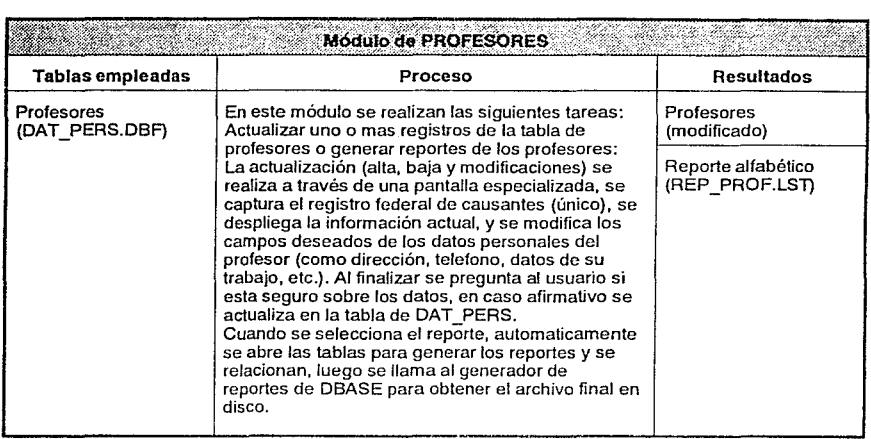

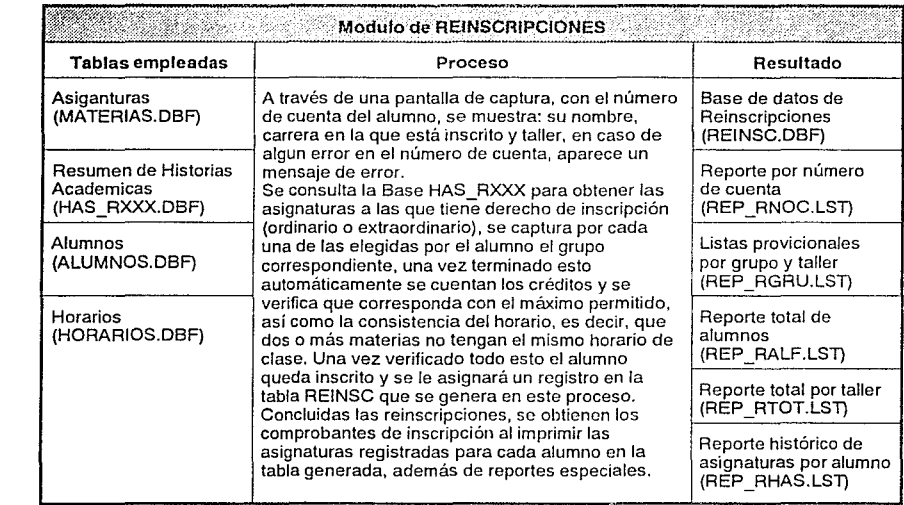

112  $\sim$ 

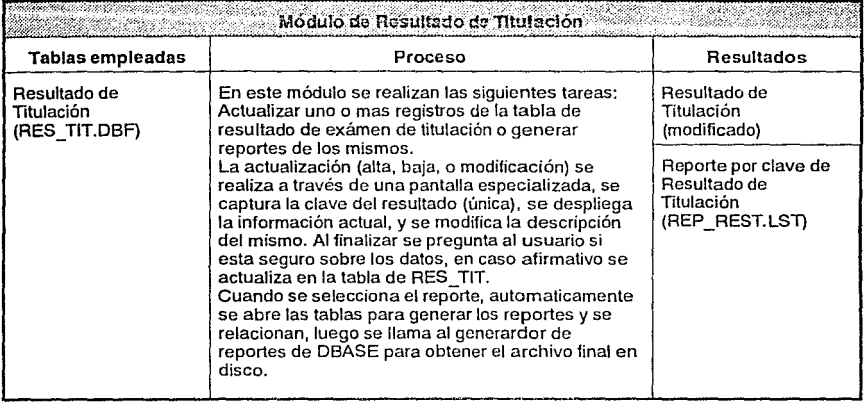

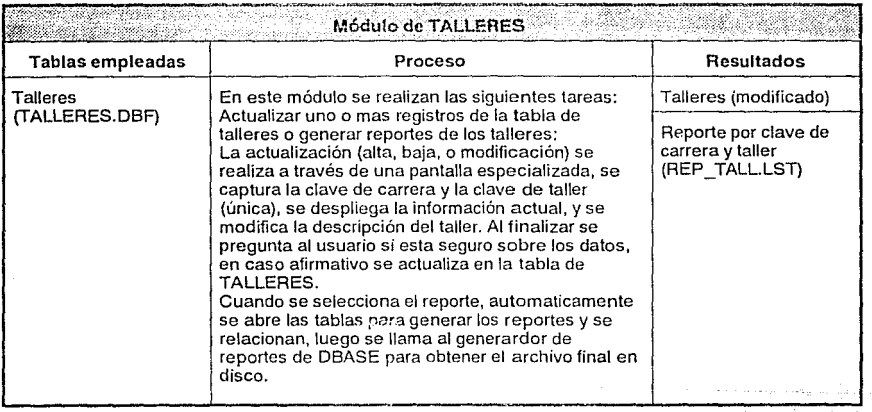

 $\sim$ 

113 an sa na matang malawa sa maray

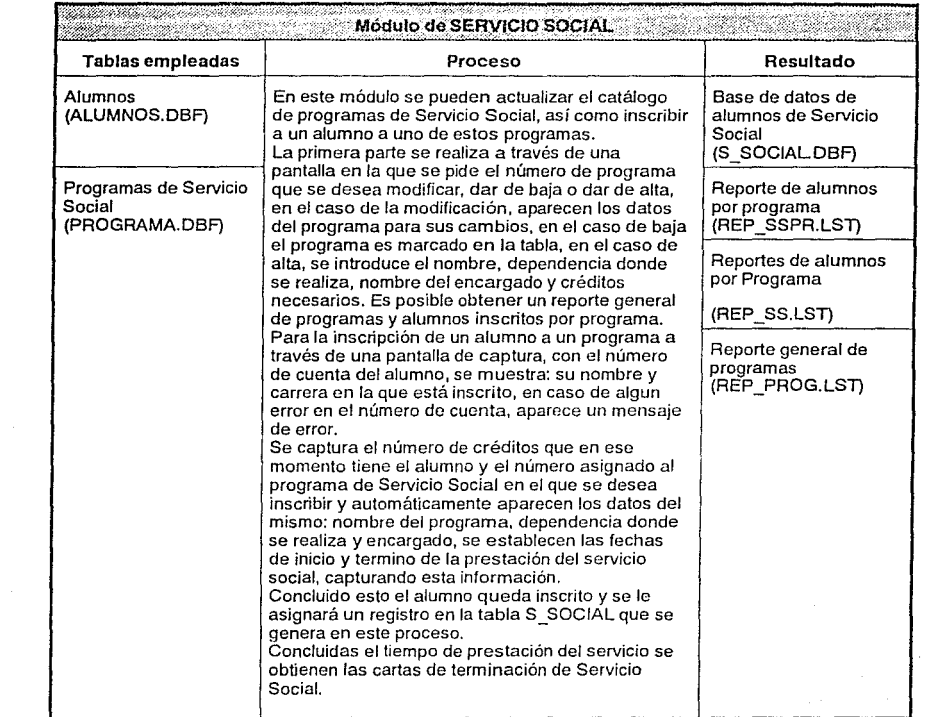

 $\label{eq:1} \begin{split} \mathbb{E}\left[\left\{ \left\langle \mathbf{r}^{\prime} \right\rangle \right\} \right] & = \left\langle \mathbf{r}^{\prime} \right\rangle \right] & = \left\langle \left\langle \mathbf{r}^{\prime} \right\rangle \right\rangle \left\langle \mathbf{r}^{\prime} \right\rangle \left\langle \mathbf{r}^{\prime} \right\rangle \left\langle \mathbf{r}^{\prime} \right\rangle \left\langle \mathbf{r}^{\prime} \right\rangle \left\langle \mathbf{r}^{\prime} \right\rangle \left\langle \mathbf{r}^{\prime} \right\rangle \left\langle \mathbf{r}^{\prime$ 

. . . . **. 114** 

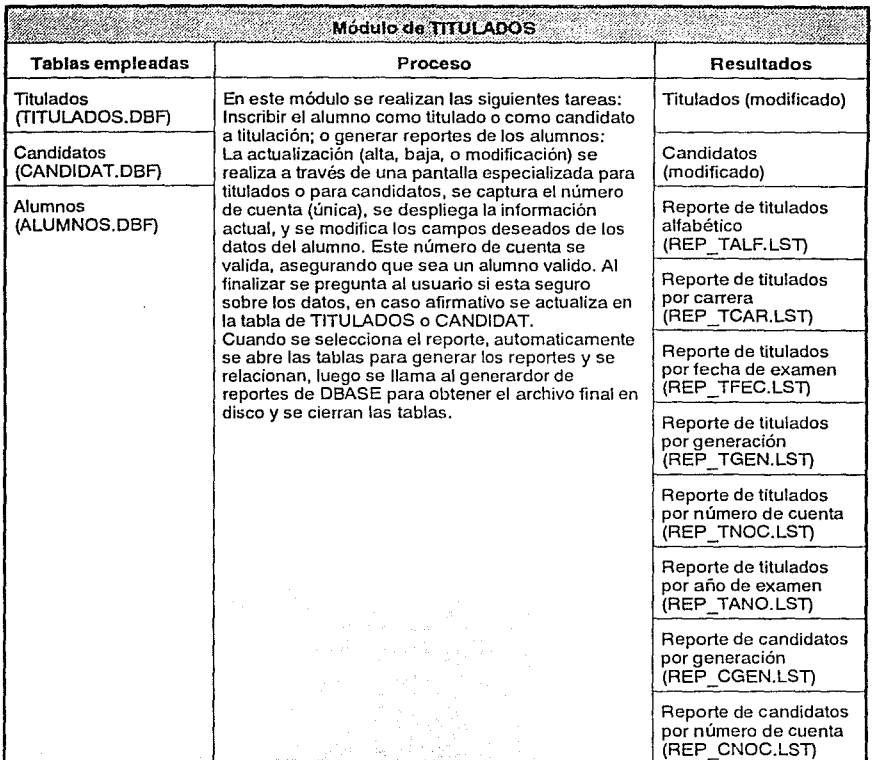

115

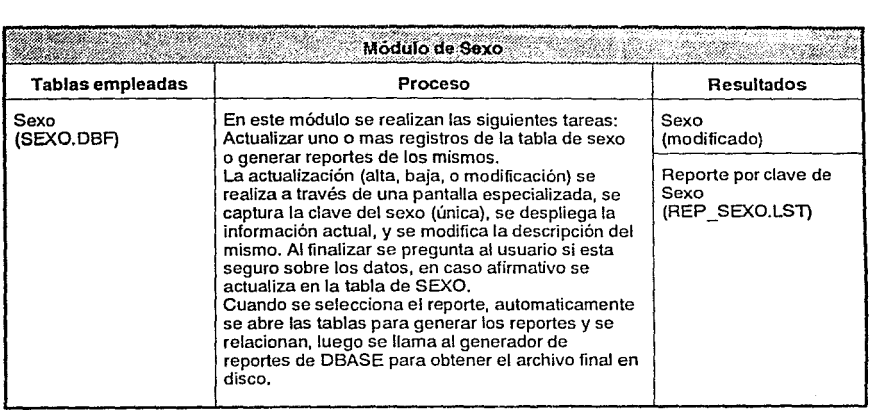

ال المشاركة المسائلة بها هذا المشاركة المستخدمة التي يتم المستخدمة التي تتم المستخدمة التي التي يتم المستخدمة<br>116 أغسطس المستخدمة المستخدمة المستخدمة المستخدمة المستخدمة المستخدمة المستخدمة المستخدمة المستخدمة المستخدمة<br>1

# **4.3. Operación y mantenimiento**

La operación del sistema se realiza siguiendo los siguientes pasos principales:

Para inscripciones de primer ingreso:

- Actualización a las tablas de profesores y horarios a través del módulo de Información general de Inscripciones y reincripciones.
- A través del módulo de importación de datos se convierte a formato dBASE la información proporcionada por Dirección General de Administración Escolar (el llamado grupo 1000), que principalmente contiene los datos particulares de todos los alumnos de primer ingreso asignados a la Facultad de Arquitectura.
- Antes de las inscripciones el alumno pasa a la Oficina de Servicios Escolares con su carta de aceptación para que se le asigne un número de proceso (ficha), este número será utilizado para la inscripción.
- Una vez realizadas las pláticas correspondientes por cada taller, el alumno se dirige al local establecido para realizar las inscripciones, en donde en orden progresivo respecto a la ficha entregada al alumno, se llama a cada alumno para designare el taller que haya elegido, a través del modulo de inscripciones de primer ingreso se consulta en la computadora su número de ficha y aparecen sus datos para confirmar, una vez confirmados, se le asigna la clave del taller correspondiente y se sella su solicitud.
- Concluidas las inscripciones se realiza un período de altas y cambios para aquellos alumnos que cambian de plantel, o cambian de taller, esto se efectúa en las Instalaciones de la Oficina de Servicios Escolares en el modulo de insripciones de primer ingreso.
- Se imprimen las listas provisionales por grupo, y taller y los reportes necesarios sobre la inscripción.
- Se genera el archivo general de inscripciones para enviarlo a la Dirección General de Administración Escolar a través del módulo de exportación de datos.

Para reinscripciones:

Antes de realizar las reinscripciones, con el módulo de importación se cambia a formato dBASE los datos de movimientos en las Historias Académicas de los alumnos de Arquitectura proporcionados por Dirección General de Administración Escolar.

- · Se actualizan las Historias Académicas y se realiza la preinscripción, donde se genera la tabla que servirá para la reinscripción, esta contiene sólo las asignaturas a las que tiene derecho de inscripción de acuerdo a la seriación del plan de estudios de la carrera del alumno, se revisan artículo 27 y 19 para asignar ordinario o extraordinario.
- $\bullet$ Actualización a las tablas de profesores y horarios a través del módulo de Información general de Inscripciones y reinscripciones.
- Se instalan en cada una de las computadoras asignadas para reinscripciones las tablas  $\bullet$ mencionadas.
- $\bullet$ Se imprimen los grupos y horarios a través del modulo de reportes de horarios.
- La reinscripción se realiza en la Oficina de Servicios Escolares, donde el encargado  $\bullet$ solicita al alumno su número de cuenta y los grupos de las asignaturas que desea llevar (En caso de llevar una asignatura en un taller diferente al que le corresponde, tendrá obtener previamente la autorización correspondiente).
- Realizada la reinscripción, se sella la solicitud para evitar una doble inscripción durante  $\ddot{\phantom{a}}$ este periodo.
- Terminado el periodo de reinscripciones, se reciben de la Dirección General de  $\bullet$ Administración Escolar los comprobantes para ser proporcionados a los talleres; y se imprimen las listas provisionales por grupo y taller y los reportes necesarios de población de reinscripción a través del modulo de reportes en reinscripciones.
- Durante el período de altas, bajas y cambios que se realiza directamente en la Oficina de Servicios Escolares se actualiza la tabla de reinscripciones.
- $\bullet$  . Se elabora el archivo de reinscripciones con el módulo de exportación para ser enviado a la Dirección General de Administración Escolar para la generación de actas al final del semestre escolar previa programación con la Dirección antes mencionada.

## Para trámites de Servicio Social:

- Se proporciona una copia de la tabla de alumnos del 70% de crtditos, qus son  $\ddot{\phantom{0}}$ potencialmente los que cumplen con la especificación para pagrar el servicio social. Esta tabla puede es generada por el modulo de generación del archivo de alumnos en servicio social.
- Se dan de alta, baja o modifican los programas de Servicio Social a través del módulo  $\bullet$ correspondiente.
- Se inscribe al alumno al programa deseado a través del módulo de alumnos.  $\bullet$  .
- Se obtienen reportes generales de programas y de alumnos inscritos por programa a través del modulo de programas y alumnos inscritos en el servicio social.
- Se emiten las constancias de término de Servicio Social a los alumnos que lo hayan concluido.

Para trámites Exámenes Profesionales:

- Opcionalmente se proporciona una copia de la tabla de alumnos previamente actualizada para fines de verificación del nombre del alumno en la captura del candidato.
- Se capturan los datos del alumno candidato a titulación, siempre y cuando este no se encuentre registrado con anticipación.
- En el caso de alumnos titulados se actualiza la tabla de candidatos, dando de baja el registro correspondiente y dando de alta al alumno en la tabla de titulados.
- Se emiten los reportes antes mencionados

Existen también una serie de actividades que se realizan con este Sistema:

- Se actualiza el banco de datos de asignaturas, en el caso de alguna modificación a los planes de estudios.
- Se actualiza el banco de profesores para la generación de horarios y listas provisionales en los modules de profesores y de horarios.
- Se actualizan los datos personales de alumnos en caso de algúna modificación como cambio de domicilio, telefono, estado civil, etc.
- Se actualizan los datos generales de nacionalidades, planteles, sexos, resultados de titulación y talleres, donde tambien se generan reportes sobre esta misma información.

## **4.3. Pruebas**

Este sistema, una vez concluido, se utilizó como proceso en paralelo con el actual, para identificar la existencia de posibles fallas.

En el caso de la inscripción de alumnos de primer ingreso, se importaron los datos personales de todos los alumnos del año semestre 91-1 satisfactoriamente. Los resultados en la inscripción fuéron satisfactorios, el tiempo de atención por cada alumno bajo de manera considerable concluyendose este proceso medio día de anticipación en comparación con el proceso anterior. Además de esto se obtuvieron los reportes necesarios el mismo día que se concluyeron las inscripciones.

En el caso de las reinscripciones, se contó con la actualización de las Historias Académicas para revisión previa de la seriación, realizandose un proceso de preinscripciones en dos días, con esta tabla se realizó la reinscripción sobre una muestra de de alumnos (un Taller) en el año semestre 91-2 con ayuda de cinco computadoras personales en cuatro días. El preproceso de reinscripción redujo considerablemente la necesidad de cambios de grupo a alumnos el en periodo de altas y bajas debido a que sólo se inscribió en aquellas asignaturas en las que que tenía derecho, se eliminó la revisión manual de la seriación que se realizaba posteriormente a la reinscripción, ahorrando el tiempo y esfuerzo del personal, reduciendo las fallas en análisis de la sericación, y evitando la baja de alumnos en asignaturas a las que no tenía derecho.

المتأسب مقايسة والأناس المتواريخ والمتألف المتأر المتحدث والمتحدة

120

Al finalizar esta tesis se mencionarán algunos puntos importantes que consideramos importantes durante su desarrollo ha afectado la obtención de su fin. Los comentarios técnicos ya estan dentro. de documento general, pero lo que esta al margen requiere comentarios.

Por esto es necesario dividir las conclusiones en 4 puntos:

1. Resultados generales obtenidos.

Al conocer las necesidades que se tenían que automatizar las personas en la Secretaría de Asuntos Escolares tomaron interes -en documentar sus procedimientos, generar nuevas formas para los alumnos y la creación de instructivos.

El desarrollo del sistema de automatización se hizo con los esfuerzos de la Facultad de Arquitectura, y se liberó los modules de pruebas para las inscripciones. Probandose en paralelo con otro sistema propio de la Facultad.

Las pruebas que se obtuvieron fueron satisfactorias. Para la inscripción de los alumnos de primer ingreso se empleo la población total, y se logró ahorrar medio día en su proceso comparado con el anterior. Para la reinscripción se tomo todo un plan de estudios completo de la carrera de Arquitecto (Plan 81). Se detectaron fallas por la falta de experencia de las capturistas, que provocaron colas al inicio. Esto se logró corregir durante el proceso, todo esto se realizó en 3 días. Se considera que el resultado fue exitoso al mejorar el proceso en tiempo y en eficacia de acuerdo con el reglamento general de inscripciones.

Los resultados que se han obtenido del sistema pueden ser comparados con los que actualmente se obtienen. Es decir, se recomienda realizar las inscripciones con el sistema convencional en paralelo con el sistema propuesto encontrar posibles problemas y asegurar la funcionalidad.

## 2. Implicaciones y beneficios

Al tener un sistema de administración escolar automatizado se podrá hacer la planeación de las necesidades de los alumnos con información confiable y veraz. Además, en la medida que se aproveche la capacidad de extracción de información y reportes, la generación de nuevos subsistemas para resolver los nuevos requerimientos de información por parte de la Facultad, que tenderá a aprovechar la información almacenada en la computadora de manera más precisa.

Se podrán obtener los reportes en el tiempo oportuno y así generar nuevos tipos de reportes que no existen además de modificar los procedimientos que ya estan implementados para mejorar la administración escolar.

3. Crecimiento a futuro, expansión y recomendaciones

Este es un comienzo en la automatización de las necesidades de la administración escolar, con el empleo de computadoras se podrán obtener estadísticas de información, que apoyen a diferentes areas académicas y administrativas. Para esto se requiere que los usuarios estudien y analicen los contenidos de la información que se almacena para la formulación de sus nuevas estadísticas y reportes. Estas nuevas estadísticas podrán incluir datos que hoy en día no son facilmente obtenibles.

En un futuro se podrán incorporar los datos de los examenes de conocimientos que se realizan a los alumnos de nuevo ingresos, y con los años hacer un estudio que permita analizar la problemática del alumno de la Facultad durante su desarrollo académico.

Actualmente cada computadora utilizada en los procesos de inscripción y reinscripción se encuentra duplicada cierta información, por ello es recomendable migrar el sistema a un ambiente de red para evitar redundancia, mejorar la consistencia, la seguridad de los datos y la eficacia del sistema.

4. Experiencia profesional adquirida.

Al estar desarrollando un sistema, fue multidisciplinario al mezclarnos con las personas que intervienen en cada uno de los procesos lo que permitió adquirir continuidad en el análisis del sistema.

Consideramos que ha sido importante la experiencia que se obtuvo en analizar y solucionar un problema real, empleando una metodología que se encentro adecuada.

122

Loomis, Mary E.S. The Database Book. Macmillan Publishing Company, U.S.A. 1987

Forth, Henry F. y Silberschatz, Abraham. Fundamentos de Bases de Datos. McGraw Hill. México. 1987.

Janes Edward. Aplique dBASE 111 PLUS. Osborne McGraw-Hill, México. 1989.

Liskin, Miriam. Liskin's dBASE IV Programming Book. Osborne McGraw Hill. U.S.A. 1989.

Liskin. Miriam. The dBASE IV User's Manual. Osborne McGraw Hill. U.S.A. 1989.

Barker, Richard. Case\*Method. Tasks and Deliverables. Addison-Wesley. U.S.A. 1990.

Castillo, L. A; Carrasco L. R.; Meljem, J. Pasado. presente y futuro de la administración escolar en la UNAM. UNAM. Memoria 1 del Congreso Nacional "Pasado, Presente y Futuro de la Computación". 1988.

Lebland, Geoffrey T.; Lebland, William B.; Heslop, Brent. dBASE IV. The Complete Reference. Osborne McGraw-Hill. U.S.A. 1989.

DBMS. M & T Publishing. U.S.A. Vol. 3 No. 2 Febrero 1990.

DBMS. M & T Publishing. U.S.A. Vol. 3 No. 8 Julio 1990.

DBMS. M & T Publishing. U.S.A. Vol. 3 No. 11 Octubre 1990.

Database Advisor. Data Based Solutions. U.S.A. Vol. 8 No. 7 Julio 1990.

DBMS. M & T Publishing. U.S.A. Vol. 4 No. 6 Junio 1991.

# Anexo 1.Manual técnico.

1 - 1

El presente manual técnico tiene como propósito fundamental el presentar las características técnicas del sistema, de tal forma que se puedan encontrar las tablas que forman parte de este, las estructuras y las llaves de acceso, todo ello para facilitar su posible mantenimiento o adecuación futura.

# 1.1 Descripción de las tablas.

A continuación se enlistan y describen en forma general las tablas que requiere el sistema.

المستخدم والمستخدم المستخدم المستخدم المستخدم المستخدم المستخدم المستخدم المستخدم المستخدم المستخدم المستخدم ا<br>والمرض والمستخدم المستخدم المستخدم المستخدم المستخدم المستخدم المستخدم المستخدم المستخدم المستخدم المستخدم الم

Lista de tablas:

ALUMNO ASIGNATURA CANDIDATO A TITULACION CARRERA CLAVES DE SEXO ESTADO HISTORIA ACADEMICA HORARIO INSCRIPCION INSCRITO EN SERVICIO SOCIAL NACIONALIDAD PLANTEL PROFESOR PROGRAMA DE SERVICIO SOCIAL RESULTADO DETITULACION TALLER TITULADO

'-• ..... :····ce···:·· :·. ·.,>;,;:;}:'; .. ;.· ... ···.• . ., ... . '·'.:-;:;-:··,\_,,, \_\_ ,, . .' ....... , ..

En esta tabla se almacena los datos personales y de control académico de los alumnos. Esta<br>información comprende a los que son de nuevo ingreso y de reingreso.<br>Nombre del archivo: ALUMNOS.DBF

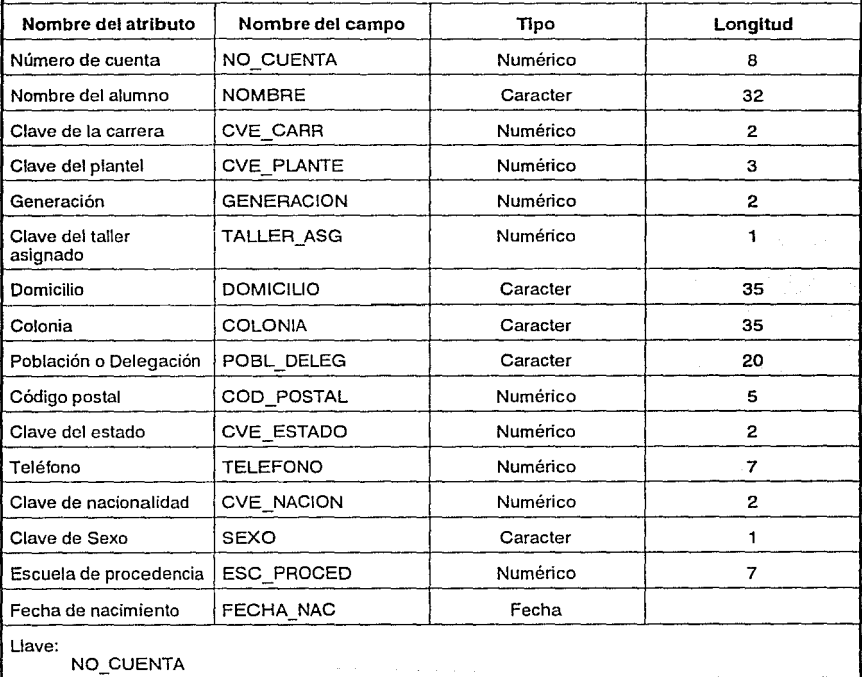

En esta tabla se almacena las características de cada una de las asignaturas que se manejan en la<br>Facultad de Arquitectura.<br>Nombre del archivo: MATERIAS.DBF Facultad de Arquitectura.

Nombre del archivo: MATERIAS.DBF

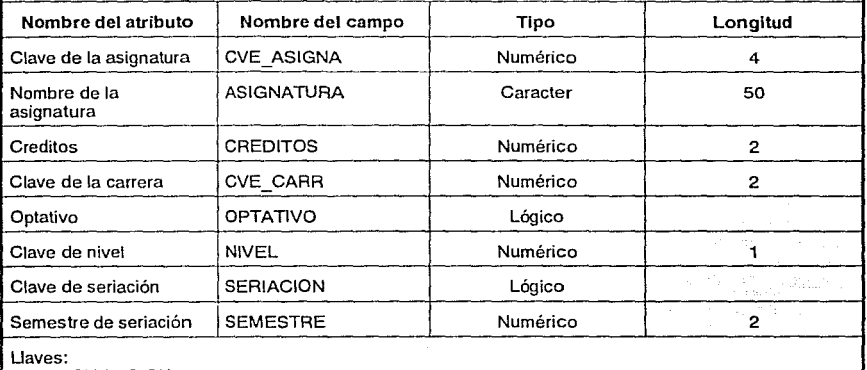

CVE-ASIGNA CVE CARR

CVE<sup>"</sup>CARR\*10000000+NIVEL\*1000000+SEMESTRE\*10000+CVE\_ASIGNA

Tabla de Candidato a Titulación

En esta tabla se almacena los números de cuenta de los alumnos que son posibles candidatos de titulación.

22

Nombre del archivo: CANDIDAT.DBF

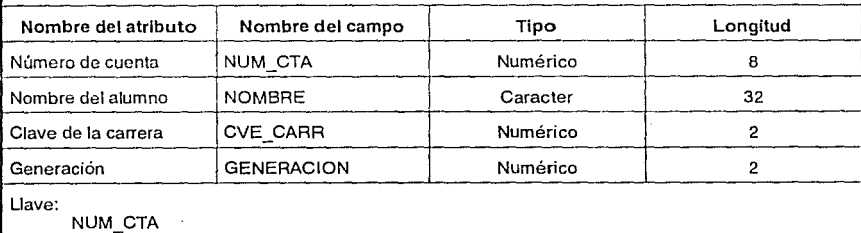

 $\mathcal{L} \rightarrow \mathcal{L}$ 

anti

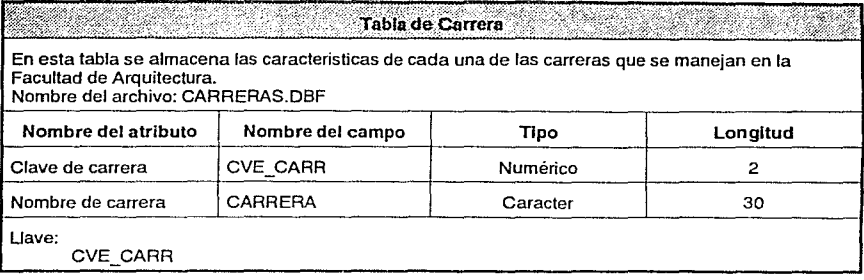

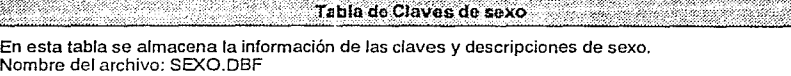

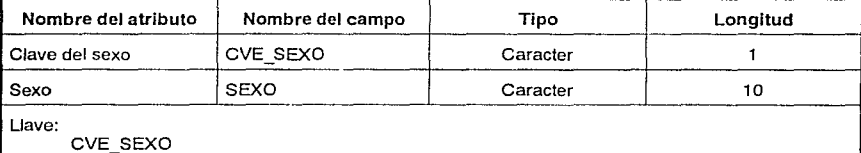

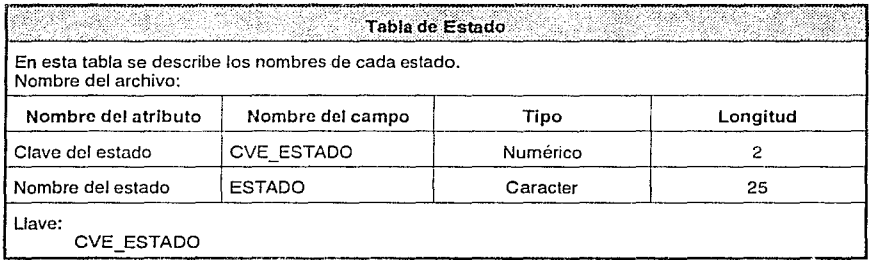

فسيمته والمستور والمستور والمتواطئ والمتعارف والمتعارف والمتعارف المعارير والمعارير والمستور والمستحدث

 $\label{eq:2} \mathcal{F}(\mathcal{F}_1,\mathcal{F}_2) = \mathcal{F}(\mathcal{F}_1,\mathcal{F}_2) = \mathcal{F}(\mathcal{F}_2,\mathcal{F}_2)$ 

. Waxaa lagu ahay ay loo ayay ahaa lagu sada lagu lagu waxay waxay waxaa lagu dham

 $\label{eq:2.1} \mathbb{E}\left[\left\{ \frac{1}{2}, \frac{1}{2}, \frac{1$ 

Tabla de Historia Académica

En esta tabla se almacenan las información histórica de los resultados obtenidos por cada alumno en<br>su vida académica en la Facultad.<br>Nombre del archivo: HAS.DBF

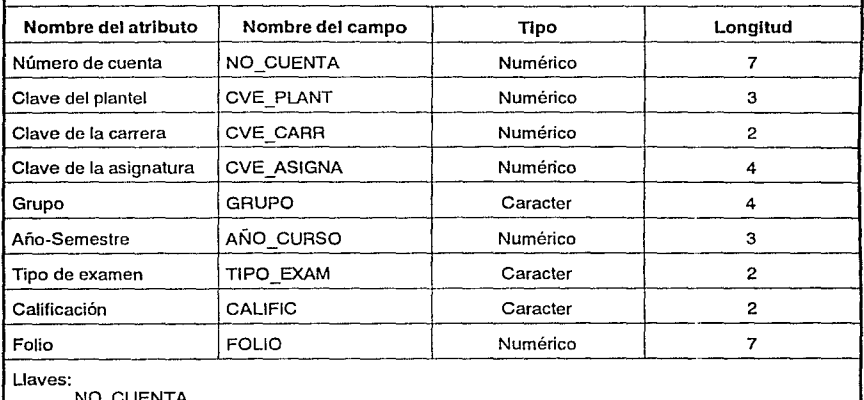

 $1 - 5$ 

NO\_CUENTA<br>NO\_CUENTA\*10000+CVE\_ASIGNA

# 1111):::: *'E* ;!: >ef:~·~:f ... ';' .. · ........ · .. · .·. f!4fifrt~::<'.:i . ' > :::}'<::,;,• · **1 UUlil** UU ?.OC:><":··:••-• *'.;Y{1{.'(f* i?t··iitit~i;'!t'ii,1ll

En esta tabla se almacena el horario programado para cada asignatura de un año-semestre. Nombre del archivo: HORARIOS.DBF

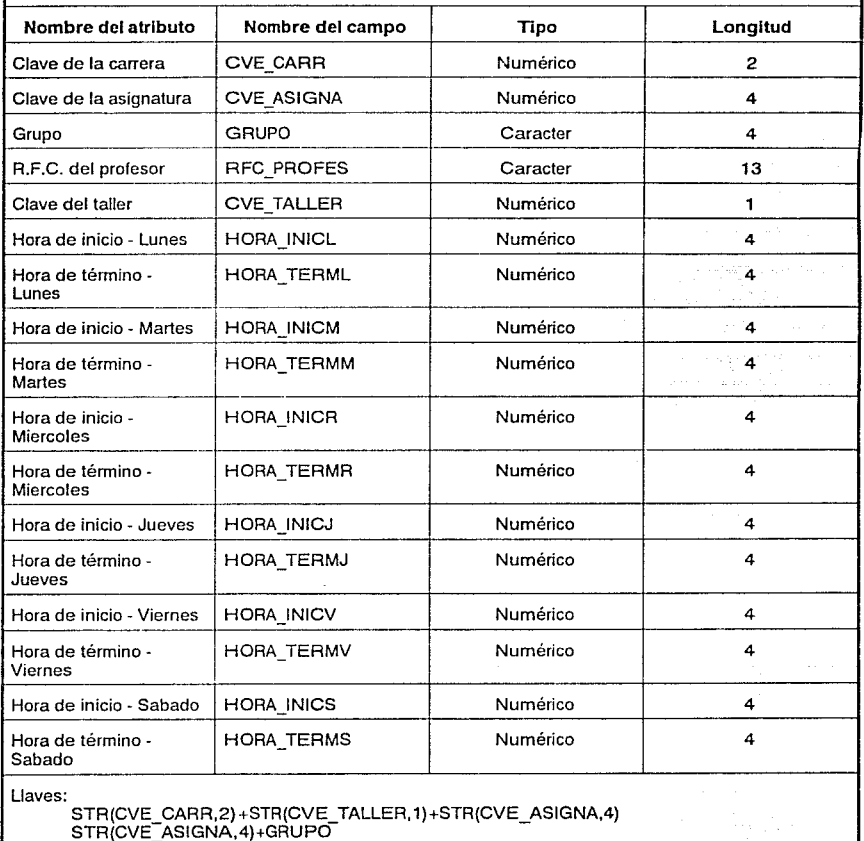

Tabla de Inscripción

Esta tabla almacena los movimientos de inscripción durante un año-semestre para los alumnos. Nombre del archivo: INSCRITO.OBF

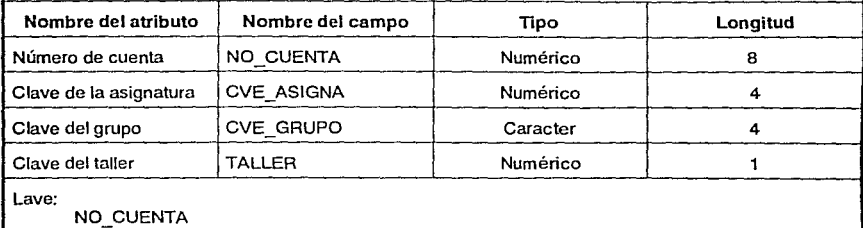

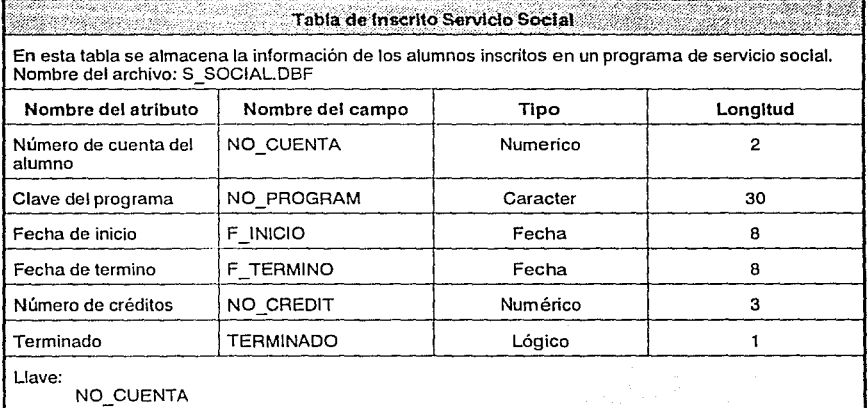

 $\mathbb{F}_{q^2}$  . ,

1 • 7

N

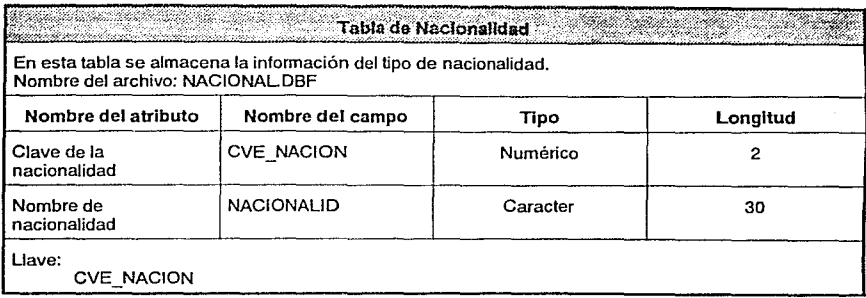

#### Tabla de Plantel Ò.

En esta tabla se almacena la información del plantel de estudios donde se imparten las carreras. Nombre del archivo: PLANTELE.DBF

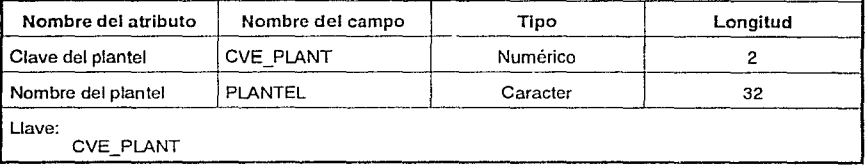

S.

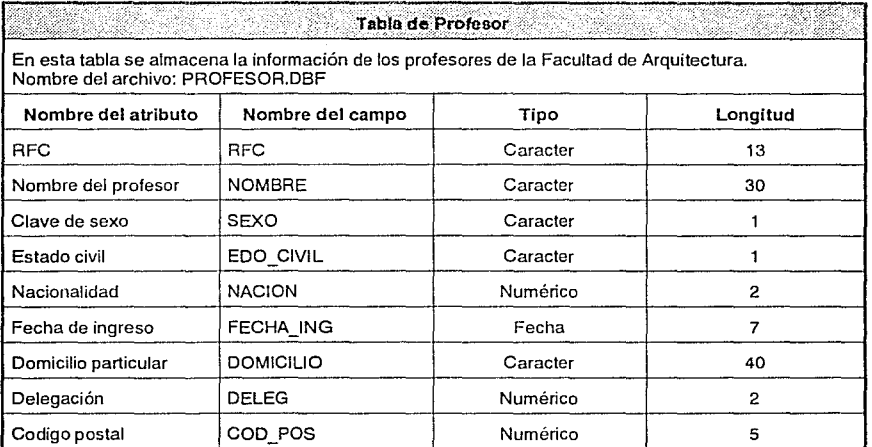

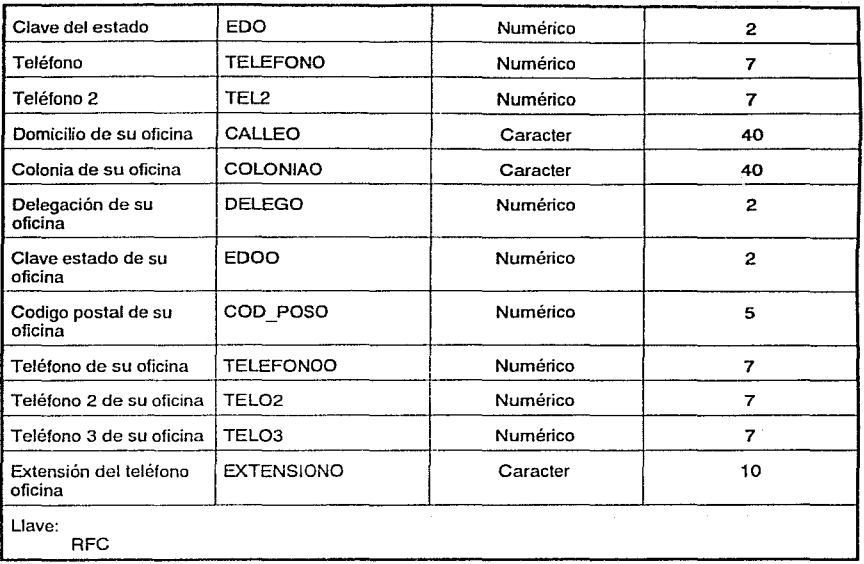

यो के कांग्रेस के साथ है।<br>स्ट्रीका ही साथ है कि

dari di sebagai pengaranan dalam pada dan di sebuah di sebagai dalam kaling di sebagai dan dan pengaran dan be<br>Sebagai dan pendadan pendada dan berasal dan berasal dan berasal dan berasal dan berasal dan berasal dan beras<br>

an service prose

rent e a partir d'article par la partir de la companya de la proposició de la proposició de la companya de la<br>La companya de la companya de la companya de la companya de la companya de la companya de la companya de la co

en varma (eller)<br>S

1-9<br>1-9 - **1-9**<br>1-9 - Paris Land

يهاد المتقرب الجوادات

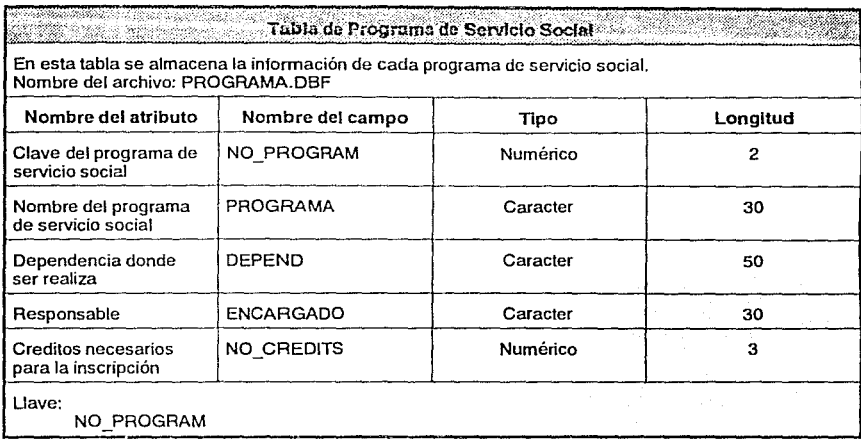

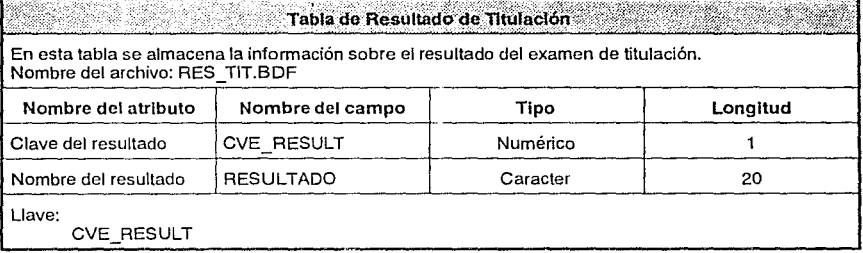

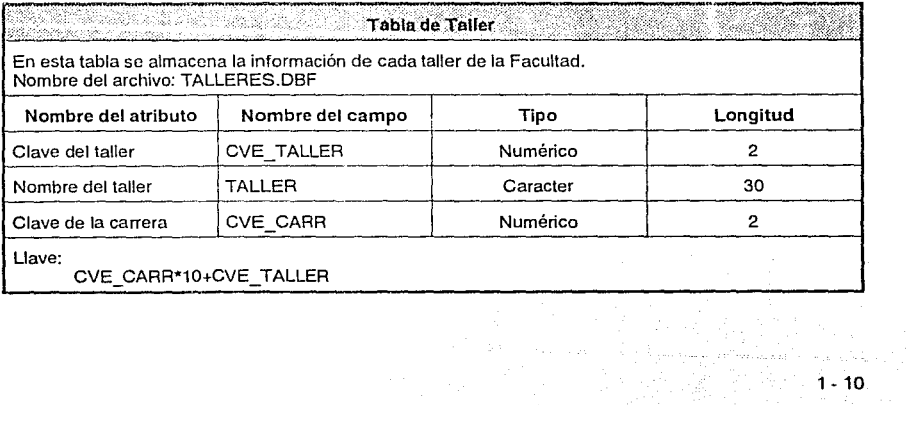

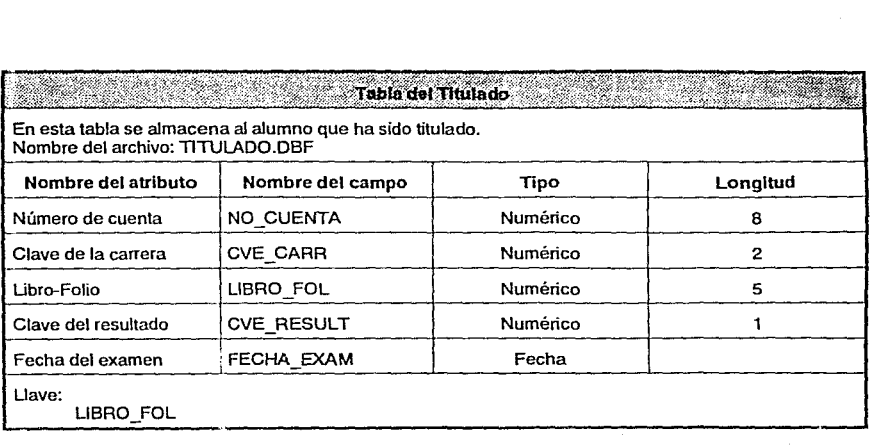

**1 - 11** 

Á.

# **2.1. Introducción**

El objetivo de este sistema es permitir controlar la información escolar de la Facultad de Arquitectura a través de una computadora tipo PC compatible. Con esto se trata de minimizar la carga de trabajo en las áreas mas mecánicas y permitir tener la información almacenada actualizada y oportuna para la obtención de reportes y estadísticas.

Por esto, este manual esta dirigido a las personas que laboran en la Facultad y que de una u otra forma esten relacionados con el control escolar actualmente. Estas personas pueden controlar las inscripciones de los alumnos, servicio social y titulaciones.

En las siguientes secciones se hace mención de los conceptos básicos que se requieren para el manejo del sistema. No se considera necesario que el usuario tenga conocimiento profundo del funcionamiento de la computadora, ya que esta es una herramienta.

Para las personas con mayores necesidades de lo que ofrece el sistema actual, es posible la obtención de información, reportes y estadísticas de los datos almacenados. Esto lo realiza el usuario empleando el dBASE IV en forma de intérprete. Además, una vez realizados nuevos reportes o programas, estos pueden ser integrados al sistema general.

### 2.2. Conceptos generales

A continuación se da un conjunto de conceptos que se emplean en el uso y manejo de este sistema. Algunos de estos conceptos se emplean en este manual, pero otros sirven para introducirse al conocimiento computacional que lo entorna.

Sistema de Información Un sistema de información es el conjunto de bancos de conocimiento, que tienen un interés común para las personas que manejan dicha información. Se pueden realizar operaciones sobre este conjunto de datos, como actualización y extracción de reportes. Un sistema de información puede ser implementado en una computadora. permitiendo facilitar las tareas de almacenamiento.

Computadora tipo PC Una computadora de tipo PC (computadora personal) se refiere a aquella compatible a la computadora personal fabricado por IBM. Con esto se hace entender que cualquier otra marca que funciona de la misma manera y permite su uso de los mismos programas de aplicación.

## Programas de aplicación

Manejadores de bases de datos

## Archivo

## Base de Datos

Indice

Reporte

Los programas de aplicación son herramientos que funcionan dentro de la computadora, ya programadas por otras personas que realizan tareas específicas. Algunos de estos programas son hojas de cálculo, procesadores de palabras, manejadores de bases de datos.

Este es el caso particular de una aplicación que nos permite manupular y modificar información contenida en bases de datos. Puede manipular una o más bases de datos (como alumnos, profesores, asignaturas, etc.), y generar reportes de las mismas.

Un archivo es la forma en que la computadora guarda la información en un medio físico para consulta posterior. A cada archivo se le da un nombre; en el caso de la IBM-PC puede tener hasta una longitud de 8 caracteres y 3 para una extensión. Por ejemplo, HORARIOS.DAT, PROGRAMA.COM, MIO.LST.

Una base de datos es un conjunto de información particular, que agrupa a una o más características de una entidad. Esta entidad puede ser una cosa o un concepto. Cuando nos referimos a cosas, estas pueden ser personas, automoviles, casas, etc; y los conceptos son como horarios, eventos, etc. En una computadora, el almacenamiento físico de la información se hace en uno o mas archivos.

En ciertos casos, una base de datos tiene muchas características de interés. Esto puede ser como el caso de alumnos. A un alumno cuando se desea localizar su información particular se pude dar el número de cuenta. A la forma en que se hace el acceso (con que información se realiza), como en este caso es el número de cuenta, se llama un índice. Existen otras posibilidades de indices, como el nombre del alumno, su carrera y taller. Algunos indices pueden agrupar a uno o mas alumnos con la misma caracteristica, como se mencionó a los de carrera y taller.

Un reporte es el resultado de definir un formato de salida que se desea obtener con información del sistema. Es posible obtener información que se encuentra almacenada o información derivada, que son operaciones matemáticas sobre los campos.

### Programa

Menu

Opción

Cuadro Informativo

Cuadro Interactivo

Campo

## **TECLAS IMPORTANTES**

Enter

En algunos casos, el usuario puede desarrollar rutinas propias de aplicación que entiende el manejador de base de datos y los ejecuta. Este es el caso en que se desarrolló el Sistema de Información Escolar. Cada instrucción que se guarda dentro de un programa es la misma que puede ser empleada dentro del manejador dBASE IV en forma convencional (modo interáctivo).

Un menú es la forma en que el sistema muestra las posibles tareas que se pueden realizar. Se selecciona una opción con las flechas y luego dando ENTER para continuar.

Una opción es una tarea específica dentro de un menú. Se encarga de realizar dicha tarea, que puede ser desplegar otro menú mas específico o ejecutar un programa de aplicación.

Los cuadros informativos son ventanas que aparecen en la pantalla con el fin de mostrar un aviso o recordatorio a los usuarios.

Los cuadros interactivos son ventanas que aparacen en la pantalla con el fin de mostrar un aviso o recordatorio a los usuarios, pero en este pantalla es necesario hacer una selección de las opciones que se despliega. Esto se hace cuando actualizamos información, con el fin de asegurar que lo que se ha tecleado sea correcto con lo que deseamos almacenar.

Un campo es una caracteristica de un elemento y se almacena dentro de una base de datos (por lo general). Cuando se realiza la actualización de información, cada bloque iluminado es un campo de información.

La tecla ENTER tiene como función indicar que se realiza una tarea, dar avance a otro campo de captura o dar fin de línea. La forma en que se comporta va depender del contexto en que se encuentra: en los menús selecciona la opción, en las pantallas de captura avance de campo, y en otros caso indica que se da fin de línea y que la computadora lo interprete (similar a algunas maquinas de escribir con retorno de carro).

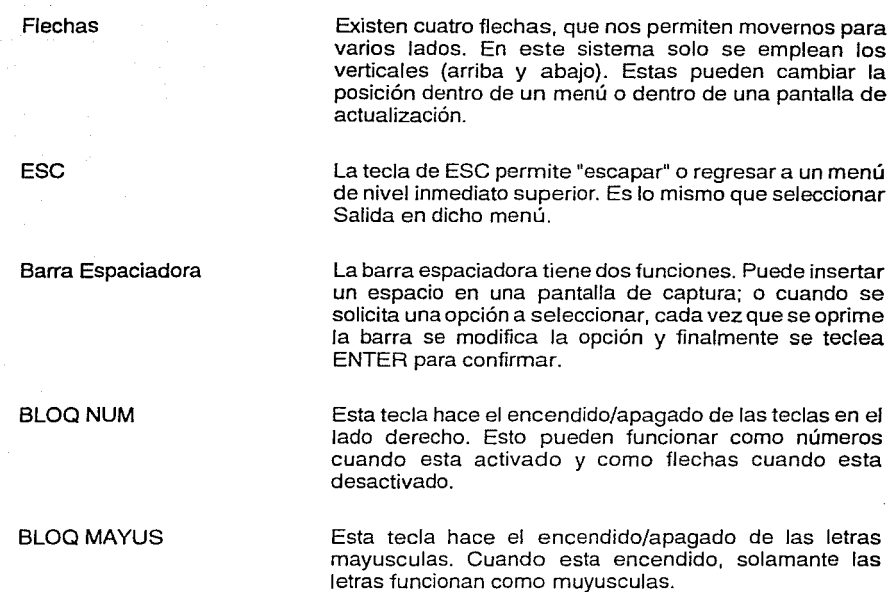

# 2.3 Instalación

La instalación del sistema son los siguientes pasos:

1. Crear un directorio para el sistema en el disco duro:  $c:\> m$ d  $c:\> a$ e

2. Cambiarse al directorio creado:  $c:\> c$ d  $c:\> a$ e

3. Para cada disco del sistema copiar su contenido al disco duro, en el directorio posicionado:c:\sae> copy A:\*.\* e:

## 2.4. Ejecución del sistema

Para ejecutar el sistema se teclea SAE en el directorio donde se encuentra el sistema de información escolar, siendo el mismo en que fué instalado. En este momento aparece la pantalla de bienvenida, que se muestra. Para continuar se teclee ENTER. Después de unos segundos termina la inicialización del sistema; aparece el menú principal del sistema.

Este menú es:
#### SISTEMA DE INFORMACION ESCOLAR DE LA FACULTAD DE ARQUITECTURA

BIENVENIDO . . .

 $1$  TECLEE  $\leq$  PARA CONTINUAR CON EL SISTEMA  $1$ 

 $(C)$ OPYRIGHT 1991, DE LEO GAYOL, MICHAEL OLIVER OLAGUE, GERARDO

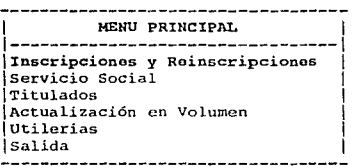

Para seleccionar una opción, es necesario posicionarse sobre dicha opción (si es necesario se mueve uno con las flechas) y se oprime la tecla de ENTER para confirmar. La estructura de todos los menús son iguales, unicamente cambian las tareas que realizan. A continuación se muestra el arbol de opciones que realizan y dentro de este arbol la descripción de las mismas.

 $2 - 5$ 

```
MENU PRINCIPAL - menú (menú) 
ACTUALIZACION EN VOLUMEN - actualiz (menú) 
       CARGA DE HISTORIAS ACADEMICAS - carga_ha.prg 
       CARGA DE ALUMNOS DE PRIMER INGRESO - carga_pi.prg 
       EXPORTACION DE INSCRIPCIONES - expor_in.prg 
INFORMACION GERUERAL - inf_gen (menú) 
       ALUMNOS - alumnos (menú) 
              ACTUALIZACION DE DATOS PERSONALES - act alum.prg
              Reportcs1 
              ALFABETICO - rep alfa.prg 
              POR NUMERO DE CUENTA - rep_noc.prg
              ALFABETICO CON DIRECCIONES - rdir alf.prg
              POR NUMERO DE CUENTA CON DIRECCIONES - rdir noc.prg
       CARRERAS - carreras (menú)
              ACTUALIZACION DE CARRERAS - act_carr. prg
              Reportes: 
              CARRERAS - rep carr.prg 
       HORARIOS - horarios (menú)
```
## ACTUALIZACION DE HORARIOS - act horr.prg

Reportesi HORARIOS - rep\_horr.prg ASIGNATURAS - materias {menú) ACTUALIZACIOH DE ASIGNATURAS - act\_mat.prg Reportes: ASIGHATURAS - rep\_mat.prg PROFESORES - profesor {menú) ACTUALIZACION DE PROFESORES - act\_prof. prg Reportes: PROFESORES - rep\_prof.prg TALLERES - talleres (menú) ACTUALIZACION DE TALLERES - act\_tall.prg Reportes: TALLERES - rep tall.prg  $RESULTADOS DE TITULACTON - res$  tit (menú) ACTUALIZACION DE RESULTADOS DE TITULACION - act\_rest.prg Reportes: RESULTADOS DE TITULACION - rep rest.prg NACIONALIDADES - nacion (menú) ACTUALIZACION DE NACIONALES - act\_nal.prg Reportes: NACIONALIDADES - rep\_nal.prg ESTADOS - estados (menú) ACTUALIZACION DE ESTADOS - act edo.prg Reportes: LSTADOS - rcp\_edo.prg PLANTELES - plantel (menú} ACTUALIZACION DE PLANTELES - act\_plan.prg Reportes: PLANTELES - rep\_plan.prg SEXOS - sexo (menú) ACTUALIZACIOH DE SEXOS - act\_sexo.prg Reportcs1 SEXOS - rcp\_sexo.prg INSCRIPCIONES Y REINSCRIPCIOllES - inscrip (menú) INSCRIPCIONES - inscrip2 (menú) ACTUALIZACION DE INSCRIPCION - act\_pi.prg Reportes: ALFABETICO - rpi\_alfa.prg NUMERO DE CUENTA - rpi\_noc.prg POR GRUPO - rpi\_grup.prg TOTALES - rpi\_tot.prg PREINSCRIPCIONES - preinscrip (menú) REINSCRIPCIOHES - rcinscri (menú) ACTUALIZACION DE INSCRIPCION - act rein.prg Reportes: ALFABETICO - rep\_ralf .prg NUMERO DE CUENTA - rep rnoc.prg HISTORIAS ACADEMICAS - rep\_rhas.prg POR GRUPO - rep\_rgru.prg TOTALES - rep\_rtot.prg SERVICIO SOCIAL - servsoc (menú) AC'fUALIZACION DE ALUMNOS - act\_ss.prg ACTUALIZACION DE PROGRAMAS DE SERVICIO SOCIAL - act\_prog.prg Reportes: ALUMNOS POR NUMERO DE CUENTA - rep\_ss.prg ALUMNOS POR PROGRAMA - rep\_sspr.prg PROGRAMAS DE SERVICIO SOCIAL - rcp\_prog.prg TITULACION - titulado (menú) ACTUALIZACION DE CANDIDATOS - act\_cand.prg ACTUALIZACION DE TITULADOS -act\_tit.prg Reportes:

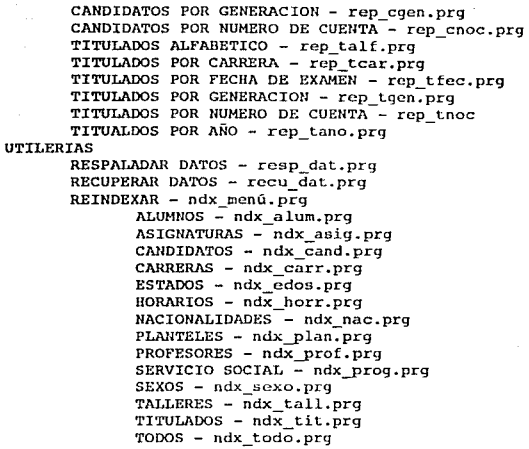

## 2.5. Actualización y modificación de información

La actualización y modificación siempre aparece como una opción en el último nivel de los menús. Se puede hacer la actualización de alumnos de primer ingreso y de reingreso (unicamente datos personales), profesores, asignaturas, horarios, talleres, carreras, titulados, candidatos a titulación, programas de servicio social y alumnos de servicio social.

En todos los casos aparece una pantalla especializada al tipo de información que se desea actualizar. A continuación se muestra la pantalla para los alumnos de primer ingreso.

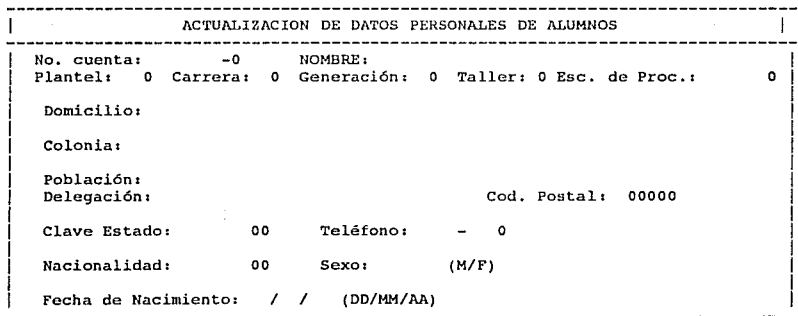

Introduzca el número de cuenta. Cero para SALIR.

En este pantalla se puede hacer notar que existen tres secciones importantes:

- Primera sección. En la partes superior se encuentra un recordatorio del tipo de pantalla;  $\bullet$
- Segunda sección. Sección de datos no modificables del alumno, que nos permite  $\bullet$ unicamente introducir el número de cuenta, con el fin de localizar al alumno deseado, y el resto de la información será desplegada (nombre, carrera, taller y escuela de procedencia);
- Tercera sección. En esta última sección aparecen los campos de datos personales que se pueden modificar (dirección, telefono, fecha de nacimiento y sexo).

Para hacer la actualización, se introduce el número de cuenta en la segunda sección. Al llenar este campo con ocho números, automáticamente se realiza la busqueda del alumno. En caso de no existir el registro correspondiente, aparece un cuadro informativo y se requiere teclear ENTER para continuar. Este cuadro se muestra a continuación.

**ACTUALIZACION DE DATOS PERSONALES DE ALUMNOS**  No. cuenta: 1234567-8 10MBRE:<br>Plantel: 0 Carrera: 0 Generación: 0 Taller: 0 Esc. de Proc.: 1 0 Plantel: 0 Carrera: 0 Generación: 0 Taller: 0 Esc. de Proc.: !------------------------------------------------------------------------------! **1 Domicilios <sup>1</sup>**  $\begin{array}{|c|c|c|c|c|c|}\hline \text{Colonia:} & & & & \end{array}$ 1 1 1 **Población**• 1 a constantino de la constantino de la constantino de la constantino de la constantino de la con 1 Oclegación---------------------------------------------------000 1  $1$  1  $1$  1  $1$  1  $1$  1  $1$  1  $1$  1  $1$  1  $1$  1  $1$  1  $1$  1  $1$  1  $1$  1  $1$  1  $1$  1  $1$  1  $1$ Clave Esta | **Registro no existente.** Nacionalid 1 cualquier tecla para continuar... 1 1 1 1 1 Fecha de 11--------------------------------------------------- <sup>1</sup>

Una vez introducido un número de cuenta de un alumno de primer ingreso, nos encontramos en la última sección, de datos personales. El cursor se posiciona en el primer campo, dirección, la cual podemos modificar o dejar como esta. Al teclear ENTER avancamos de campo en campo, con o sin modificaciones realizadas. Si deseamos regresar a un campo anterior, se realiza con la flecha hacia la izquierda. Al llegar al último campo de actualización y teclear ENTER se da por terminado esta actualización.

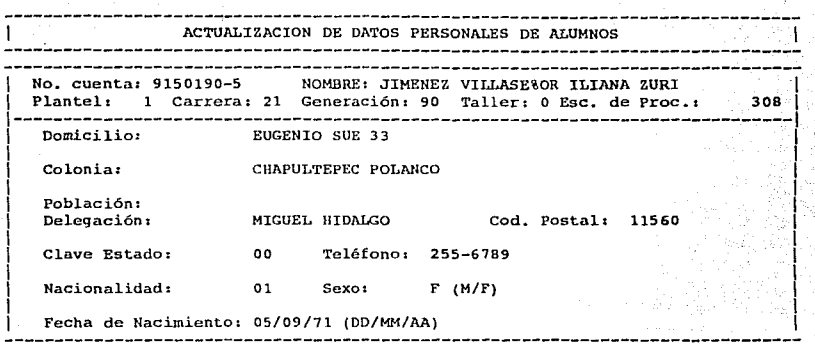

Al final de la actualización aparece un cuadro interactivo preguntando por la exactitud de la información indicada. Si esta información esta correcta, se responde con una 'S', en caso contrario con 'N'. En este momento se sale de la sección de datos personales.

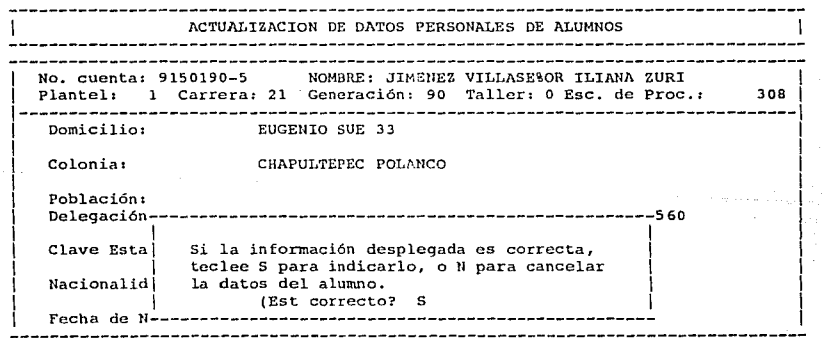

Una vez terminada la con un alumno, se regresa a la primera sección de la pantalla de actualizaciones. Si se introduce otro número de cuenta, repetimos el proceso para otro alumno. Pero. si se introduce el valor de cero (númerico), se da por terminada esta pantalla y regresamos al menú anterior.

Básicamente todos las pantallas tienen el mismo funcionamiento, siempre se introduce una clave llave (número de cuenta, clave de carrera, clave del taller, clave de asignatura, etc.) para localizar el registro si existe, sino se crea el mismo (cuando es permitido). De igual manera que con la pantalla de actualización de alumnos de primer ingreso, al final se pregunta al usuario sobre la veracidad de la información mostrada, en caso de que el usuario la considere correcta se actualiza, y de lo contrario no se realiza la operación.

# **2.6. Reportes**

La generación de los reportes del sistema unicamente requieren de la selección del reporte que se desea en algún menú. El diagrama de árbol del sistema indica cuales son los reportes que se pueden generar.

Todos los reportes que se generan producen un archivo de salida a disco, un archivo particular de cada caso. Dentro del diagrama de árbol se muestra entre parentesis el nombre del archivo que produce como salida. Este tiene como fin permitir almacenar estos reportes, imprimir el número de copias que se desea o unicamente para fines de revisión.

Mientras el sistema está generando un reporte aparece un cuadro informativo para indicar que reporte se esta procesando, este aparece como el siguiente:

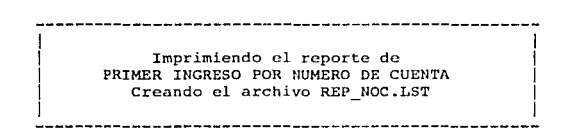

Una vez generado uno o más reportes, se requiere salir del sistema de administración escolar y mandar a imprimir dichos reportes desde el sistema operativo.

## **8.7. Actualización en volúmen**

Existen tres procesos de actualizacíon de información en forma masiva, que actualizan información o producen archivos para ser intercambiados con la Dirección General de Administración Escolar.

El proceso de carga de Historias Académicas es necesario que exista el archivo HAS.TXT en el directorio raíz de la computadora donde se encuentra instalado el sistema. Este formato de archivo cumple con las especificaciones MIDI (maestro - detalle), es leido y transformado al formato requerido por el sistema.

El proceso de carga de Primer Ingreso incorpora de manera similar los datos personales de los nuevos alumnos al sistema.

El proceso de Exportación de Inscripciones genera un archivo llamado INSCRIP.TXT, el cuál contiene la información de las inscripciones del semestre correspondiente, este proceso se realiza una vez que hayan concluido los periodos de altas, bajas y cambios.

La pantalla del proceso de actualización en volúmen se muestra a continuación.

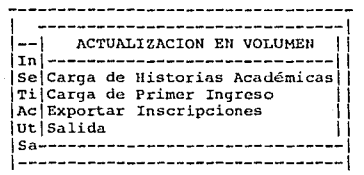

## **B.B. Utilerias**

Existen dos categorias de utilerias del sistema. La primera, nos permite respaldar y recuperar las bases de datos del sistema; la segunda, hace el reindexado de los archivos de bases de datos en caso que hayan sido dañados o no esten generados.

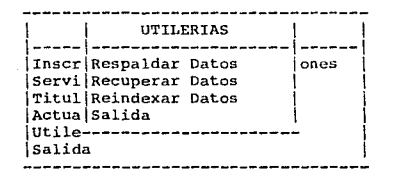

Con las opción de respaldo de las bases de datos, se requiere de un gran número de diskettes. Estos diskettes deben estar formateados para la computadora en que se van a emplear y sin información actual, ya que serán borrados en su totalidad. Ya listos los diskettes, se selecciona la opción y se introduce el primer diskette en la unidad A. Este proceso automaticamente solicita mas diskettes, hasta dar fin. En el primer diskette, se recomienda poner una etiqueta con la fecha de respaldo, el número de diskettes en total y quien realizó dicho respaldo.

Siempre se recomienda alternar los respaldos, es decir, que existen siempre dos respaldos: el anterior y el actual. Esto, con el fin de que si algún diskette se daña de uno de los juegos de bases de datos, habrá mayor posibilidad de recuperarlo del otro juego.

La operación de recuperación de bases de datos es lo contrario del respaldo. Se leen las bases de datos almacenados en los diskettes al disco duro. Aqui se debe hacer notar que si la información de las bases de datos en el disco duro es más reciente, esto se perderá en su totalidad y será reemplazada por la información de los diskettes. Para efectuar la recuperación se inserta el primer diskette del conjunto en el disco A y se selecciona la opción de recuperación. Automaticamente lee el disco y solicita mas discos hastar dar fin. En este momento estan las bases de datos, pero se requieren generar TODOS los índices de nuevo.

La generación de indices permite volver a crear archivos especiales que requiere cada base de datos para poder funcionar correctamente. En ocasiones se requiere regener estas bases de datos cuando hay fallas en la luz, se borra algún índice o se recupera las bases de datos de un respaldo. Solo se requiere seleccionar la categoría de los indices que se desea generar, y en ese momento aparece un cuadro informativo para cada índice que se esta creando. Este cuadro es como el siguiente:

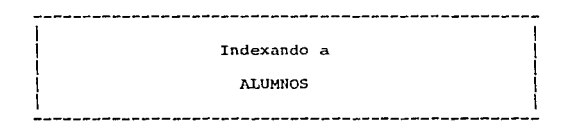

Una opción que facilita la generación de todos los indices es seleccionar que se generan "todos". Dado que tiempo que se requiere es alto cuando hay un gran número de datos, se recomienda realizar este proceso en horas en las que el uso de la computadora no es necesaria.

2-12